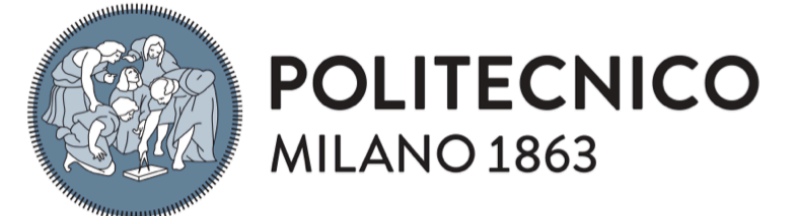

## **SCHOOL OF INDUSTRIAL ENGINEERING AND INFORMATION**

## **MASTER OF SCIENCE – MECHANICAL ENGINEERING**

# **3D SHAKER**

# **vibrating machine used for tests designed to damp and reduce vibrations harmful to the human body**

Supervisor: Hermes Giberti

Edoardo Negri

Matriculation number: 854831

ACADEMIC YEAR 2017/2018

*Ai miei genitori* 

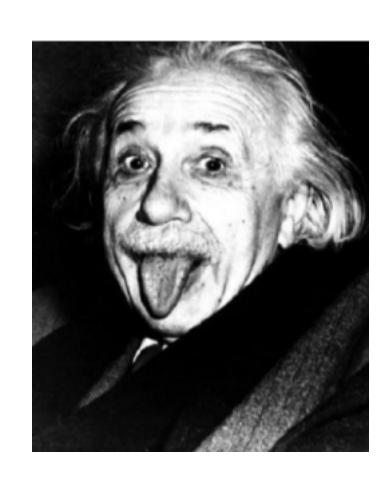

*Non ho alcun talento particolare, sono solo appassionatamente curioso.* 

**Albert Einstein** 

# **INDEX**

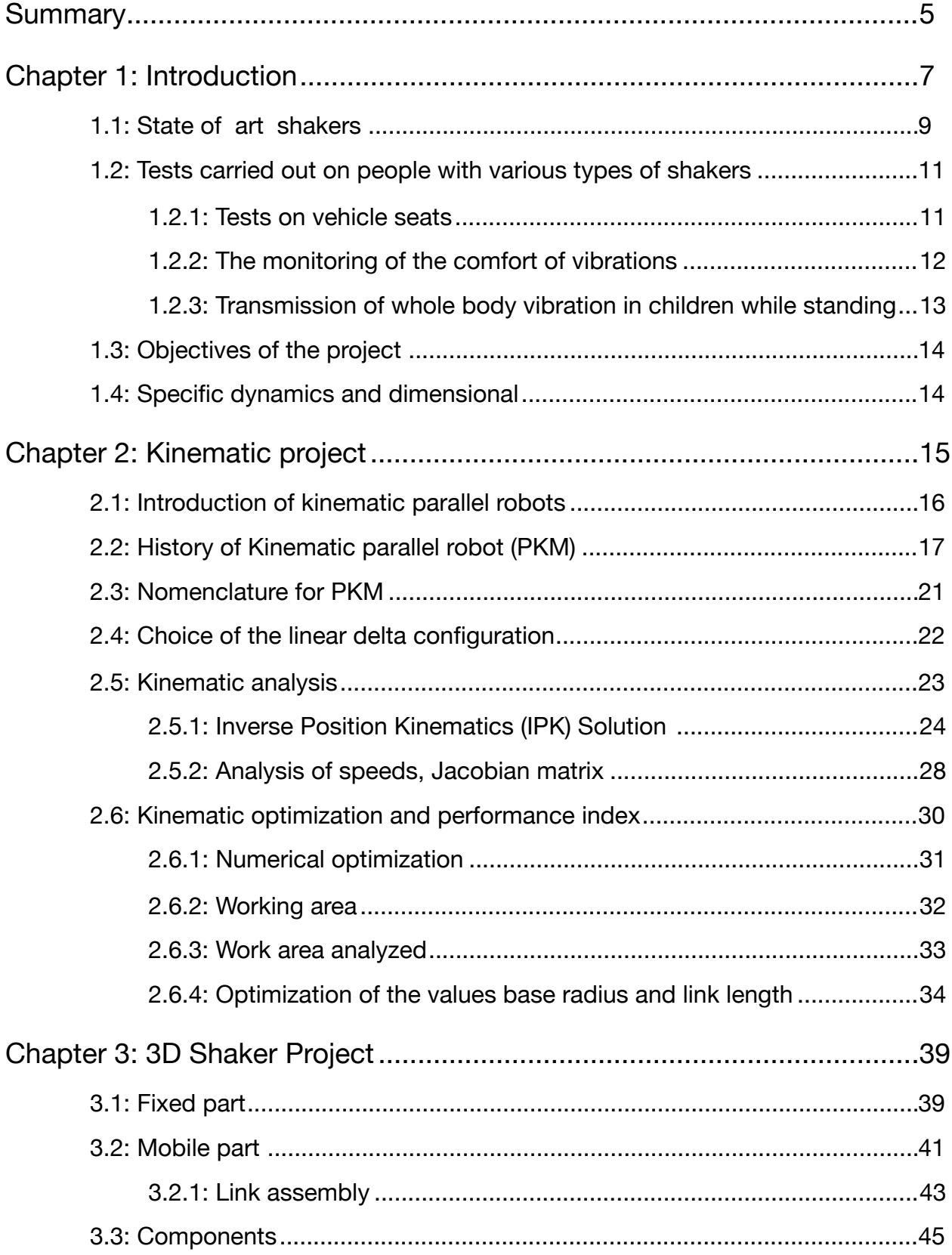

#### **INDEX**

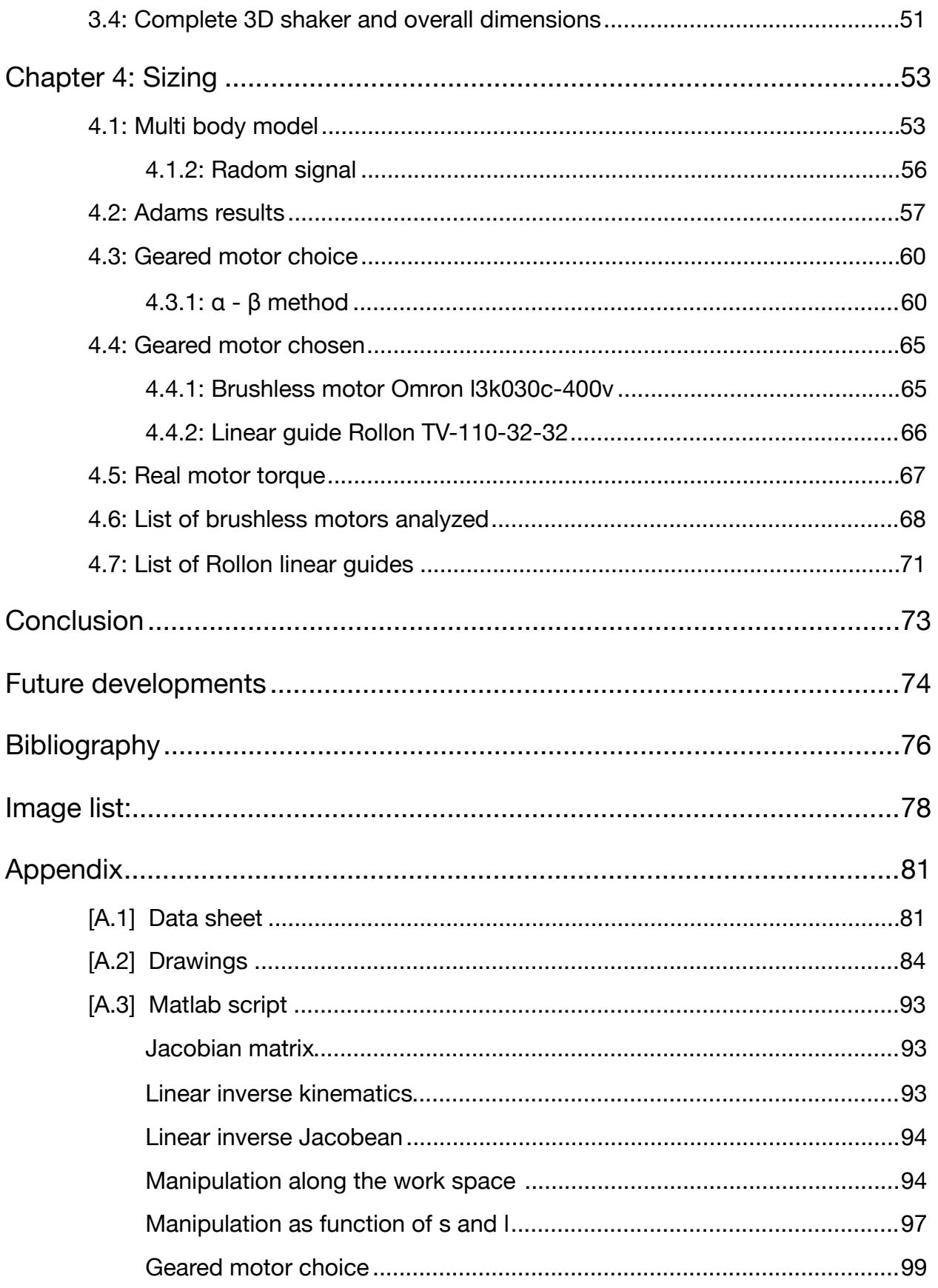

# <span id="page-5-0"></span>**Summary**

It has been known for a long time [ 1 ] [ 2 ] that the mechanical vibrations transmitted into the body can bring about health risks and in particular in the safety of workers, causing backache and lumbar traumas (structure of support of the head).

The human body can be seen as a dynamic system that responds in a different way according to the frequency it is exposed to. From minor frequencies to frequencies of a person estimated around 20 Hz, the human body responds in a uniform way, just like a homogeneous and unique mass thanks to the ability of the muscles to tighten up and contract the stress. For bigger frequencies (more than 20 Hz - the human body reacts in a non homogenous way in its components. The voluntary muscles are not able to contrast completely the oscillator movements of its parts and its vibrating engine that cushions inside the body and is interested only in a relatively limited area around the the point of application. Studies of biodynamic have highlighted between the possible mechanism of injuries to the muscle-bone of the lumbar apparatus, the mechanical excess load caused by the phenomenal of a resonance of the spinal column in intervals of frequencies between 3 and 15 Hz (seats of lorries/vans, etc.) Consequently there is structural damage to the vertebral column, discs and articulation.

The aim of this project is finalized in the creation of a system able to generate vibrations through a platform, where they will go and stimulate the various types of conditions that a person can encounter.

As indicated above they are of particular interest the vibrations in the range of 0-20 Hz given that they are those that impose the most damage to the human body.

To reduce risks and to increase the well being of the person it is necessary solutions suitable to the attenuations of the vibrations for example shock absorbing shoes. to be able to achieve this type of solution it is necessary to have available a source of vibrations to be able to test and certify them.

This work is concentrated on the design of a system that is able to generate different types of vibration that can vary from the classic sinusoidal to the rectangular, triangular and also random.

# <span id="page-7-0"></span>**Chapter 1: Introduction**

The vibrations, acting on the human body, have been studied for a long time because they can both bring benefits and problems.

The whole-body vibration (WBV) [ 3 ] which was initially termed as "rhythmic neuromuscular stimulation" in the 1960s was brought to interest when a study demonstrated the stimulus could affect trunk flexion (Biermann 1960). Since then, several beneficial claims associated with WBV have warranted continuous research on the use of vibration platforms in multiple domains. In the strength and conditioning domain, whole-body vibration training (WBVT) is promoted by research indicating improvements in muscular strength, power and flexibility.

But it is also true that studies [4] about mechanical vibrations transmitted into the body can bring about health risks and in particular in the safety of workers, causing backache and lumbar traumas (structure of support of the head).

There are a number of people who need to be concerned with [vibration damping](https://www.sorbothane.com/vibration-damper-solutions.aspx), especially for their workers who are using heavy machinery and those who spend long hours on their feet near [machines](https://www.sorbothane.com/machine-vibration.aspx) or behind the wheel of a vehicle. An example is the study [ 4 ] done on tractor drivers exposed to whole-body vibration to investigate the occurrence of low-back pain (LBP). It has been discovered that the occurrence of this type of problem is related both to the amplitude and to the frequency.

Studies are also conduced on non-work footwear [ 5 ], for example running shoes, to study the capability of absorbing shocks to improve wellness and comfort. One of the key features of a running shoe is the ability to reduce impact shock during the first phase of the heel strike, even if the role of cushioning has nowadays been reduced to possible effects on comfort and fatigue instead of injury prevention.

Mechanical vibrations are damaging for the human being because they go to different parts of the body, ankles, knees and even the neck, the resonance is increasing, sometimes even double the value of acceleration that the body receives. Furthermore a regulation exists. the UNI -EN ISO 2631-1:2014 that establishes the daily measures of exposure of which workers can be subject to, relating to the levels of action and the limited levels required by law. The set of rules enforced, ISO 2631-5, prescribes that the exposure to vibrations of both evaluated through the means of the calculation of acceleration equivalent to the referred frequency of 8 hours of work.

To be able to study solutions more efficient to absorb and soften the vibrations it is necessary an instrument that produces them, a shaker. In the present case it has been created a shaker 3D able to generate vibrations in the 3 principal directions through a platform made with 3 motor powered shafts.

# <span id="page-9-0"></span>**1.1: State of art shakers**

There are already various types of shakers in commerce and it is possible to find them anywhere, in a gym, under the form of a vibrating springboard.

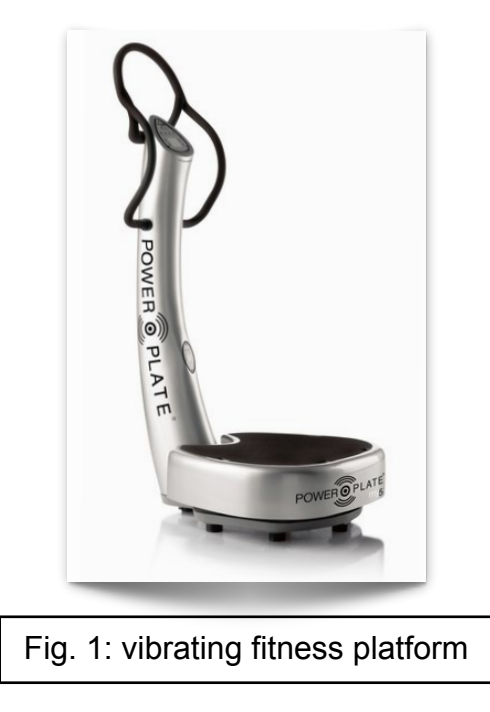

Obviously there are models more sophisticated, that range from models of electrodynamic, mecchanical and air compressed. A comparison of these can be seen in [fig.4] where the advantages and disadvantages are underlined. A mechanical shaker, an example of an unbalanced mass or camshift, it has the quality of a simple system, reliable and easy

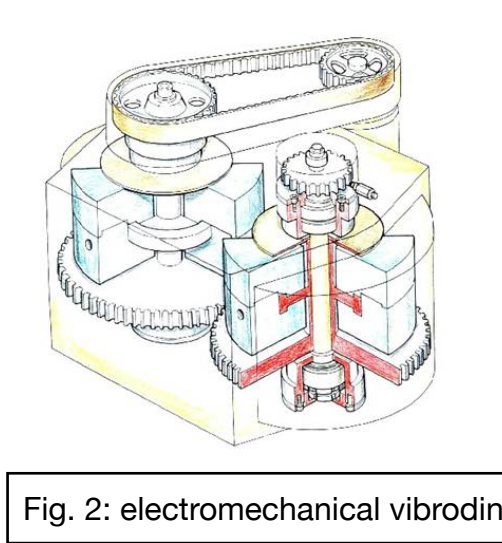

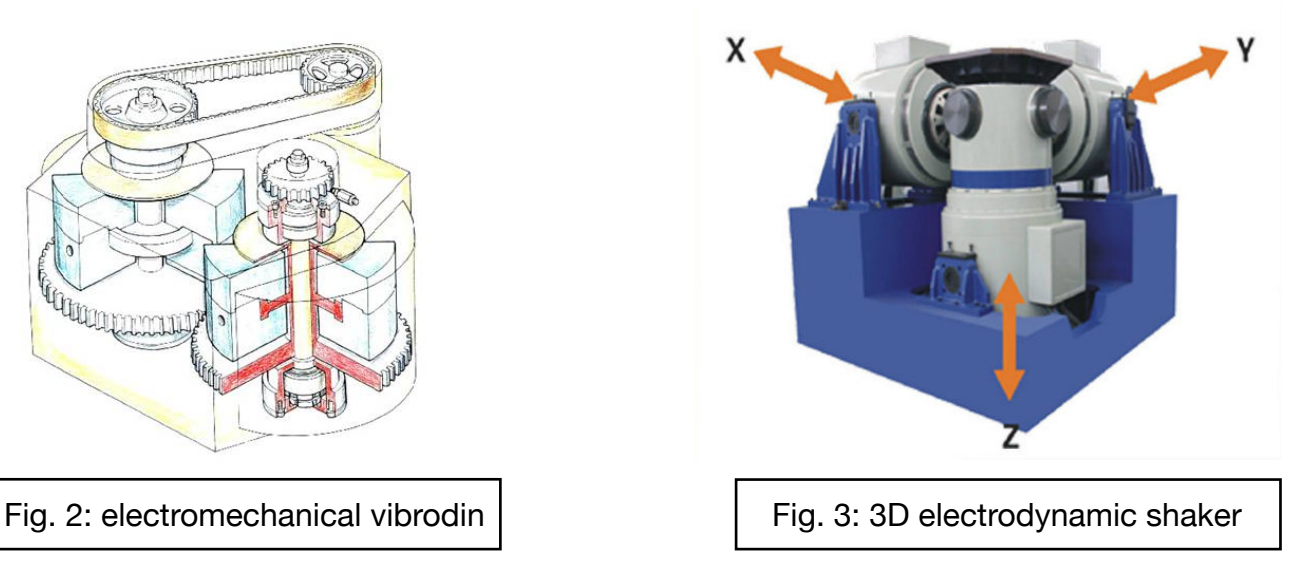

to produce. A disadvantage, by its nature is the size of the vibrations generated are generally fixed, so on a low frequency they can be used only for slow movements. Another disadvantage is the impossibility of generating vibrations at random that would be possible to obtain with a pneumatic or electromagnetic system. On the contrary the electromagnet models are very versatile because they are able to reach without a doubt high frequencies with acceptable movements without being noisy.

Their main inconvenience is given to the high cost of the production, even in the configuration 3D, which is able to generate movements in main directions, must be equipped with 3 electromagnets one for every direction.

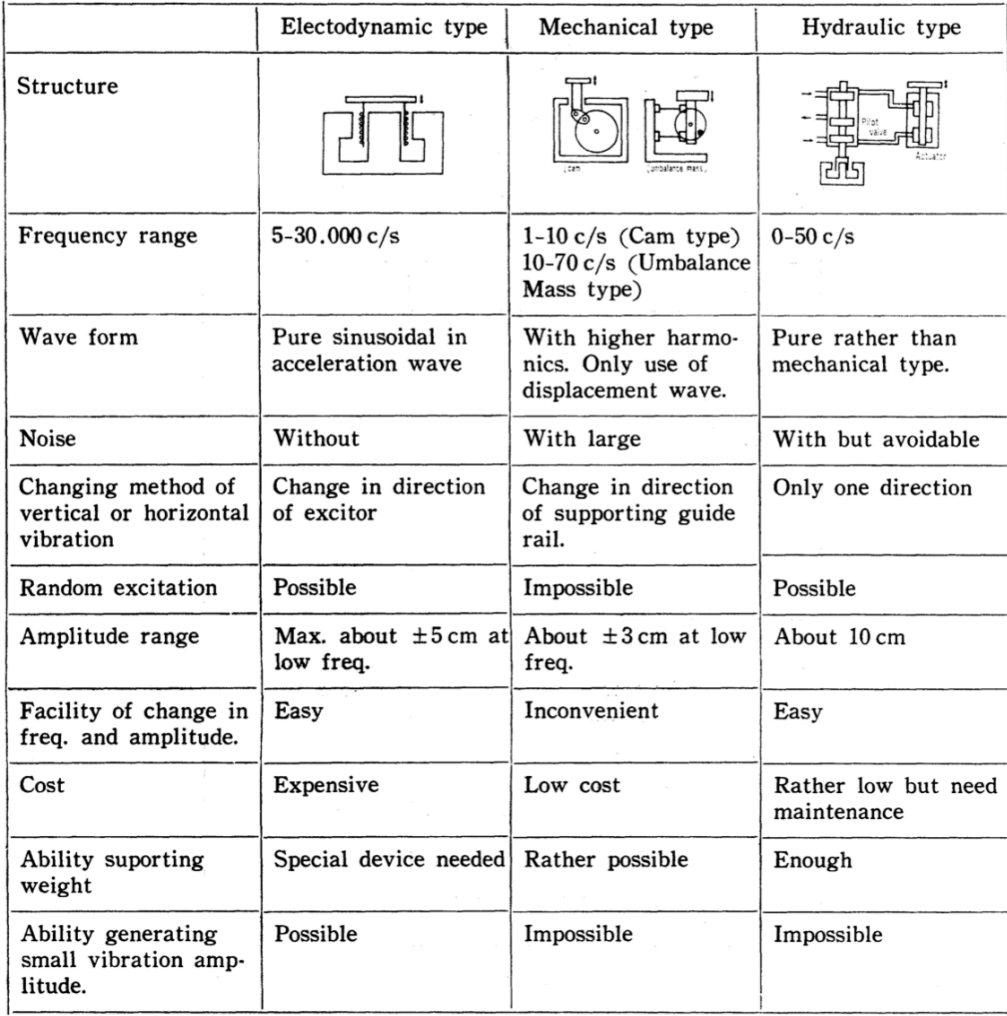

Fig. 4: comparison between various types of shakers

# <span id="page-11-0"></span>**1.2: Tests carried out on people with various types of shakers**

#### <span id="page-11-1"></span>**1.2.1: Tests on vehicle seats**

To be able to evaluate the levels of exposure of which a person is subjected to it is necessary to carry out calculations in the workplace or conduct tests in the laboratory. As a rule the tests are carried out in the laboratory when the company has the necessities to develop a new product, that can be a shoe, a floor covering, a chair or anything else that can be inserted between the source of the vibrations and the person.

The PHD thesis [ 6 ] has considered the study of a seat for vehicles. The test includes a platform, built by a Japanese company Shinken Co. LTD,

having 2 gdl, longitudinal and vertical, able to move thanks to two actuators with electrodynamics control separated on the shafts and with a pneumatic system of support for the centering of the table.

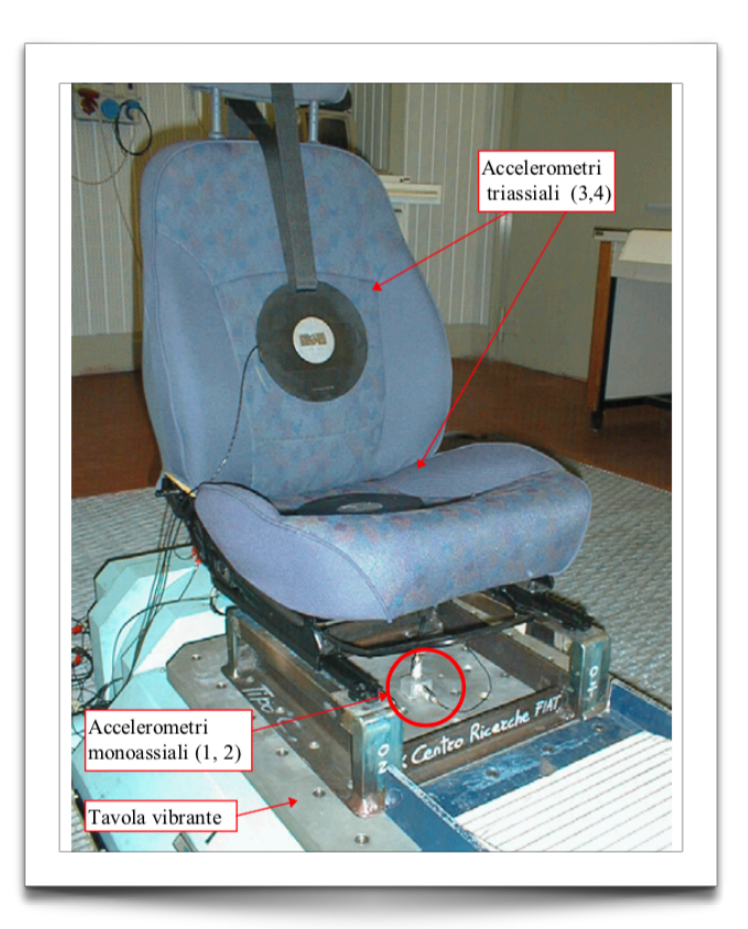

Fig. 5: Tests on vehicle seats

The performance obtained with this system are:

- Frequency range:  $0.5 \div 100$  H z
- Maximum acceleration: 8.3 g a vuoto e 3.1 g con carico di 200 kg
- Maximum speed: 1.2 m/s
- Maximum displacement: ±25.5 mm (sia verticale sia longitudinale).

#### <span id="page-12-0"></span>**1.2.2: The monitoring of the comfort of vibrations**

A simpler example of shaker we can find in the work of a thesis [ 7 ]. The aim of this study is to individuate the answer to the frequency of the spinal column regarding the anthropometric features. Being interested in the FRF, between the vertical acceleration of the platform and the measured acceleration of the top of the head, it was also necessary for a shaker able to generate vibrations purely vertical. The instrument used was a fitness board readjusted to be able to take advantage of the engine and its piston rod crank system to rotate a surface of  $+2,5$ . The subject of the experiment is made seated in an erect position on a base able to oscillate around a tree. The end of this base is to avoid the obliques movements, caused by rotation, as much as possible.

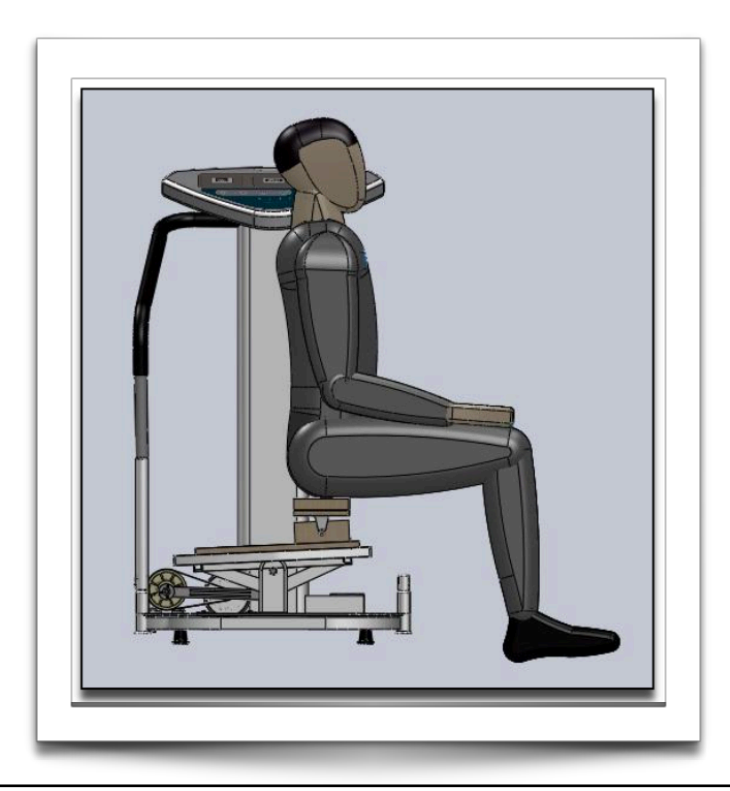

Fig. 6: fitness platform re-adapted to generate vertical vibrations

#### <span id="page-13-0"></span>**1.2.3: Transmission of whole body vibration in children while standing**

The vibrations have been used for therapeutical interventions on children with the syndrome of "imperfect osteogenisis" resulting in an increase of bone density. This positive result though hasn't shown if this treatment could damage children in any way.

A study [ 8 ] has analyzed how the vibrations become absorbed by a child in comparison to an adult. This therapy is used with optimal results on adults without any side effects but before this test there weren't any tests done to determine if a body of a child responds to the vibrations in a similar way of that of an adult.

The test was performed using a vibrating rationing automated platform where children had to remain on their feet whilst the platform was in function.

The movement was chosen only harmonious with frequency of 28,33,42 Hz and a movement respectively of 0.97, 1.17 and 1.53 mm. The data on the individual were obtained through the luminous markers filmed by the videocamera. The results have demonstrated that there aren't significant differences in the behavior less of hips and ankles but only of a frequency of 33 Hz.

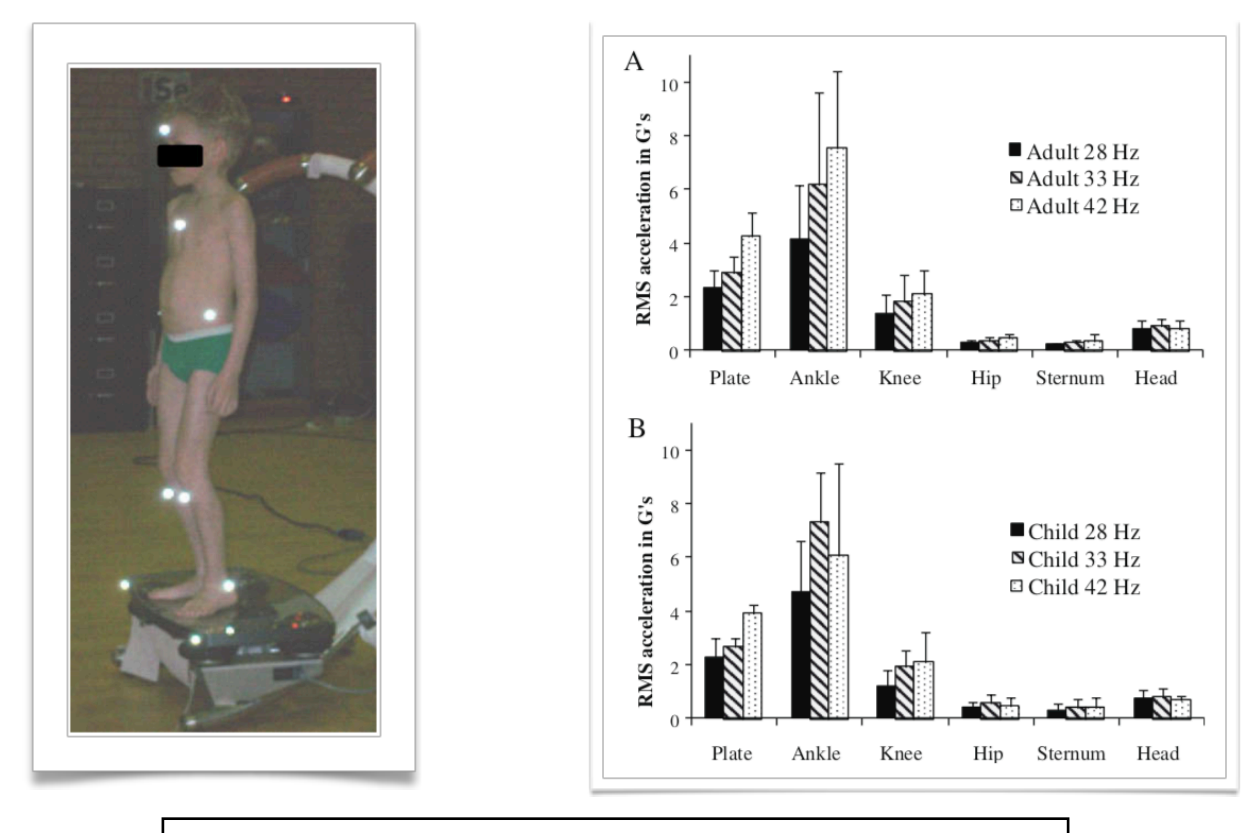

Fig. 7: on the left test on children; on the right result of tests

# <span id="page-14-0"></span>**1.3: Objectives of the project**

The goal of the project is the creation of a 3D shaker able to generate vibrations useful for the study of the effectiveness of various types of footwear in absorbing and attenuating vibrations harmful for the body. It will also be used as a test bench for a project that involves integrating a measurement system into shoes to measure the vibrations transmitted to athletes and workers.

To fulfill its purpose the shaker will have to operate a relatively large space by preferring the vertical direction. This will distinguish it from the others as often there are models that operate in relatively small volumes.

Another fundamental characteristic for a vibration is the frequency. This must be limited in the range 0 - 30 Hz, because here are the most damaging for the body.

Besides the amplitude and frequency, the type of signal is also important. Generally a vibration that comes from the ground is composed of many different contributions and can be considered random. Therefore the shaker will have to provide a random vibration.

Since the tests are aimed at the comfort and safety of people, it is expected that the shaker will operate by supporting an adult with a weight not exceeding 100 kg.

## <span id="page-14-1"></span>**1.4: Specific dynamics and dimensional**

Our goal is to create a robot by means of generating a signal, or vibrations, in the frequency range between 0 and 30 Hz so to carry out tests on people and evaluate the efficiency of certain materials, footwear and improvements, in the absorption and softening of these vibrations.

Regarding the cinematic of the machine it is requested to generate 3 dimensional trajectories of any genre (linear, sinusoidal, random etc.)  $+30$  mm in x and  $+20$  mm in x and y, building a parallelepiped form of work space.

The limits, in terms of performance, are given by the accelerations, to be specific the platform guarantees an acceleration up to 5 m/s $\textdegree$ 2 in vertical direction (z) and up to 2 m/s $\textdegree$ 2 in the other two directions  $(x \text{ and } y)$ .

# <span id="page-15-0"></span>**Chapter 2: Kinematic project**

The shaker must be built by a flat surface that moves in space, giving importance to vertical movements, of a reduced weight to allow it to reach higher frequencies. Against this a delta structure has been chosen, type of parallel Kinematic robot.

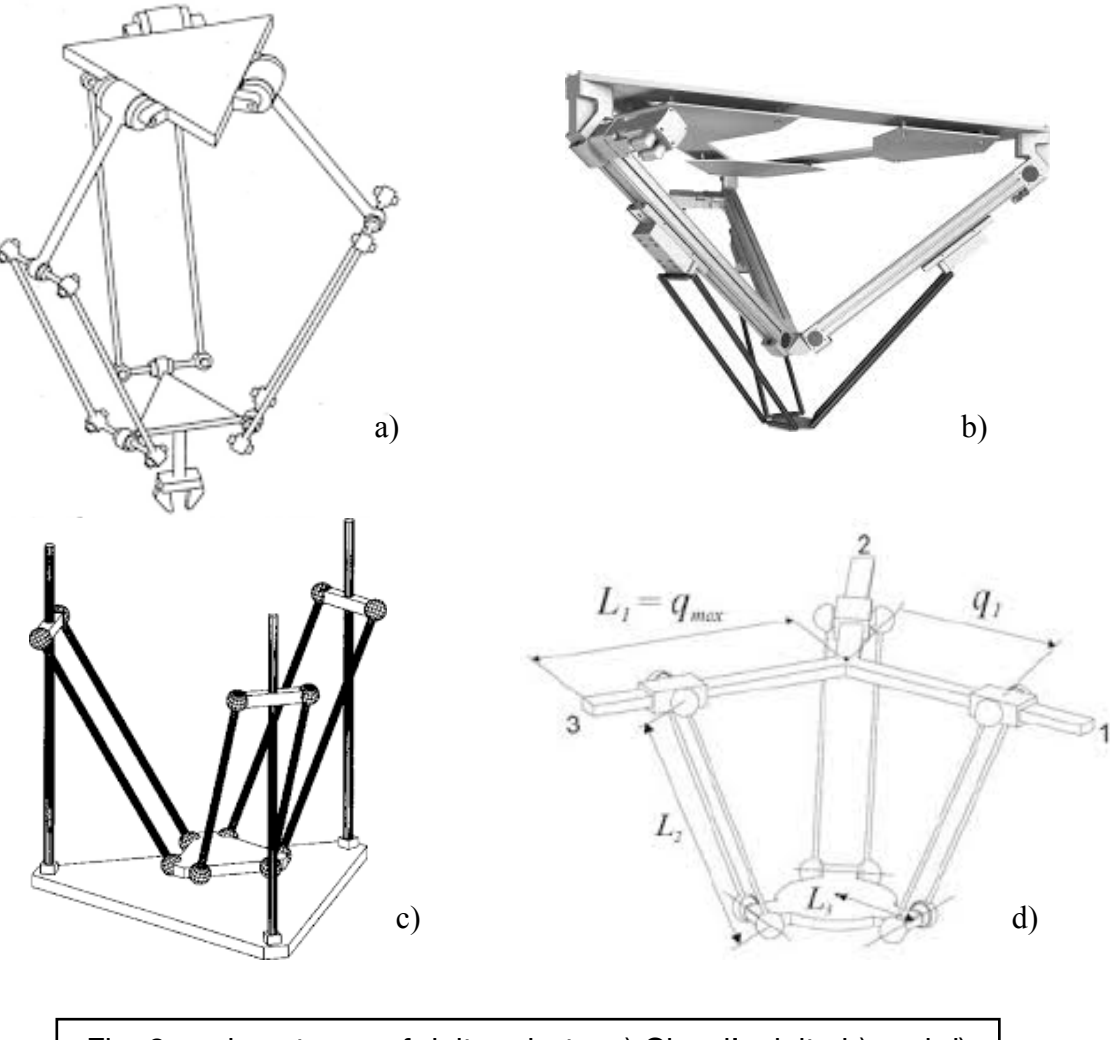

Fig. 8: various types of delta robots. a) Clavel's delta b) and d) linear delta with inclined axes c) linear delta with parallel axes

There are different existing types on the basis of how they are actuated the shafts and their disposition with their pros and cons. This structure permits the maintaining of the engines and the heavy masses still on the floor to move only the lighter components to improve the dynamics of the system. Furthermore sharing the loads on the three shafts gives more rigidity.

# <span id="page-16-0"></span>**2.1: Introduction of kinematic parallel robots**

A parallel kinematic robot is a system in which if they have some kinematic chain that connect the ground with the platform, based on a type of application that it desires to obtain a number, the type and the position of this chain can vary significantly. The nomenclatura commonly used for these robots is expected to call base the structure or the ground to which you still have the mechanism, link the rigid arms that go from one joint to another and end effector (mobile platform in the figure) the part of which you study the movement.

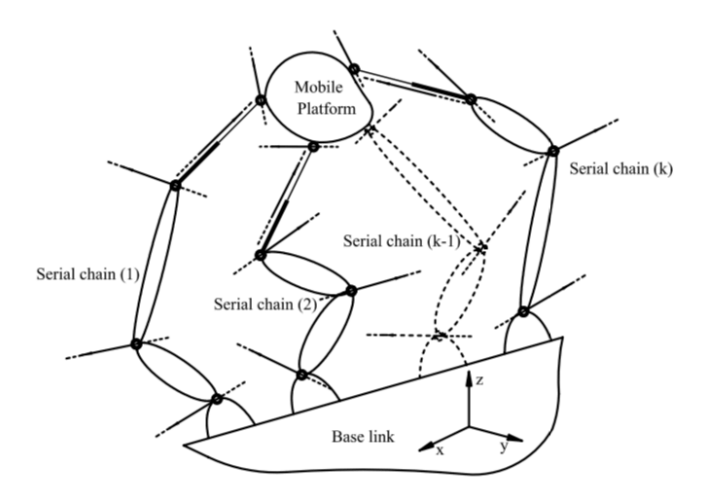

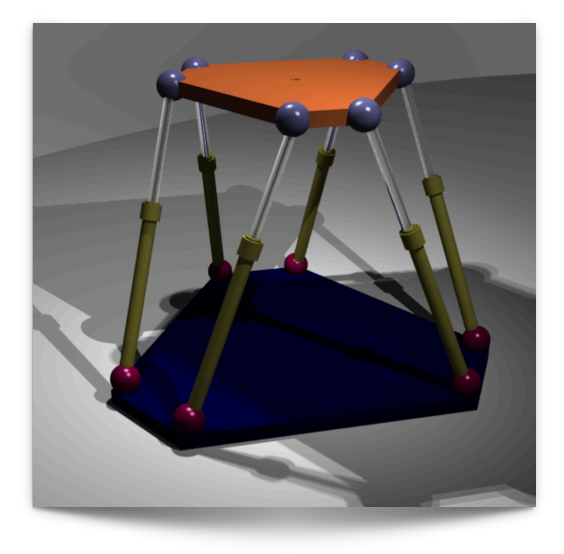

#### Fig. 9: parallel kinematics structure  $\begin{vmatrix} 1 & 10 \\ 1 & 10 \end{vmatrix}$  Fig. 10: Gough-Stewart platform

A parallel robot [ 9 ] is designed in such a way as to allow each arm to be short, simple but also rigid to counter unexpected movements of the platform. The errors in the movement of an arm are compensated and dampened by the other arms instead of being added, but each arm can move only within its degree of freedom. It is this compensation mechanism that constitutes the necessary rigidity of the system with respect to its components.

The best known parallel robot is made up of six pistons (or actuators) that support a mobile platform, fundamental for many devices, such as flight simulators. This system is called the "Gough-Stewart platform", named after the two engineers who created it and used it for the first time.

# <span id="page-17-0"></span>**2.2: History of Kinematic parallel robot (PKM)**

The first studies of Kinematic chains, of which there is a trace, go back to Cauchy in 1813 before the first studies. It was more than 100 years before that the concept of kinematic robots was developed. The first patent, the most famous, that talks about an industrial robot of this type thanks to Willard L.V. Pollard [ 10 ]. He invented a machine at 5 degrees of freedom, engine powered with punch card, actions of the automatic paintwork of the body of vehicles from the photo the system is composed of 6 arms, three of these are connected to the floor, through universal joints (●). These are motorized, while the remaining three are connected to each of the previous arms mentioned. Finally they connect to a unique point called End Effector (**●**).

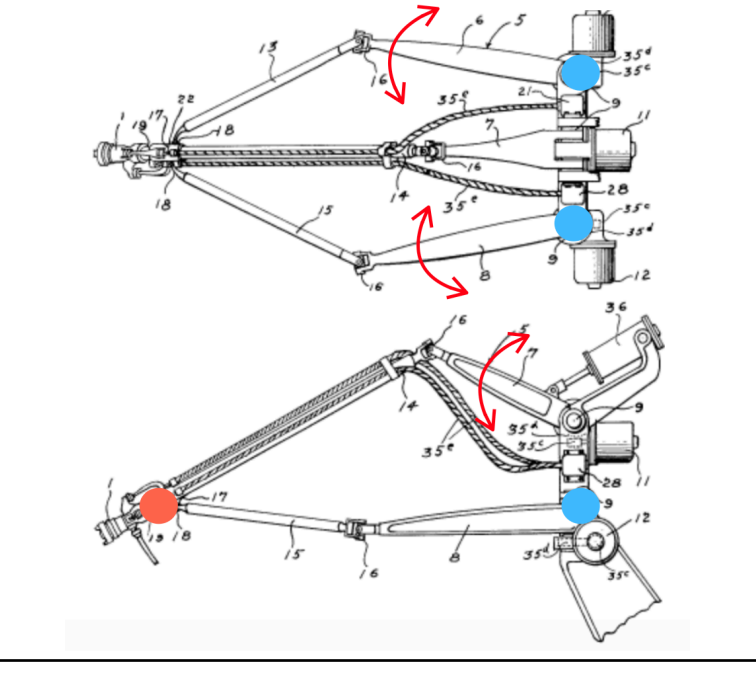

Fig. 11: automatic painting machine, patent of Willard L.V. Pollard

Always in the same years, but from the other side of the ocean, Dr Eric Gough created for Dunlop, who he was working for as an engineer, which would become the most famous iconic kinematic parallel robot. This was created and built to be a universal machine for tests able to meet to the necessities of time, to test airplane pneumatics under agent loads in any direction. The robot created is an hexapod octahedral having 6 degree of freedom in space (the three main movers and 3 rotating), carried out through 6 hydraulic

pistons. The structure distributes the loads on 6 legs and this makes suitable to support the high stress that those of an airplane when landing.

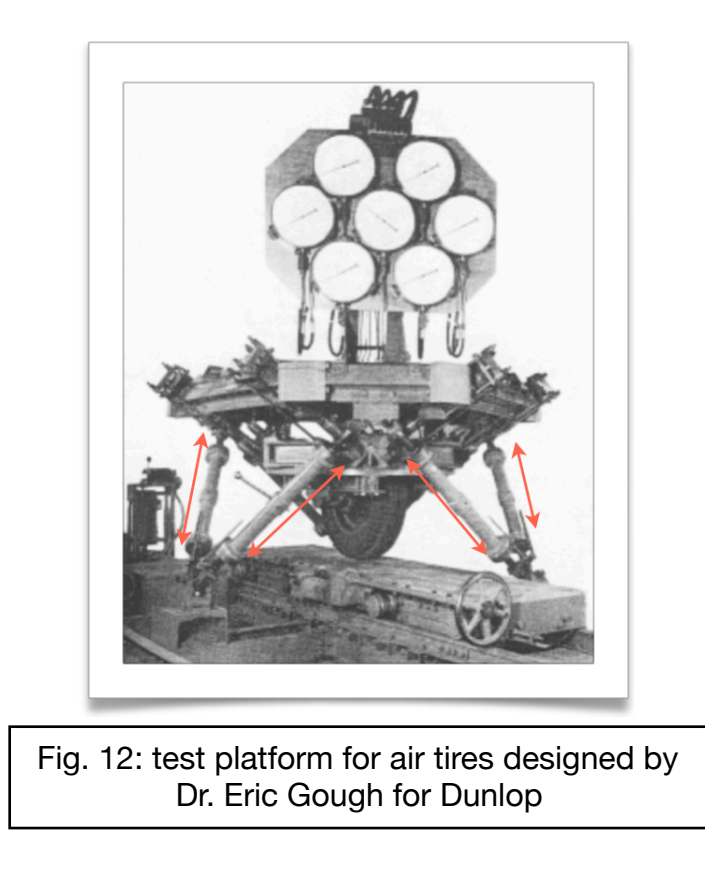

In 1965 Mr D Steward of the Institutions of Mechanical Engineers patented a similar system of that of Dr Eric Gough finalized to the realization of aeronautic simulators. Nowadays most of the simulators are still produced with this architecture, that is defined platform of Gough-Steward.

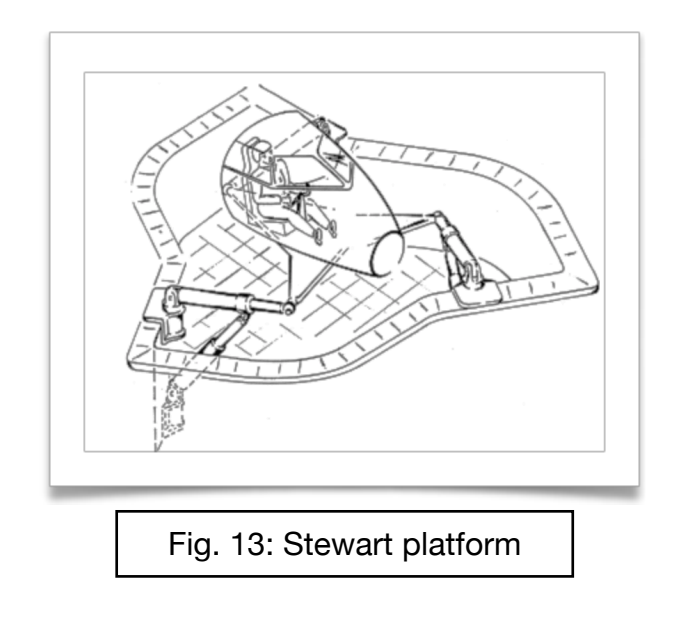

More recently, in the 1980's, Reymond Clavel together with his team invented the delta robot. The aim of that was to realize a system able to move quickly small light objects from one place to another. This operation is called Pick and Place and the robots still used today are based on the same kinematic invented by Clavel.

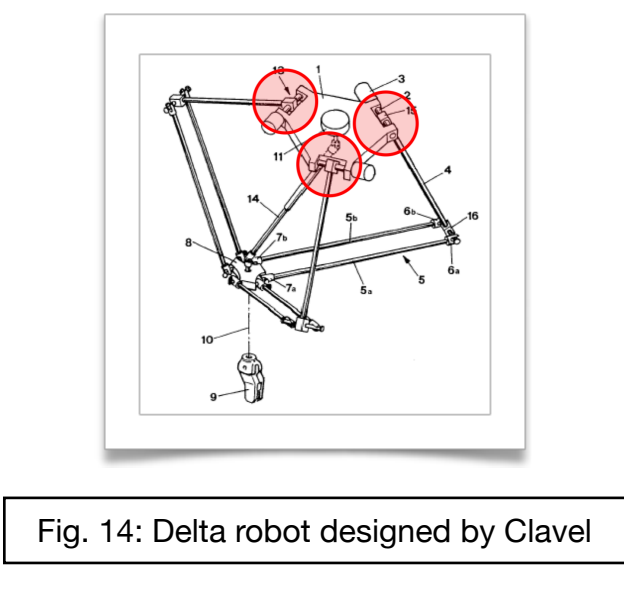

A variant of the delta of Clave is a linear delta, instead of having 3 spherical joints connected to the floor, it has three prismatic that allows an extreme limit of the arm to move. This configuration nowadays has had a major purpose of 3D printers.

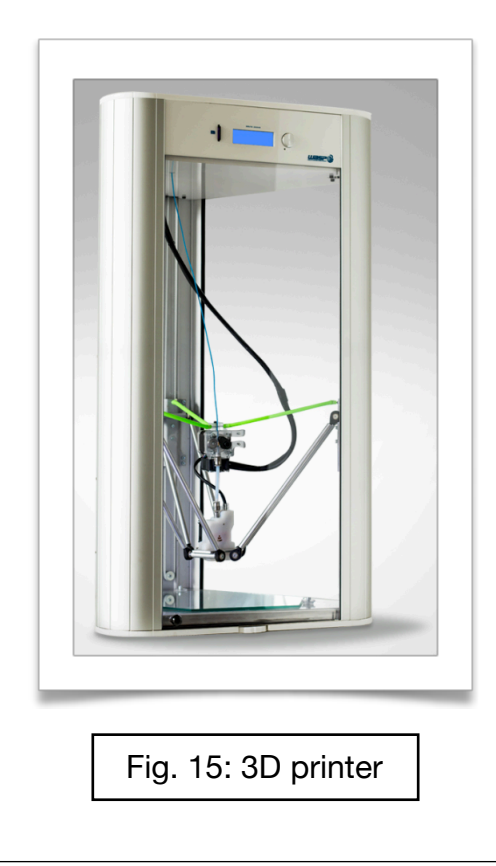

Their advantage is to be able to reach high acceleration and speed of the End effector as compared to those imposed to the actuators that they are rotational or translation. Their structure furthermore distributes the loads on three or six legs, according to the configuration, characteristics that makes it rigid and suitable to support elevated loads.

However this architecture has some inconveniences, primarily coming from their mathematics. How it is noted from the brief history described previously, the first robots able to move appeared only at the beginning of the 90's, because there are complex equations that connect the movement of the joints with that of the end effector. Only with an ongoing development of informatics and electronics it is possible to realize a computer sufficiently powerful and compact able to resolve these equations and check the robot. The robot of Dr Eric Gough is a machine that applies static loads so it doesn't require a computer to calculate the position of joints in that they remain prior in a well-defined position.

## <span id="page-21-0"></span>**2.3: Nomenclature for PKM**

*Link:* the link is that part that connects a joint to the base.

*End Effector (EE):* with this term the component is pointed out to which the links are connected, that has the possibility to stir in the space of which the movement studies him.

*Joint:* the joints are the elements of the robot that are effected for allowing the EE to complete one determined trajectory.

- *Pose:* with pose are pointed out a configurations of the robot, defined the variables of the joints it is gotten one determined pose and vice versa.
- *Work space:* to this space make reference the variables of potion of the EE, besides it can also be seen how the volume or area, in which the End Effector can work.
- *Joint space:* to this space they make reference the variables that the position of the joints of the robot describes. Usually the joints have only a degree of liberty and this makes the dimensional mono space.
- *Singularity:* this term indicates the condition in which large forces / torques applied to the joints result to be small forces impressed at the EE, vice versa in terms of velocities low velocities of the joints are transformed at high speeds to EE. Generally these areas reside at the margins of the work area, but it can not be excluded that they can also be inside.

# <span id="page-22-0"></span>**2.4: Choice of the linear delta configuration**

Among the various parallel kinematics solutions available we opted for the linear delta solution. This allows wider displacements with the same size compared to its similar, also prefers the vertical movement, which is of particular importance for this application, as we will see later.

The structure is composed of two main subassemblies, a fixed one that constitutes the machine frame and a mobile one composed by links and the platform.

This structure is characterized by three linear guides, rigidly constrained to the ground, each having a prismatic joint. Each of them hosts a slide that translates vertically in the Z direction to which two links are connected by means of spherical joints. Consequently, these ones are connected with two other spherical joints to the platform (end effector) closing the kinematic chain.

In this case, the end effector has the possibility of moving in the x and y directions, but not to rotate with respect to any axis. The movements of the platform are therefore determined by the combined movements of the three guides.

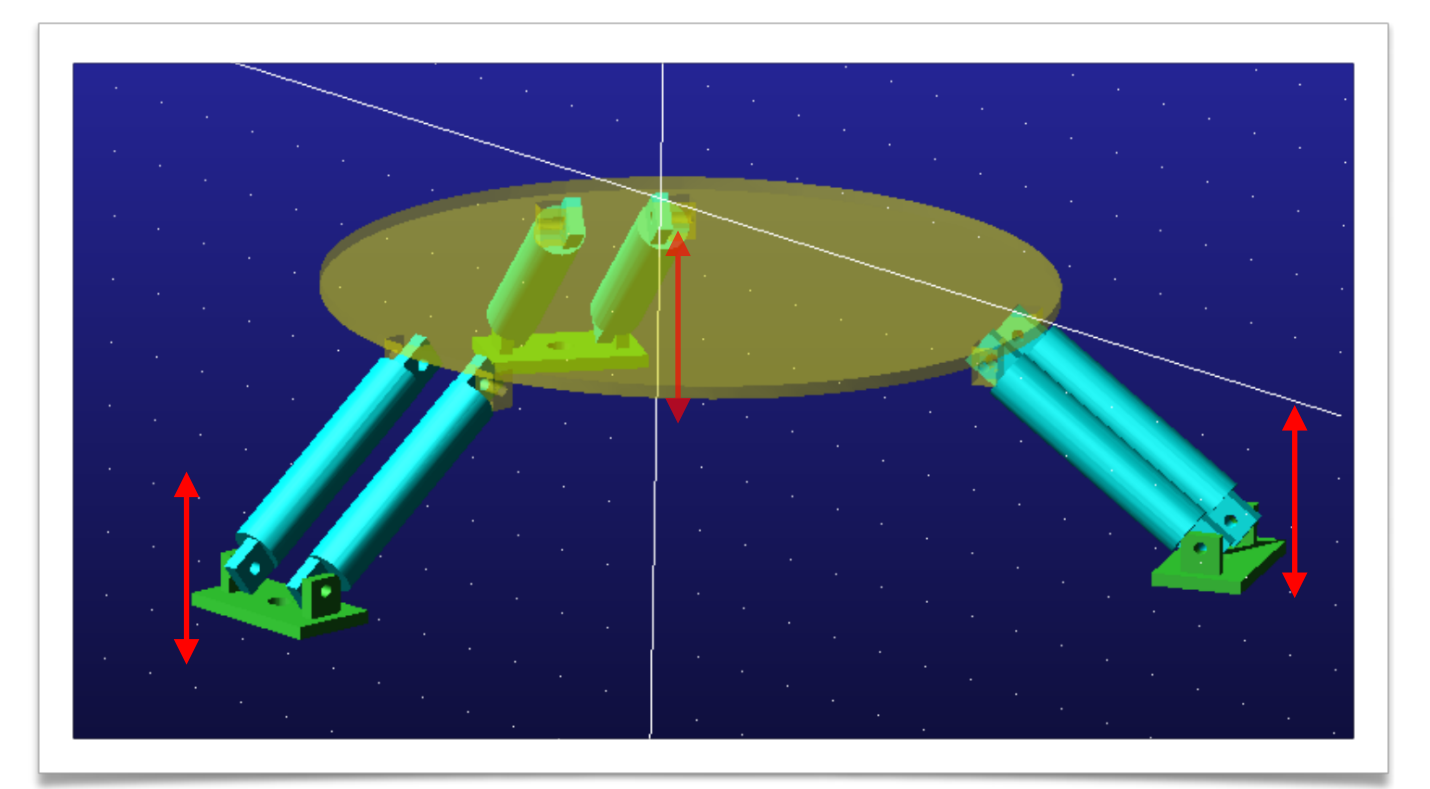

Fig. 16: linear delta robot simplified

## <span id="page-23-0"></span>**2.5: Kinematic analysis**

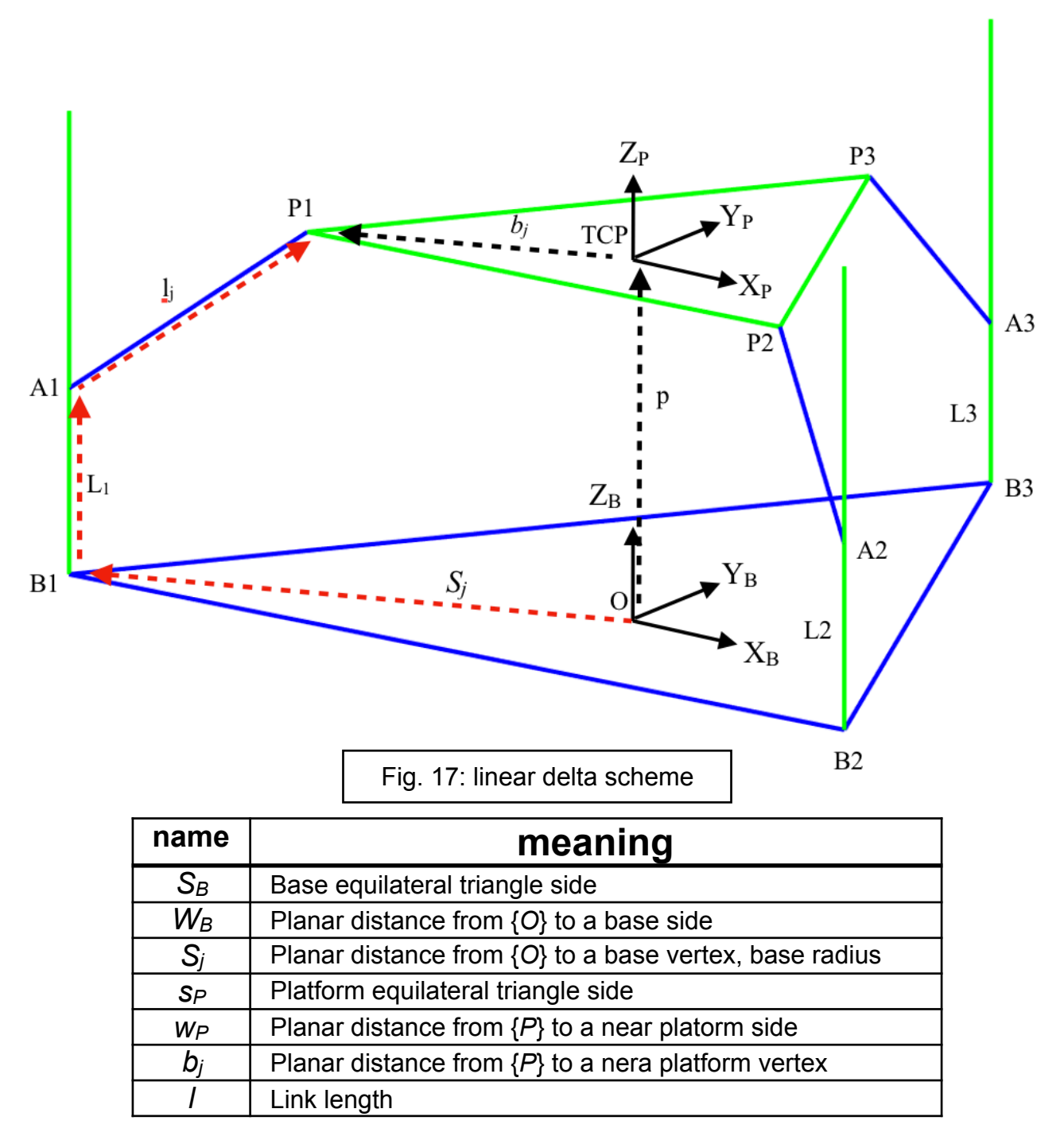

The starting point in the study of a configuration of this type is to find the relationship between the position of the center of the platform or TCP (Tool Center Point) and an origin O, which in this case it has been chosen on the axis of symmetry of the structure.

For this reason, a vector closure has been created consisting of the vectors sj, qj and lj to connect the points O and A1 on one side and p bj on the other.

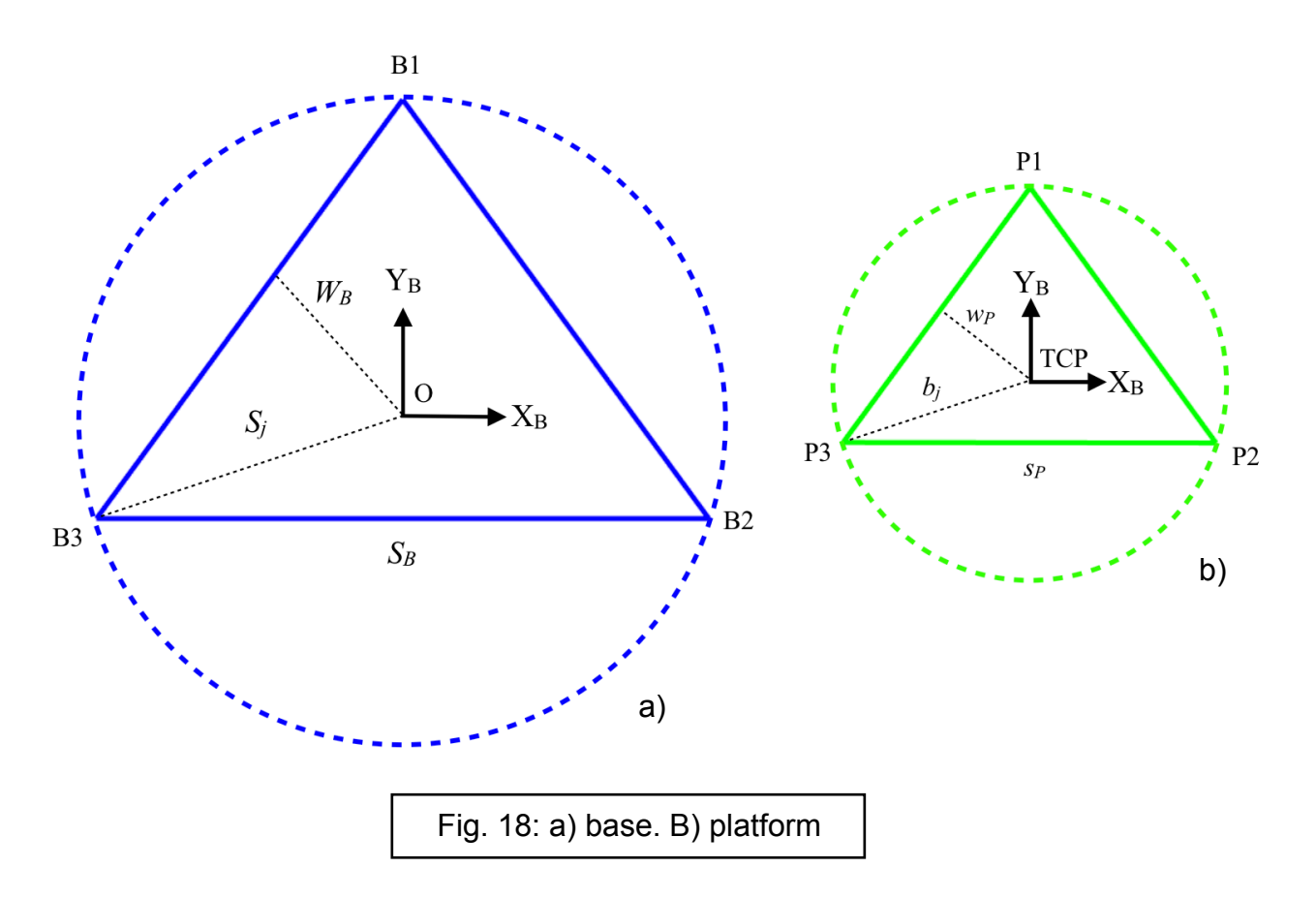

Writing a vector closing of this kind it is possibile to identifies the fundamental dimensions of the robot, Sj, bj and l, which ultimately determine its performance. bj has been defined a priori, so it will be taken as a constant, since having to host a person standing the platform must be sufficiently spacious.

#### <span id="page-24-0"></span>**2.5.1: Inverse Position Kinematics (IPK) Solution**

Inverse kinematics is the process by which, when the EE position is defined, the positions of the joints are calculated.

As previously written, in order to find the relationship between the position of the end effector and the position of the joints, a kinematic closure has been found which, written in matrix form, has the following expression:

$$
[{}^{B}B_{j}] + [{}^{B}L_{j}] + [{}^{B}l_{i}] = [{}^{B}P_{P}] + [{}^{P}P_{i}]
$$
\n[1]

The terms terms in the specific are:

[ $PB_i$ ]: the matrix contains the position of the three points B1, B2 and B3 with respect to the origin O. 

$$
{}^{P}B_{1} = \left[\frac{-S_{B}}{2}, -W_{B}, 0\right]^{T} {}^{P}B_{2} = \left[\frac{S_{B}}{2}, -W_{B}, 0\right]^{T} {}^{P}B_{3} = \left[0, S_{j}, 0\right]^{T}
$$

[PP<sub>i</sub>]: the matrix contains the position of the points P1, P2 and P3 with respect to the origin of the TCP platform.

$$
{}^{P}P_{1} = [\frac{-s_{p}}{2}, -w_{p}, 0]^{T} \qquad {}^{P}P_{2} = [\frac{s_{p}}{2}, -w_{p}, 0]^{T} \qquad {}^{P}P_{3} = [0, b_{j}, 0]^{T}
$$

 $[B_L]$ : the matrix contains the unknown position of the joints, or points A1, A2 and A3.

$$
{}^{B}L_i = [0,0,-L_i]^T
$$

 $[P\{P_i\}]$ : the vector contains the coordinates of the TCP with respect to the origin O.

$$
{}^{B}P_{P} = [x, y, z]^{T}
$$

[  $\vert i \vert$ : The matrix contains the vectors corresponding to the 3 links.

$$
{}^{B}l_{1} = [x + a, y + b, z + L_{1}]^{T}
$$
  
\n
$$
{}^{B}l_{2} = [x - a, y + b, z + L_{2}]^{T}
$$
  
\n
$$
a = \frac{S_{B}}{2} - \frac{s_{p}}{2}
$$
  
\n
$$
{}^{B}l_{3} = [x, y + c, z + L_{3}]^{T}
$$
  
\n
$$
b = W_{b} - w_{p}
$$
  
\n
$$
c = b_{j} - S_{j}
$$

By squaring both members of the matrix equation [1] we obtain three scalar equations, each referred to one of the three joints, with the following expression:

$$
x^{2} + y^{2} + z^{2} + a^{2} + b^{2} + 2ax + 2by + 2zL_{1} + L_{1}^{2} - l^{2} = 0
$$
  
\n
$$
x^{2} + y^{2} + z^{2} + a^{2} + b^{2} - 2ax + 2by + 2zL_{2} + L_{2}^{2} - l^{2} = 0
$$
  
\n
$$
x^{2} + y^{2} + z^{2} + c^{2} + 2cy + 2zL_{3} + L_{3}^{2} - l^{2} = 0
$$
\n[2]

To simplify the problem, we prefer to group the known terms x, y, z, a, b, c and l into a single constant for each expression as follows:

$$
C_1 = x^2 + y^2 + z^2 + a^2 + b^2 + 2ax + 2by - l^2
$$
  
\n
$$
C_2 = x^2 + y^2 + z^2 + a^2 + b^2 - 2ax + 2by - l^2
$$
  
\n
$$
C_3 = x^2 + y^2 + z^2 + c^2 + 2cy - l^2
$$
\n[3]

By doing this it is possible to rewrite the equations [3] in a simpler form:

$$
L_i = -z \pm \sqrt{z^2 - C_i} \tag{4}
$$

It is noteworthy that, for each equation corresponding to a joint, two solutions are possible, given that there is a square root, equally valid. This leads to the conclusion that since two solutions are possible for each of the three variables, eight exact configurations can be obtained.

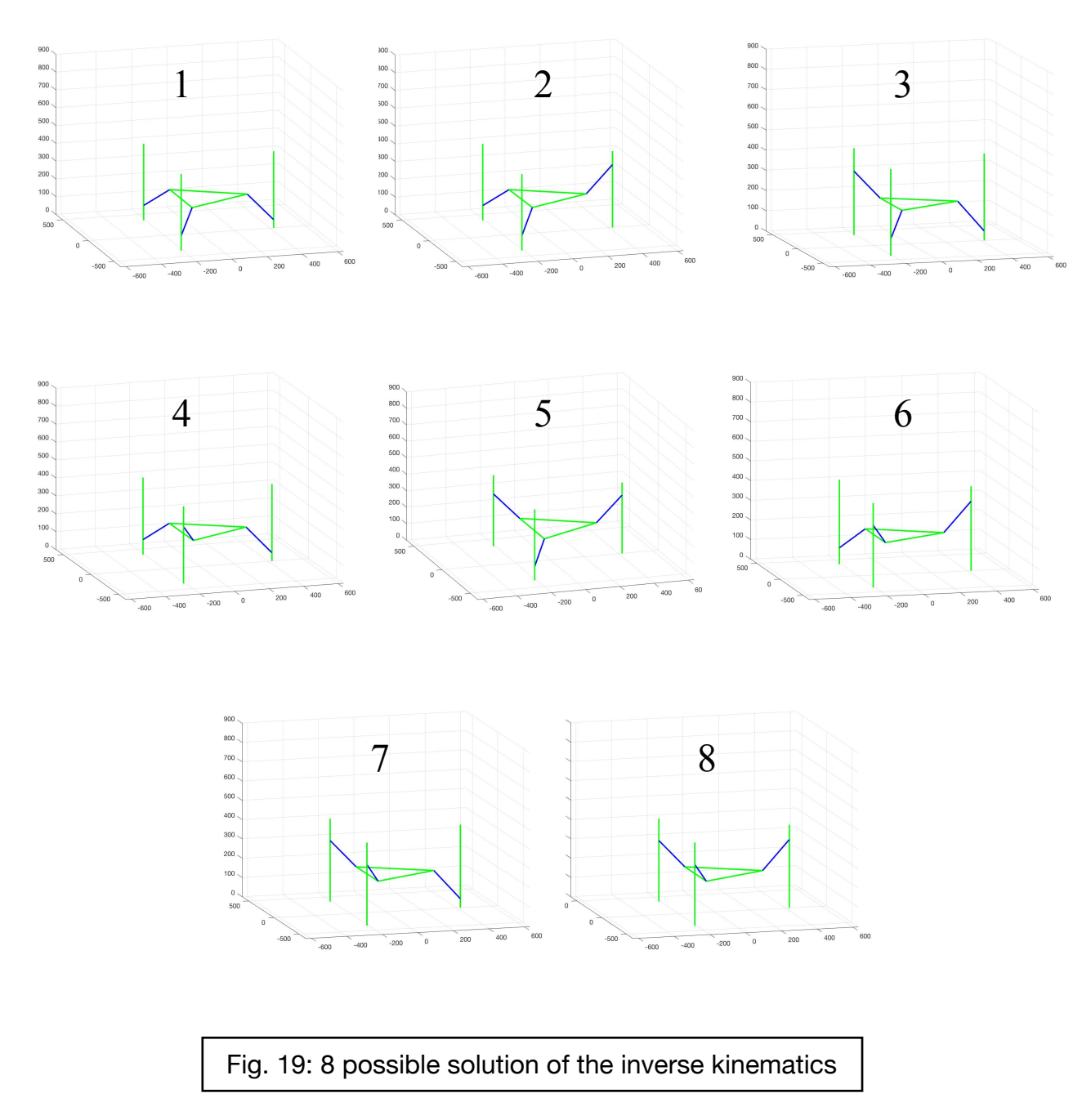

The chosen configuration of the robot is the first one because it is the only one, together with the eighth, to have an equal configuration on all three links and it allows to hold a standing person, moving he or she away as far as possible from the mobile parts of the machine.

#### <span id="page-28-0"></span>**2.5.2: Analysis of speeds, Jacobian matrix**

To determine the two remaining dimensions, *base radius* Sj and *link length* l, it is necessary to find a parameter that indicates the performance of the robot according to these. Firstly, the relationship between joint velocity and end effector velocity is defined by deriving expression [2] respectively to time:

$$
(x+a)\dot{x} + (y+b)\dot{y} + (z+L_1)\dot{z} = -(z+L_1)L_1
$$
  
\n
$$
(x-a)\dot{x} + (y+b)\dot{y} + (z+L_2)\dot{z} = -(z+L_2)\dot{L_2}
$$
  
\n
$$
x\dot{x} + (y+c)\dot{y} + (z+L_3)\dot{z} = -(z+L_3)\dot{L_3}
$$
 [6]

In matrix form the equations can be rewritten in the following form:

$$
\begin{bmatrix} \mathbf{A} \end{bmatrix} \begin{Bmatrix} \dot{\mathbf{X}} \end{Bmatrix} = \begin{bmatrix} \mathbf{B} \end{bmatrix} \begin{Bmatrix} \dot{\mathbf{L}} \end{Bmatrix}
$$

$$
\begin{bmatrix} x+a & y+b & z+L_1 \\ x-a & y+b & z+L_2 \\ x & y+c & z+L_3 \end{bmatrix} \begin{Bmatrix} \dot{x} \\ \dot{y} \\ \dot{z} \end{Bmatrix} = - \begin{bmatrix} z+L_1 & 0 & 0 \\ 0 & z+L_2 & 0 \\ 0 & 0 & z+L_3 \end{bmatrix} \begin{bmatrix} \dot{L}_1 \\ \dot{L}_2 \\ \dot{L}_3 \end{bmatrix}
$$
[7]

Finally, to determine the vector velocity in the joint space, the matrix B is inverted and multiplied with the matrix A. A

$$
\{\dot{\mathbf{L}}\} = [\mathbf{B}]^{-1}[\mathbf{A}]\{\dot{\mathbf{X}}\} = [\mathbf{J}]\{\dot{\mathbf{X}}\}
$$
 [8]

$$
\begin{Bmatrix} \dot{L}_1 \\ \dot{L}_2 \\ \dot{L}_3 \end{Bmatrix} = - \begin{bmatrix} \frac{x+a}{z+L_1} & \frac{y+b}{z+L_1} & 1 \\ \frac{x-a}{z+L_2} & \frac{y+b}{z+L_2} & 1 \\ \frac{x}{z+L_3} & \frac{y+c}{z+L_3} & 1 \end{bmatrix} \begin{Bmatrix} \dot{x} \\ \dot{y} \\ \dot{z} \end{Bmatrix}
$$
 [9]

In this way we obtain the so-called Jacobian matrix  $[J]$ , which is the one that allows us to get the velocities of the three joints, known the velocities in x and y direction of the end effector. The matrix J is an expression of the transmission ratio that exists between the space of the joints and the work space, in other words, it performs the same function of τ in transmissions to a degree of freedom. The speed of each joint depends on all three components of the end effector's velocity. It is interesting to note that the third column is composed exclusively of 1, this because the platform translates vertically in space just like the joints and therefore in the case where the velocities x' and y' are zero, the velocities of the joints correspond exactly to the velocity EE.

A second important observation to make is that  $\lceil J \rceil$  is not constant, in fact it depends on the position of the EE (x and y) and this suggests that the relationship between the velocities of the two spaces varies according to the robot's pose.

## <span id="page-30-0"></span>**2.6: Kinematic optimization and performance index**

Before choosing the best value of the geometric parameters, it is necessary to define an instrument able of characterizing the behavior of the machine.

The parameter used to figure out the characteristics of the robot are the ellipses of speed manipulation.

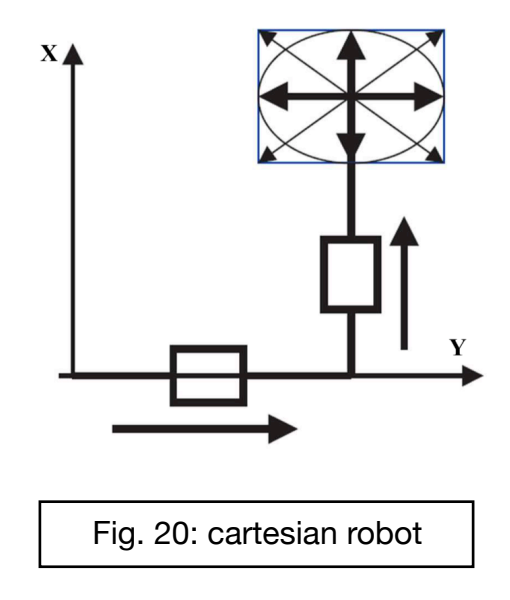

To make clear the concept of ellipsis of manipulability we refer to a Cartesian robot, because of its simplicity, which has the possibility of translating the EE only in the x and y direction. Known the maximum speeds achievable in both axes, it is possible to calculate the resultant according to the formula:

$$
\pm \dot{q}_{x,max} e \pm \dot{q}_{y,max}
$$
\n
$$
V_{max} = \sqrt{\dot{q}_{x,max}^2 + \dot{q}_{y,max}^2}
$$
\n[10]

What is obtained from the vector sum is a rectangle, which in the case of equal performance on both the axes would become a square. Within this area, it is possible to inscribe an ellipse tangent to the four corners of the rectangle, thus constructing the ellipsis of

manipulability in speed which, in the case of the square mentioned above, would turn out to be a circle.

In this simple case we understand the usefulness of this type of approach, because by calculating the relationship between the axes, it is possible to get an idea of how far you are from the isotropy of operation.

In a more general case, there are robots with more degrees of freedom operating in a three-dimensional work space with speeds that are not always perpendicular to each other. In this case parallelograms are obtained, instead of a simple rectangle, that for simplicity of representation and calculation, are replaced with parallelepipeds and, similarly to the previous situation, an ellipsoid is inscribed inside it.

At this point an index of manipulability could be configured with the volume of the ellipsoid, which is proportional to the determinant of [J], but would be too tied to the size of the machine and would not provide a clear indication. What we prefer to use instead is the ratio between the minimum and the maximum singular value of the jacobian that corresponds to the inverse of conditioning number. The value obtained is between 0 and 1, where 1 indicates that the robot works in an isotropic configuration, while numbers near to 0 indicate that it is close to a singularity.

#### <span id="page-31-0"></span>**2.6.1: Numerical optimization**

The optimization is aimed at finding the best basic radius and *link length* parameters while maintaining fixed platform radius, defined as constant because the platform must be large enough to accommodate a standing person.

The optimization method chosen is a numerical type using Matlab, referring to the inverse parameter of *conditioning number of J*, which will be named for simplicity only **K**. As mentioned before the matrix [J] depends on the laying of the robot, so for each point of the working space you have different [J] with different indexes of manipulability. For this particular type of robot, the linear delta, it is more appropriate to consider a work plan rather than an area, because the platform moving up or down does not change its configuration and therefore the performance remains unchanged.From an analytical point of view, this behavior is described by the independence of K from z.

#### <span id="page-32-0"></span>**2.6.2: Working area**

The figure below shows the value of **K**, using the surface command of Matlab, through a configuration of random parameters, mapped in an area between -70<x<+70 e -50<y+70:

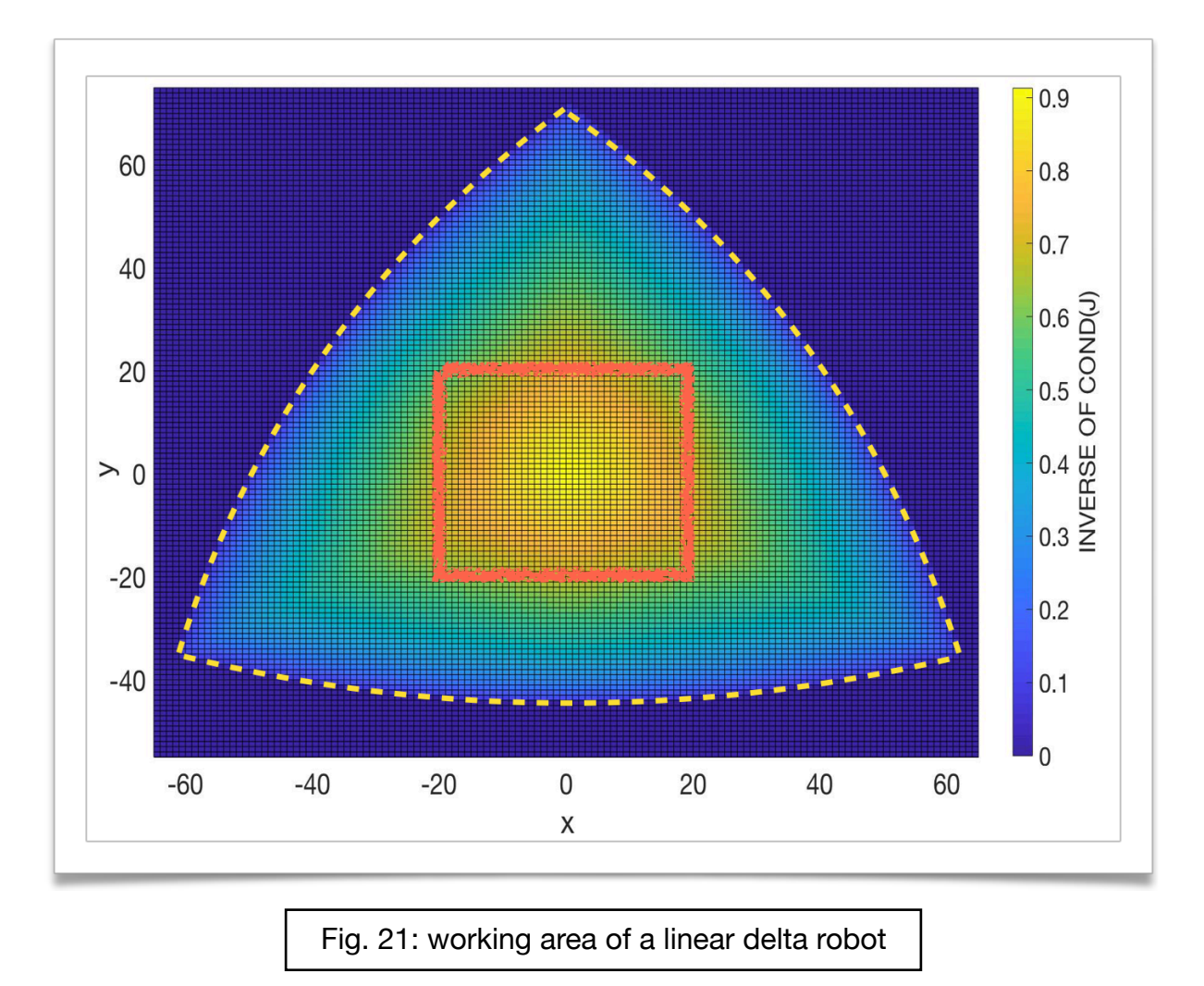

It is possible to distinguish mainly two zones, one where the index is equal to 0 (dark blue) and a second where the index is greater than 0. In the first region, the null value indicates that the robot is physically unable to reach those coordinates, which consequently will not be part of the working area. The second area has an almost triangular shape and it is characterized by an edge, which is configured with a yellow dotted line. Here the index changes from 0 to a positive value up to the center  $(x = 0, y = 0)$ , where it reaches its maximum. This is considered the working area of the robot, the one where the EE can operate. In the case in question, it will not work in its entirety, but rather in a portion of it, since a

32

singularity condition would occur near the edges. In this way the robot would work with difficulty, risking to cause structural damage.

#### <span id="page-33-0"></span>**2.6.3: Work area analyzed**

What we analyze from now will be only the area between -20<x<+20mm and -20<y<20mm. A 3D representation shows **K** in the working area, which is the same enclosed by the red square in [fig. 19].

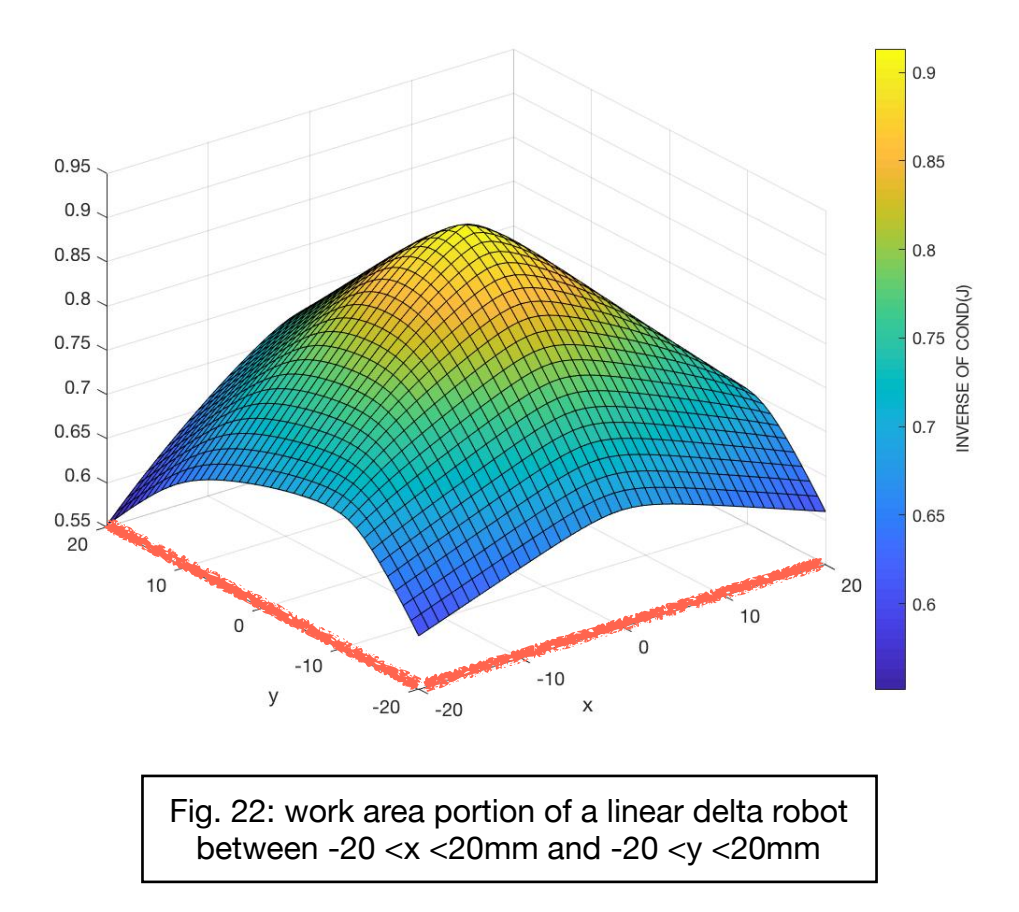

From this analysis, we can extract two fundamental values, that are the maximum and the minimum value of **K** in the working area, that will be called **K-MAX** and **K-MIN.** In this case they are respectively 0.92 and 0.55. To obtain better performances, it is necessary to have a configuration with the highest possible values, so in the next paragraph, a numerical method will be shown to identify the optimal *base radius* pairs and *link lengths*.

#### <span id="page-34-0"></span>**2.6.4: Optimization of the values** *base radius* **and** *link length*

In order to find the optimal value of the *base radius* and *link length* parameters, a Matlab script was created to calculate the maximum and minimum value of **K** for various combinations of the two parameters. It was decided to analyze a range of values that for *base radius* range from [250; 500mm] and for *link length* [150; 250mm], for a total of 25,000 combinations. What we have obtained are two graphs, one for **K-MAX** and one for **K-MIN**, which show their trend according to the two parameters.

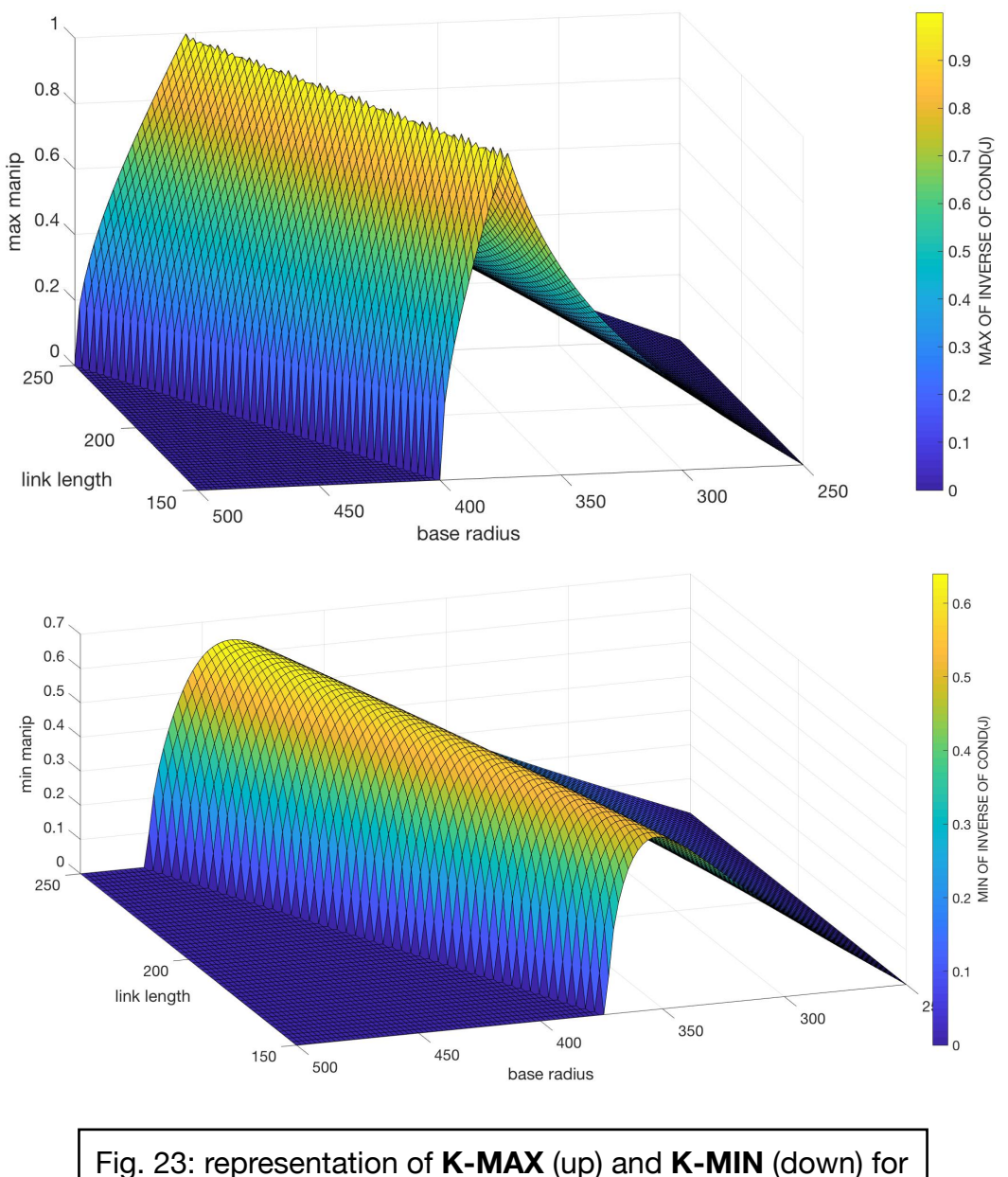

many combination of *base radius'* and *'link length'*

The dark blue regions, in both images, roughly included in the value zone *base radius* [450 ;500] and *link length* [150 ;200], they have null value. This is due to the J matrix, which in those configurations turns out to be singular in some points or in the whole work area. This means more simply that the platform fails physically to reach all or some points of the work area.

A 2D representation of the **K-MAX** chart highlights more clearly that there are multiple pairs of values that maximize **K**.

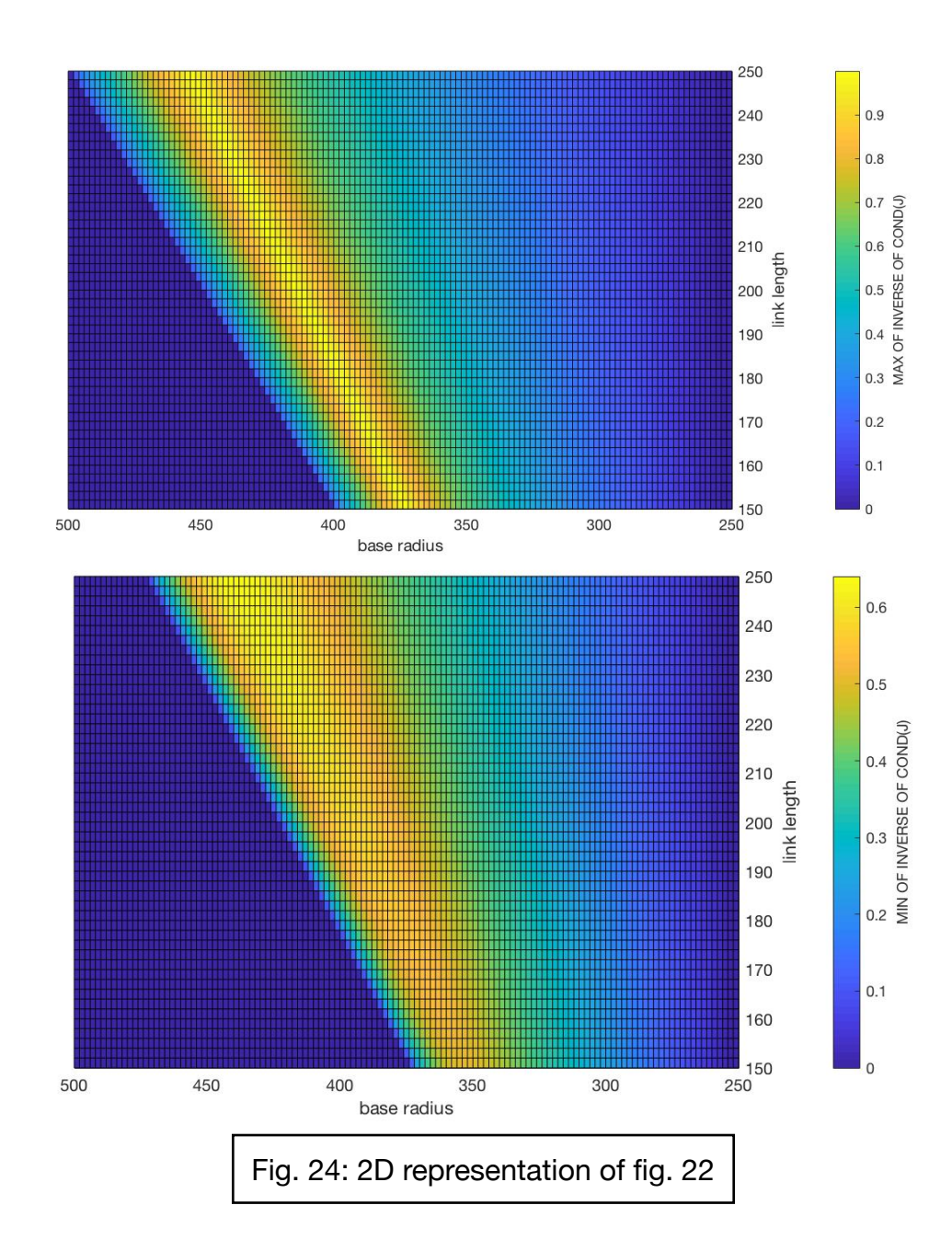
As for **K-MIN**, there is a difference. As the robot size increases, the maximum value of **K-MIN** tends to increase proportionally.

This behavior is explained by the fact that by increasing the size of the machine and keeping the work area in which it operates constant, the latter will become smaller and smaller than the total work area. Moreover, it will concentrate more and more towards the center, where it is close to the isotropic configuration thus increasing the value of **K-MIN**.

A further observation is the fact that there is no configuration that maximizes **K-MAX** and at the same time **K-MIN**.

As an example, the maximum and minimum value of **K** is provided for two configurations with the same *base radius*, but with different *link length*, one maximizes **K-MAX** and the other **K-MIN**.

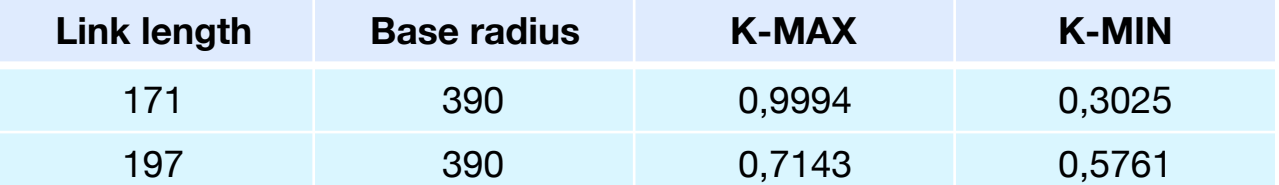

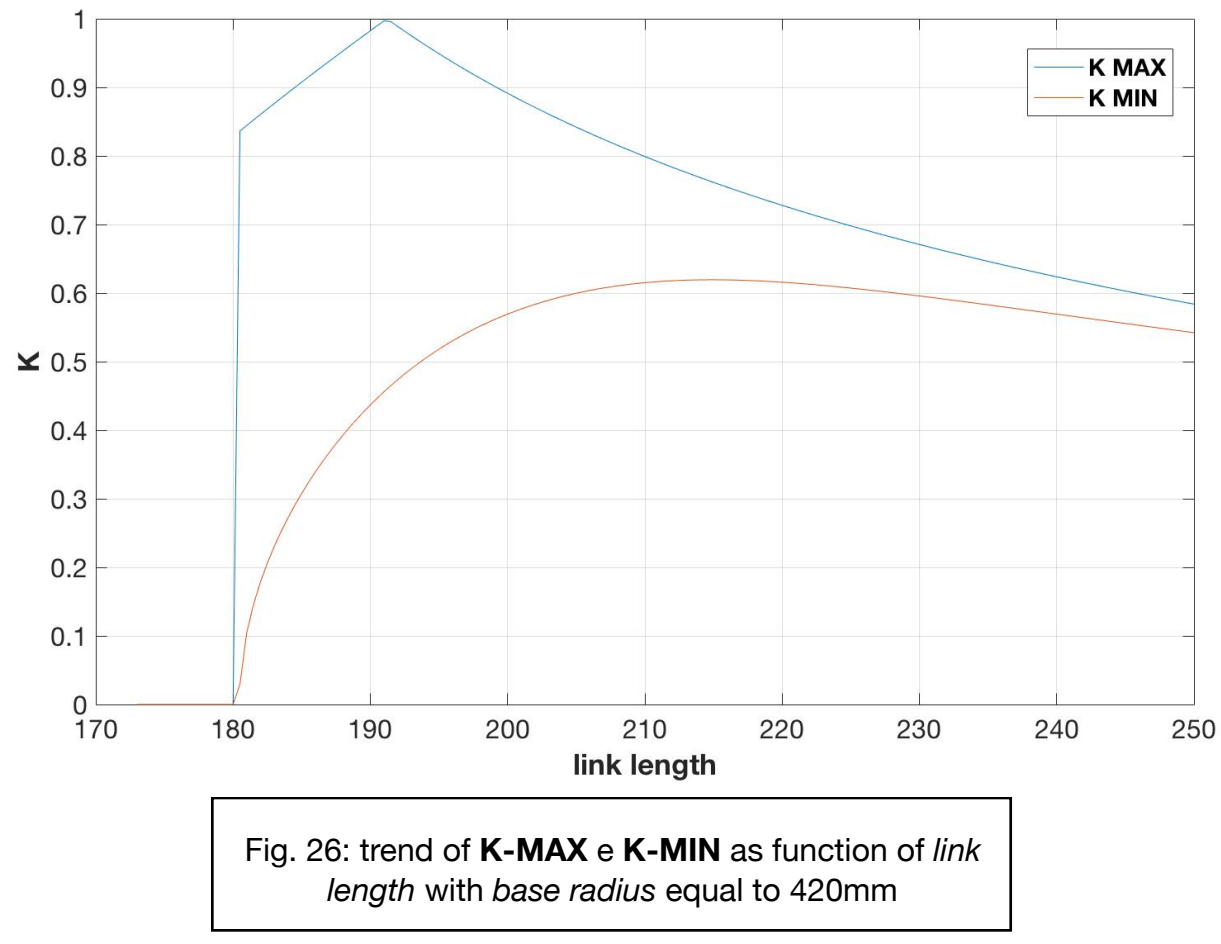

As you can guess from [fig. 23], we cannot maximize both **K-MAX** and **K-MIN** at the same time, so an additional consideration is necessary to choose which one optimize. A second analysis can be carried out by comparing the trend of **K-MAX** and **K-MIN** for the case seen above, that is with a radius base equal to 390mm.

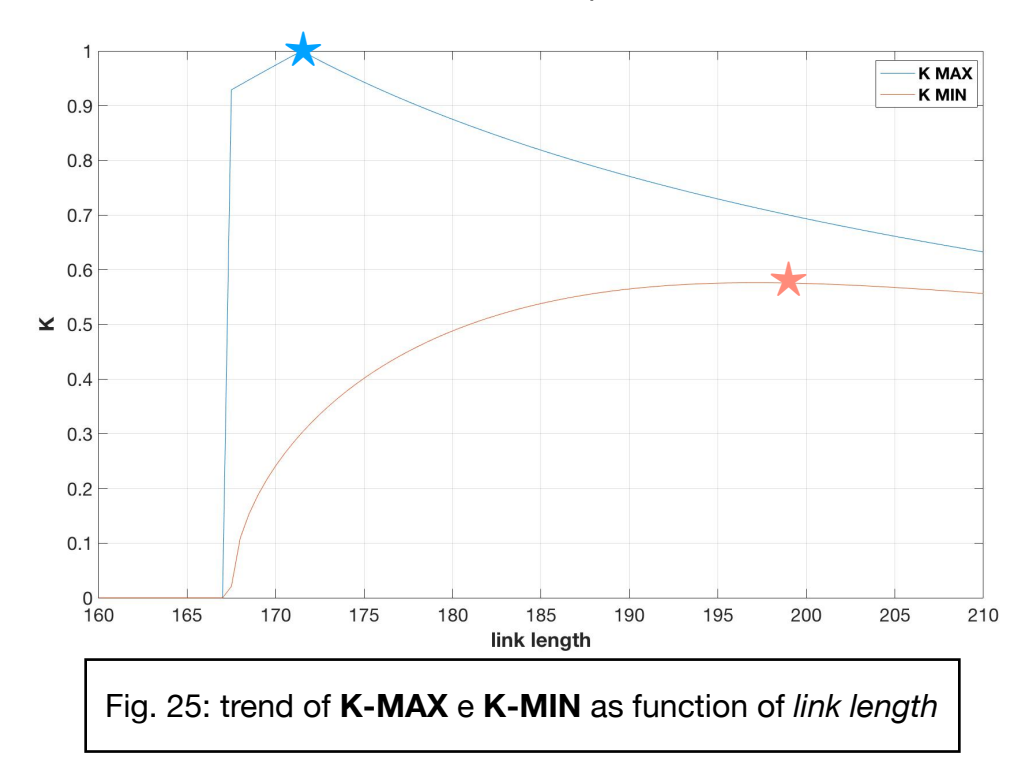

A very important consideration to make on this chart is that by varying *base radius* from 171mm to 167mm, **K-MAX** change its value from the maximum to a null value in only 4mm. However, there is a risk of having a robot that is not able to operate as intended if, in the assembly or production phases of the components, there are unexpected differences compared to the CAD models and a configuration such as the one described above is selected. In the face of this result, it was decided to maximize **K-MIN**, as it leads to more homogeneous performance in the work area and keeps the robot further from the singularity zones.

Following this method the last two parameters were determined starting from *base radius*, which for technical reasons explained subsequently, is set equal to 420mm. Subsequently, **K-MIN** was optimized with respect to *link length*. The results are shown below.

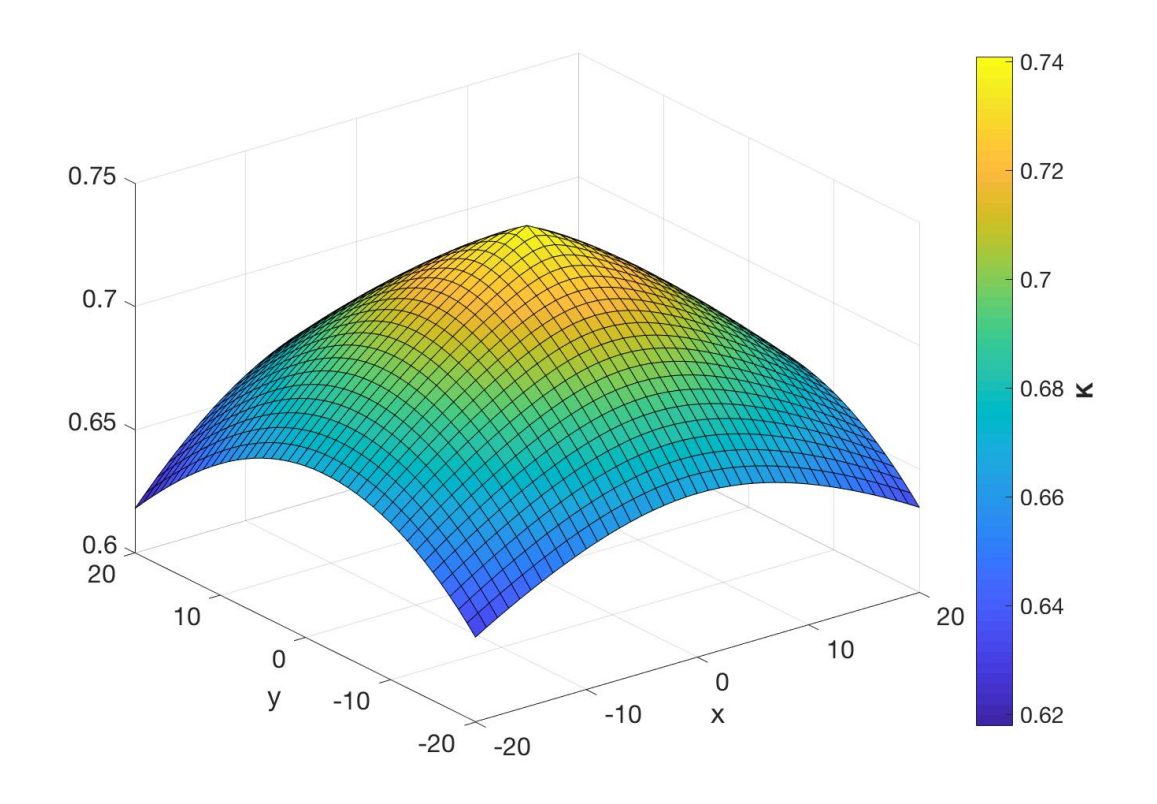

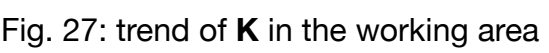

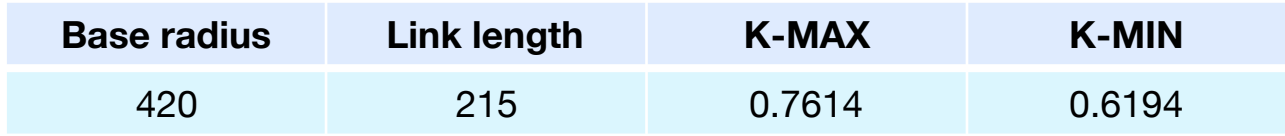

# **Chapter 3: 3D Shaker Project**

Once the three main dimensions have been chosen, using the method described in the previous chapter, it is possible to design the shaker, whose components respect these dimensions. This consists of two basic parts, a fixed part formed by the frame, and a mobile one formed by the platform.

# **3.1: Fixed part**

The fixed part is the portion of the robot connected to the ground, called in the previous chapters base. Its function is to provide a solid structure within which the mobile part can operate.

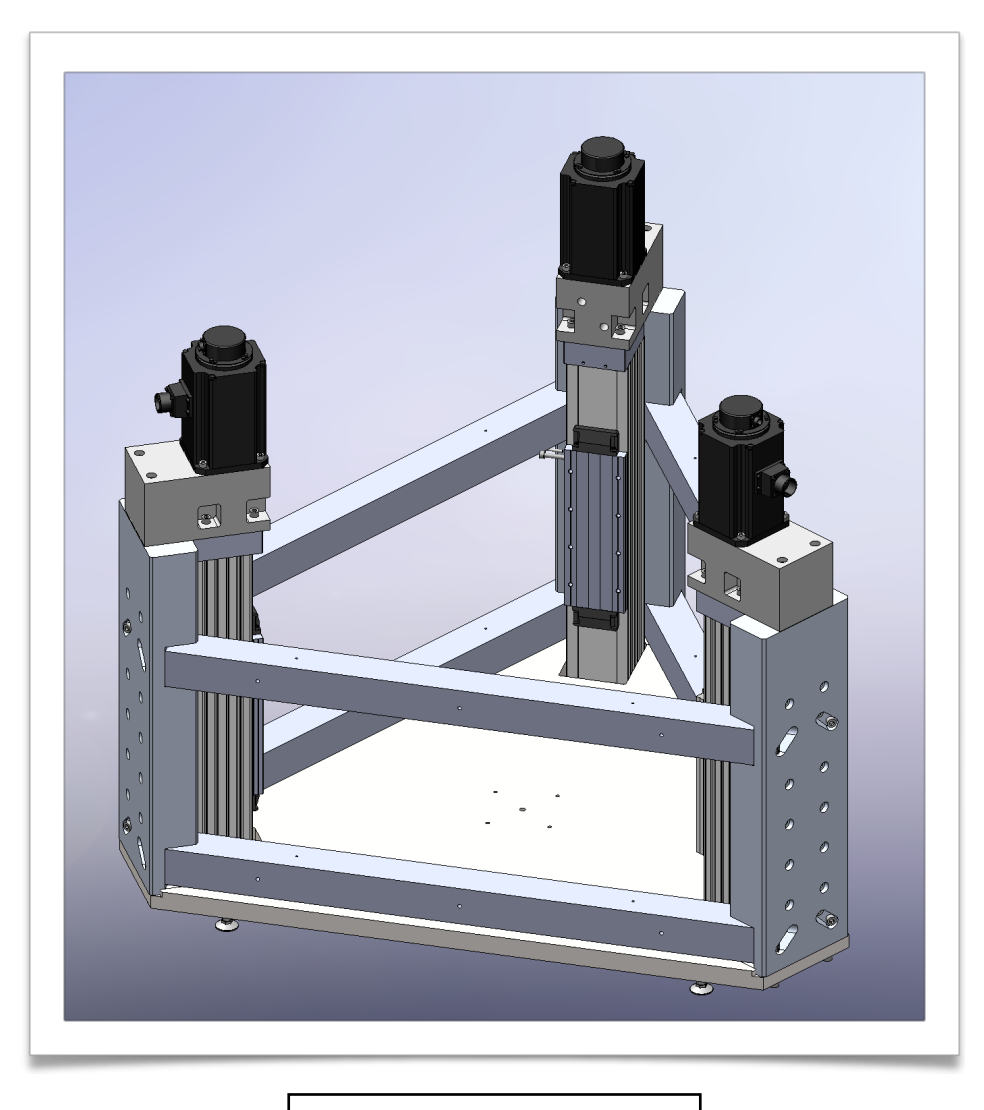

Fig. 28: fixed part, frame

From the exploded view it is possible to better observe the various parts individually.

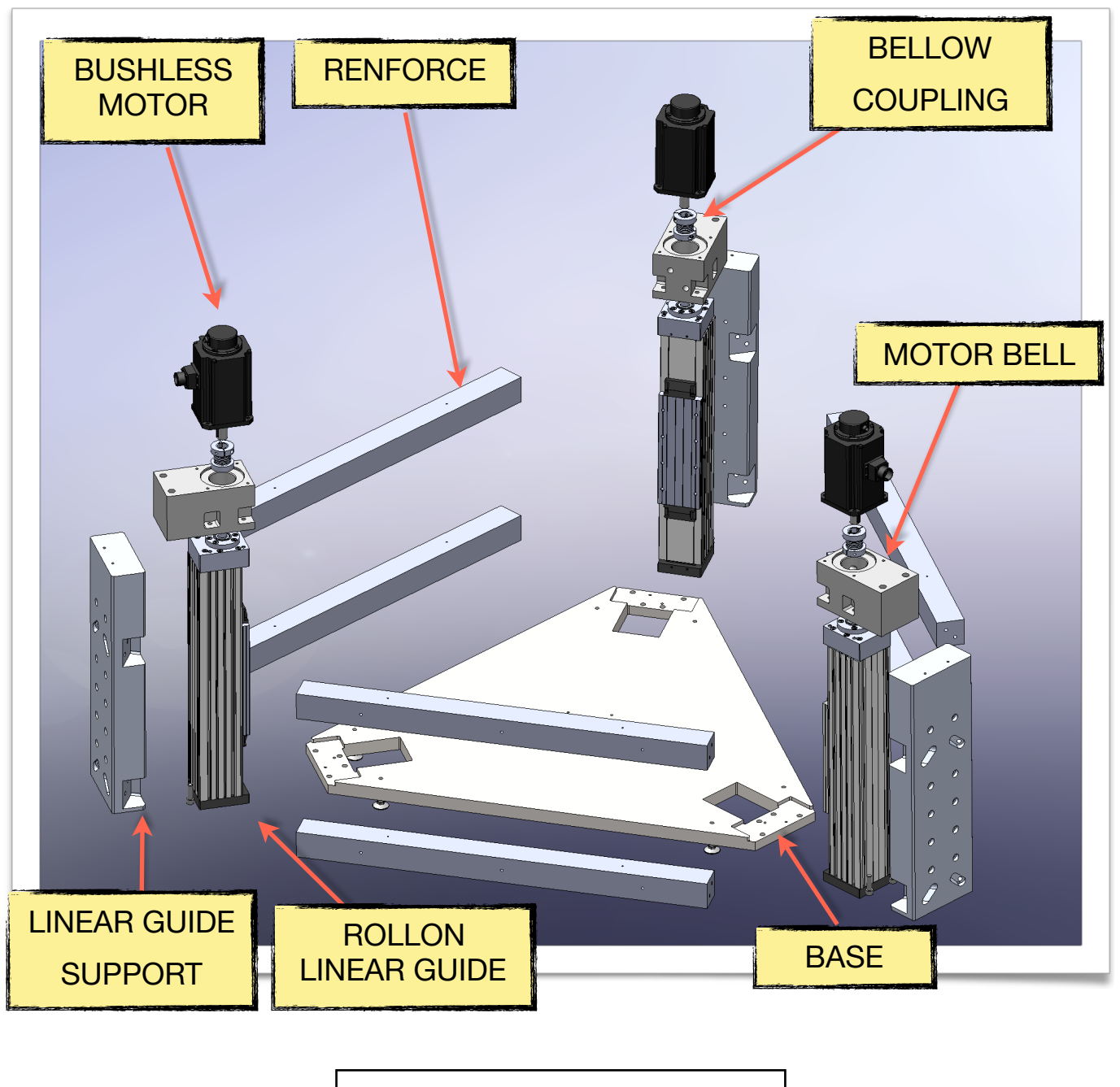

Fig. 29: exploded view of the frame

The base is the main component on which the other parts of the structure are assembled. At each vertex there is a slot suitable to house the slide support and a rectangular hole inside which passes the Rollon linear guide.

The three linear guide supports are connected to each other by reinforces, thus creating a closed structure capable of distributing the loads on all the components. The linear guides are fixed to them, thanks to two rows of bolts, which in addition to allowing the robot to move, stiffen the structure. Above the supports, a motor bell is mounted, which supports the brushless motor and houses a bellow coupling, which serves to connect the motor to the linear guide.

# **3.2: Mobile part**

The mobile part of the robot is the one that generate the vibrations through its movement. It consists of a platform under which six links are mounted. As can be seen from the image, these are connected to the platform by four bolts.

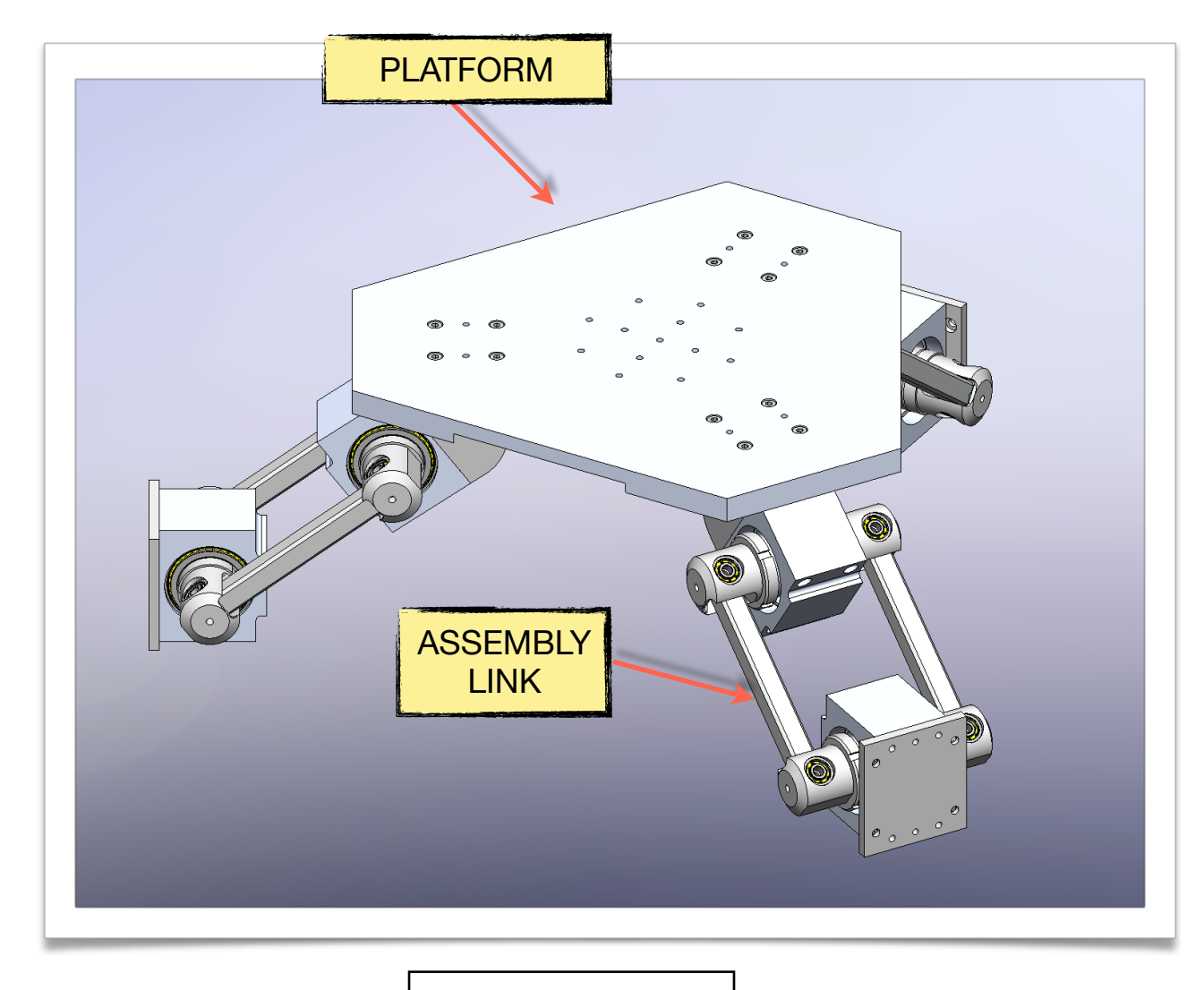

Fig. 30: mobile part

CH. 3

From the bottom view you can see how the platform has been lighten to reduce its weight while maintaining a good rigidity.

The most interesting component to analyze is the link assembly, as it is the one that allows to convert the linear motion of the guides in a three-dimensional motion of the platform.

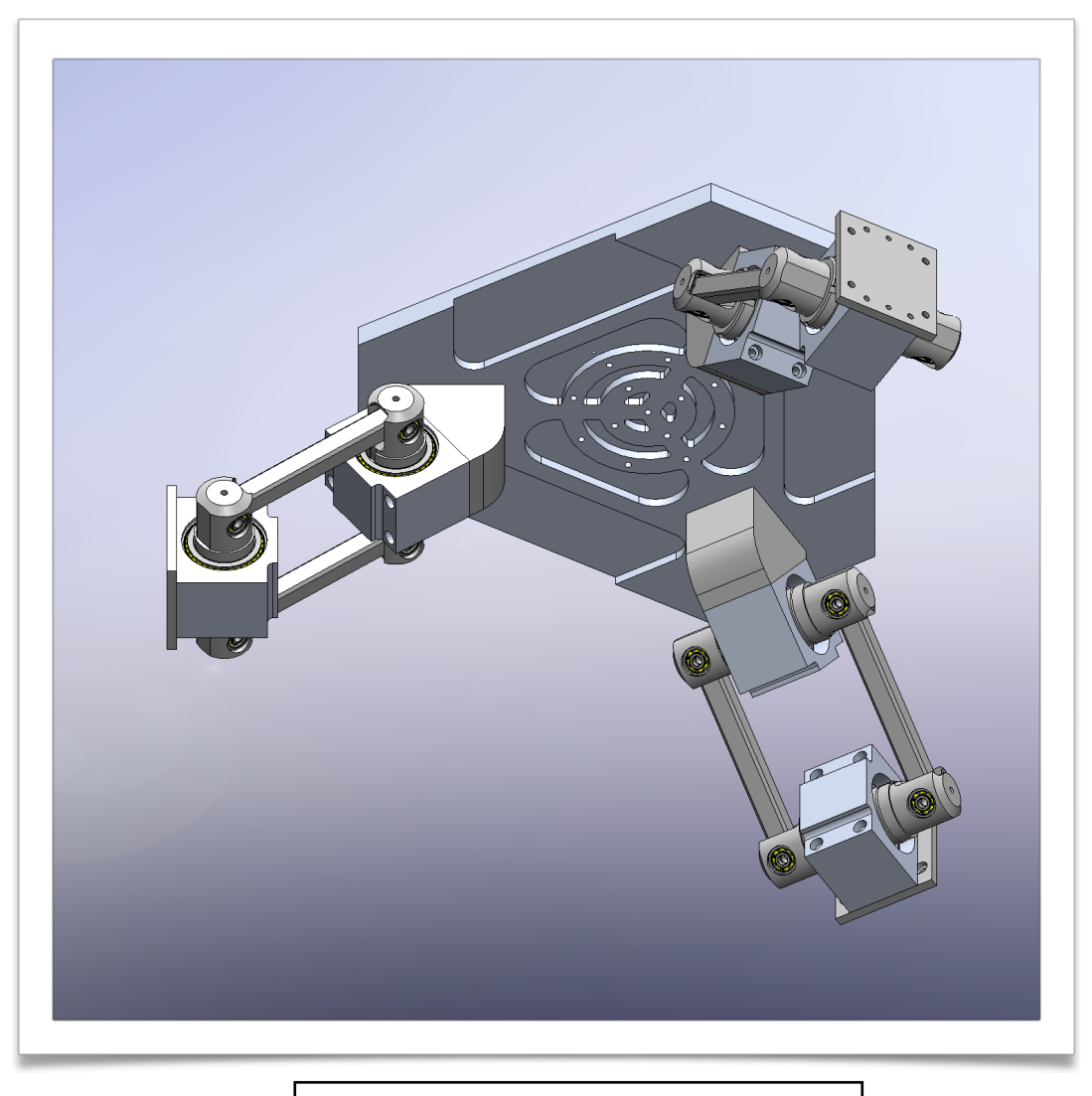

Fig. 31: mobile part seen from below

#### **3.2.1: Link assembly**

The component that connects the slide to the platform does not consist of a single bar with hook joints on the sides, but it is more complex due to kinematic reasons. This is due to the fact that if there is only one link instead of two, the robot would fall into

a situation of singularity such that the platform would yield to undesired small rotations. The assembly considered consists of two cubes inside which is housed a cradle capable of rotating thanks to two barrel roller bearings. The same links are consecutively connected to the cradles by means of ball bearings.

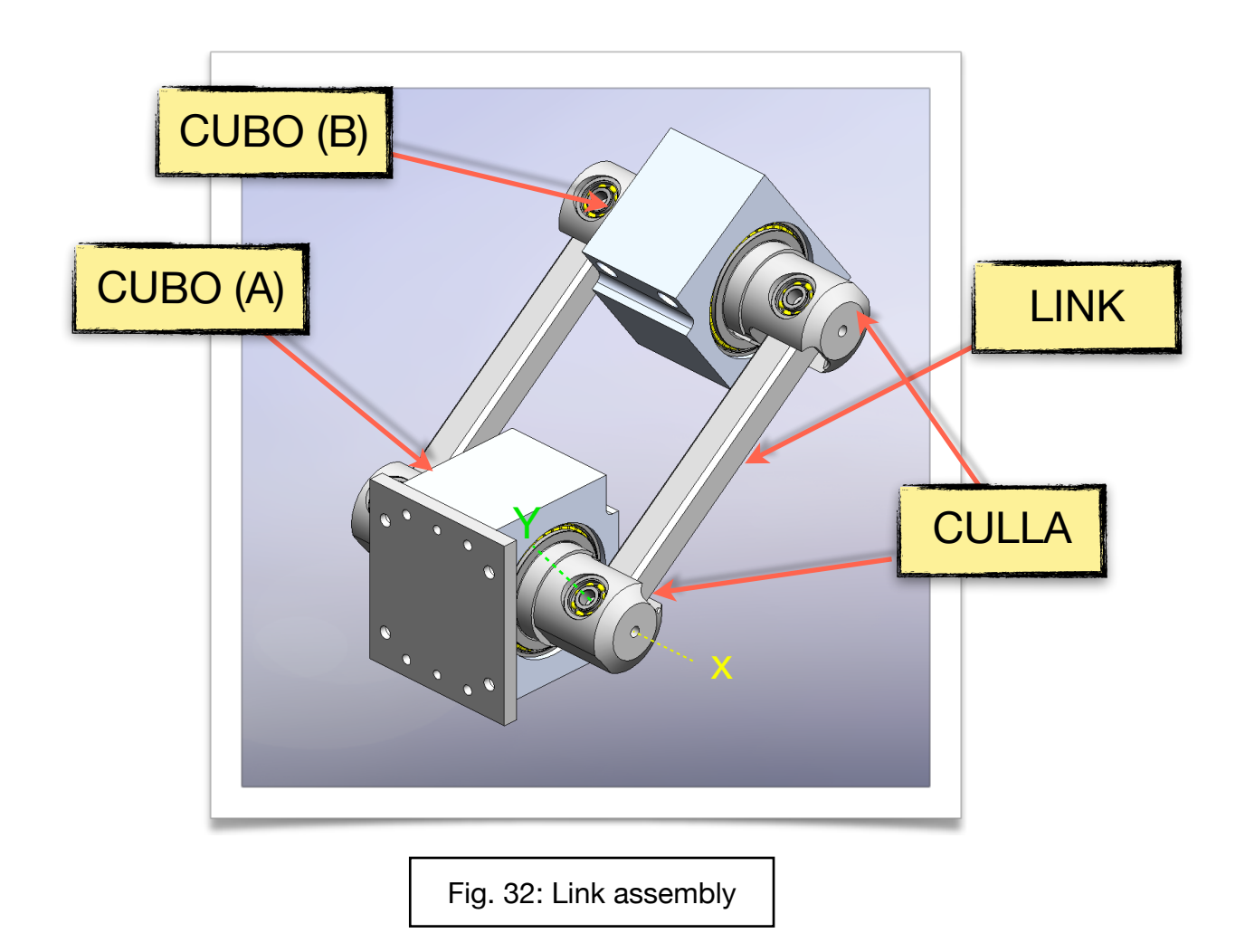

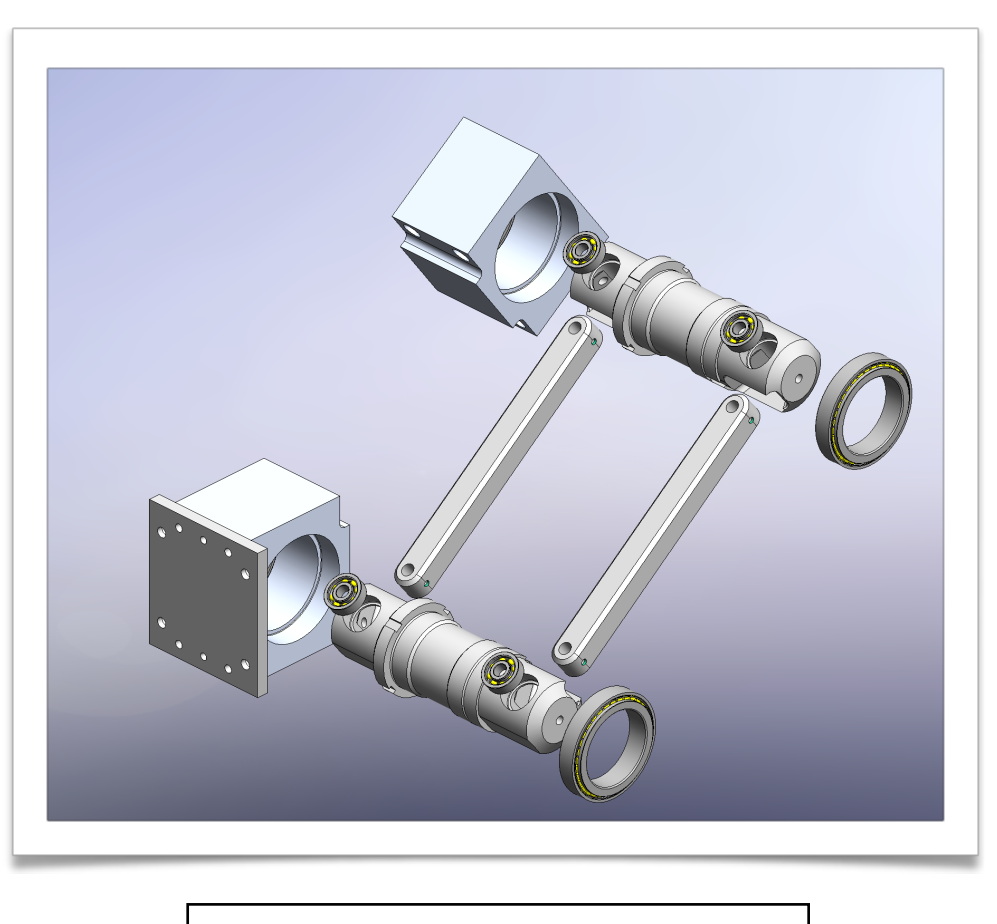

Fig. 33: Link assembly in exploded view

The system thus designed has the structure of a four-bar linkage mechanism. The cradle inside the CUBE (A) is the fixed element while the two links correspond to the two connecting rods and the other cradle is the mobile element. The rotation axes X and Y are highlighted in [fig. 32].

Once the assembly is mounted inside the robot, the only elements that can rotate are the cradles and the two links, while the CUBO (A) moves along with the guide and the CUBO (B) translates into the space integral with the platform.

# **3.3: Components**

To further highlight the various constituents that make up the robot, they are presented individually in order to grasp the technical details.

#### *BASE:*

To obtain a solid base, a 35mm thick steel plate was chosen on which all the other components will be assembled. Its maximum dimensions have been fixed so as not to exceed 1200mm, in order to have easily transportable dimensions.

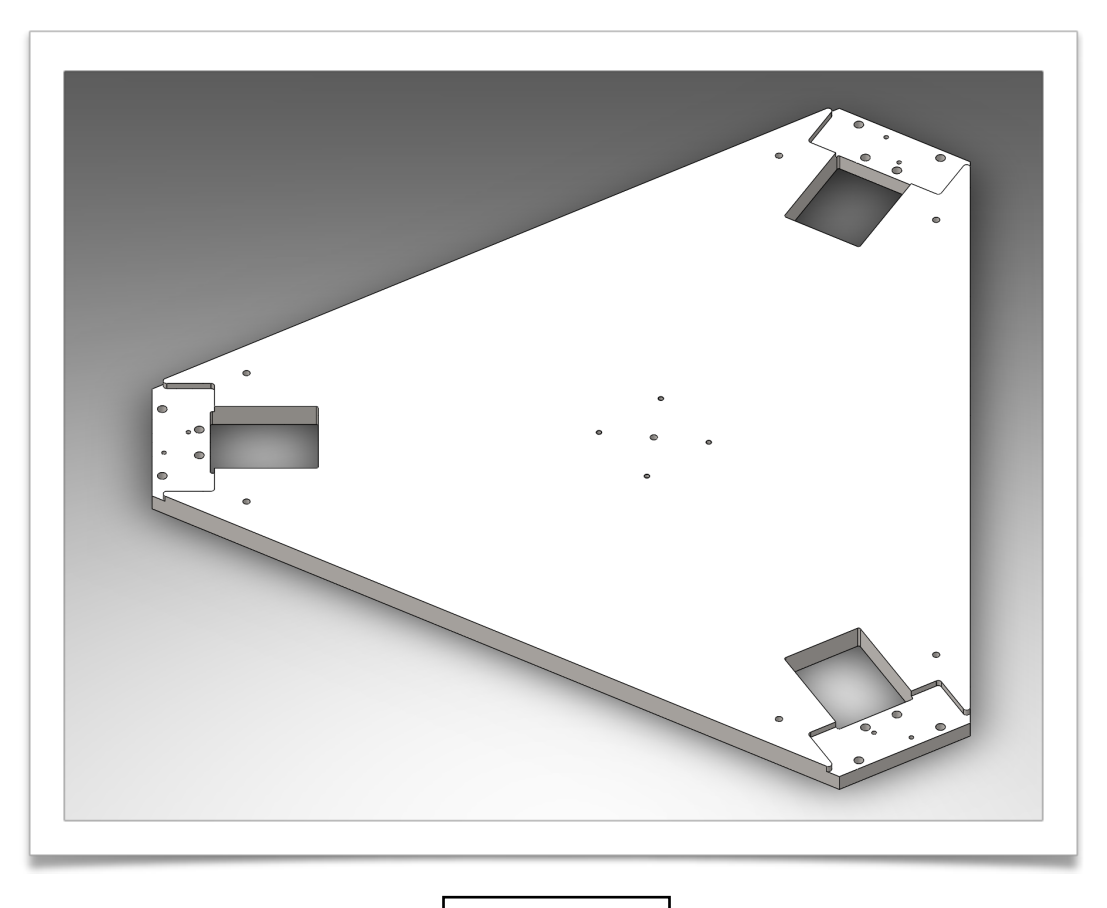

Fig. 34: base

### *LINEAR GUIDE SUPPORT*

This element has a double function. Firstly it supports the linear guide by anchoring it and secondly houses the slots for the reinforces bars that close the frame on itself.

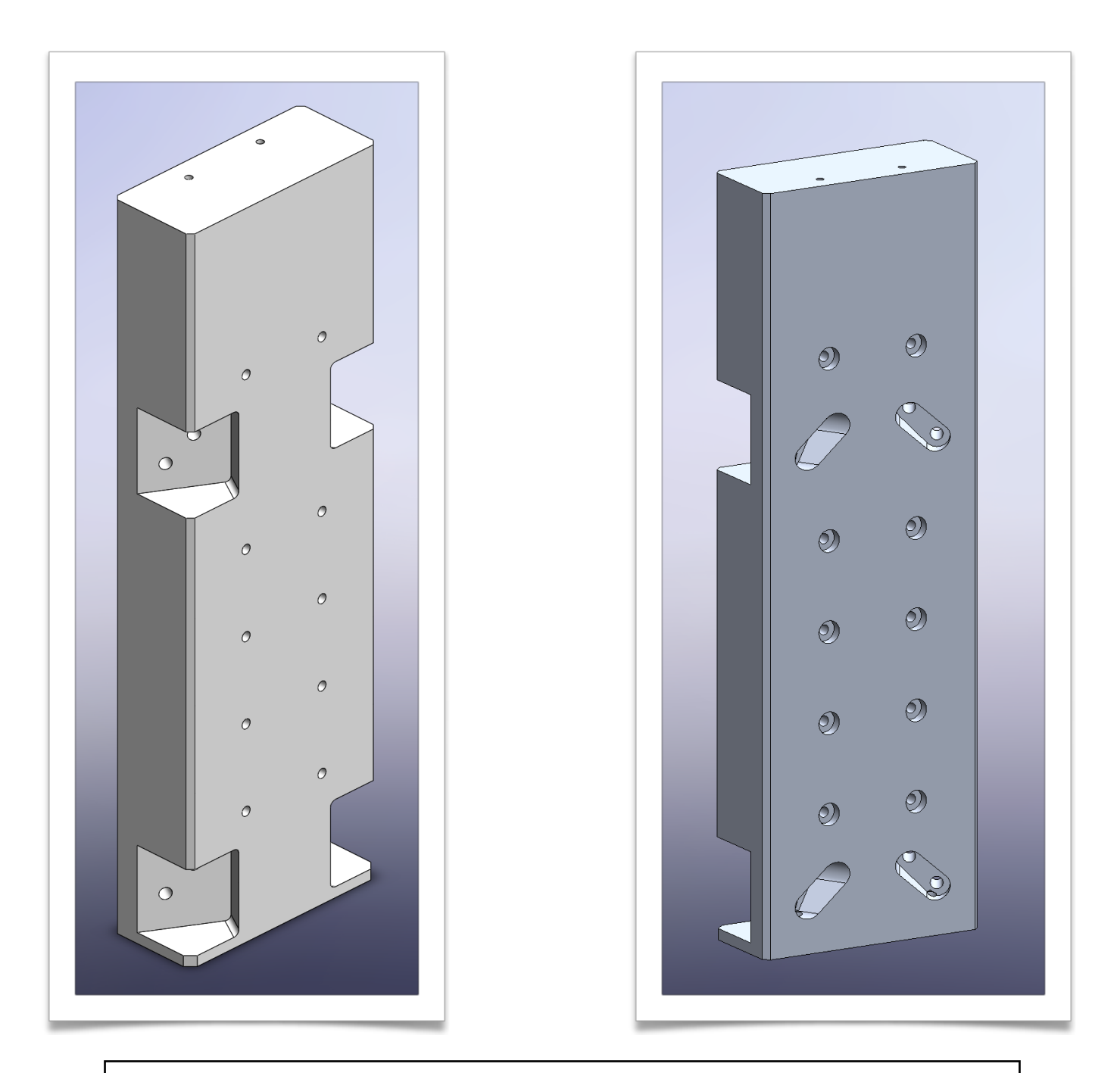

Fig. 35: on the left the support seen from the front, on the right seen from the back

### *RENFORCE*

The reinforcement is a 70x70mm square section aluminum bar with a length of 1300mm. Its function is to hold the structure together and support the loads coming from the platform.

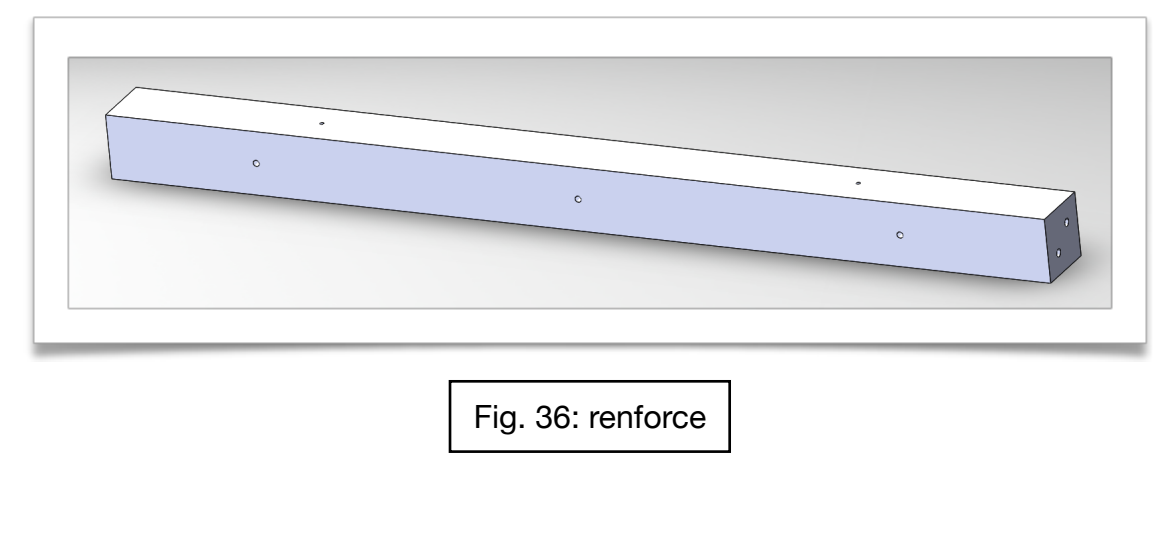

*MOTOR BELL* 

The motor bell is an element made of aluminum with the function of supporting the motor and connecting it via a bellows coupling to the shaft of the linear guide.

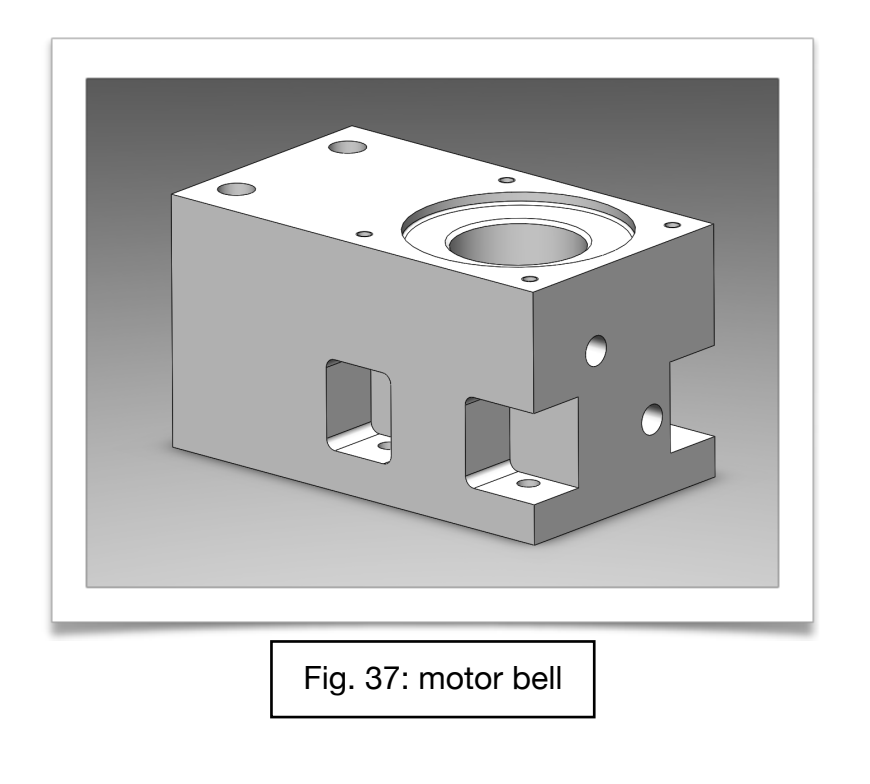

### *LINEAR GUIDE ROLLON TV*

To realize the vertical movement of the joints, it was decided to use a linear ball recirculation guide. To reduce the backlash, a preloaded lead nut has been chosen that reduces the backlash to just a few microns. (see page 82)

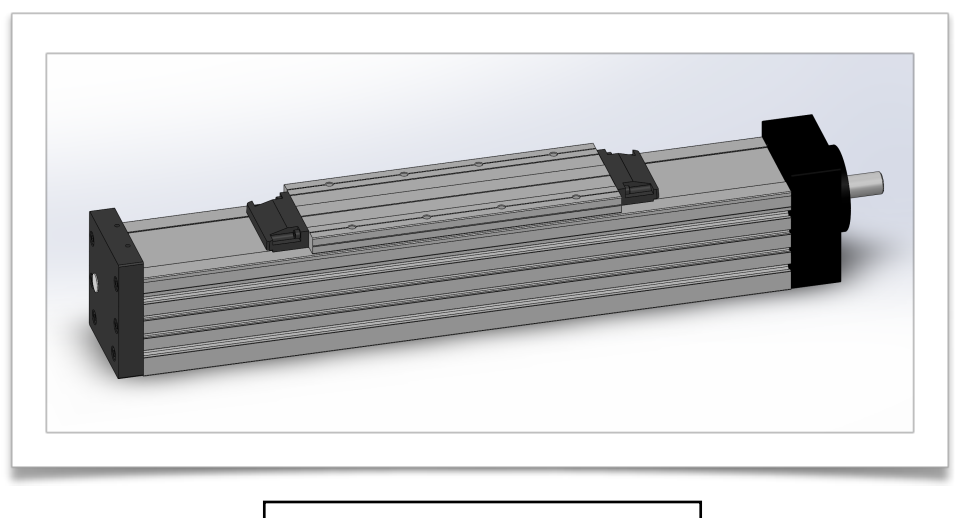

Fig. 38: Rollon linear guide

## *BELLOW COUPLING*

To connect the motor to the linear guide, a bellow coupling was chosen, produced by Mayr, able to transmit the motion, reducing the backlash to zero.

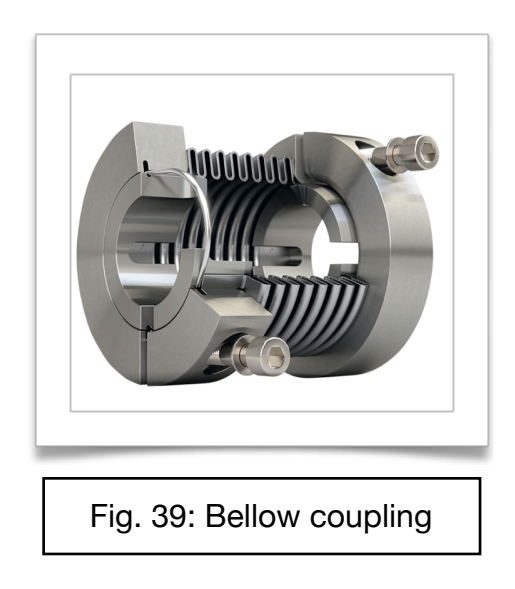

### *PLATFORM*

The platform has a triangular shape, which follows the geometry of the shaker, and has been designed to have the first resonance frequency greater than the highest operating frequency. In order to achieve this, it was provided lighten in the lower side to reduce its weight without reducing the stiffness too much.

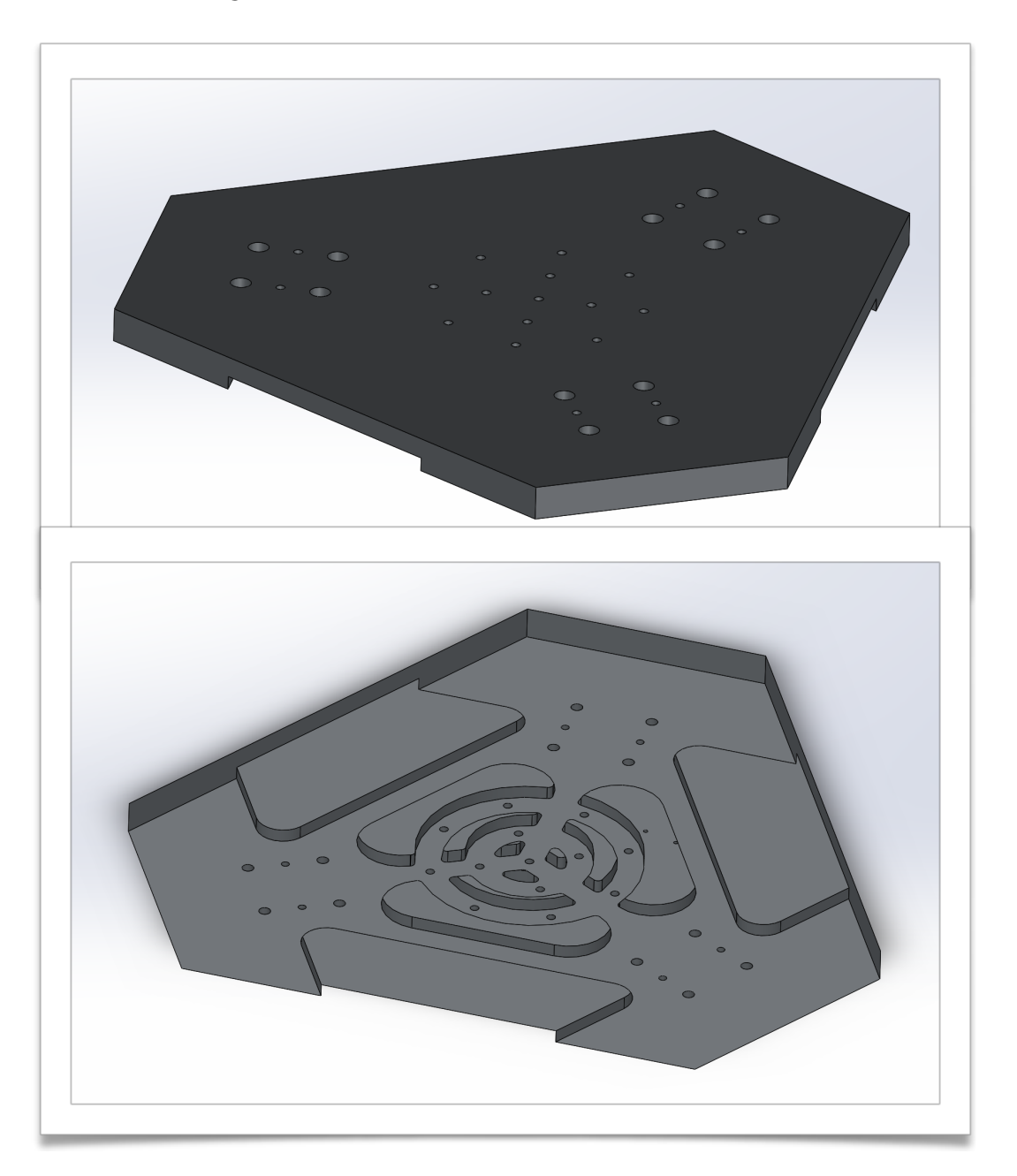

Fig. 40: Up: platform viewed from above; down: view from below

#### *MAGNETOSTRICTIVE TRANSDUCER*

In order to control the robot it is necessary to detect in real time the position of each joint by means of a transducer, which in the case in question is configured as linear magnetostrictive. (cf Page 83).

The instrument is assembled on a fixed support (red) while the magnetic part (blue) is mounted on a support (yellow) integral with the guide that translates.

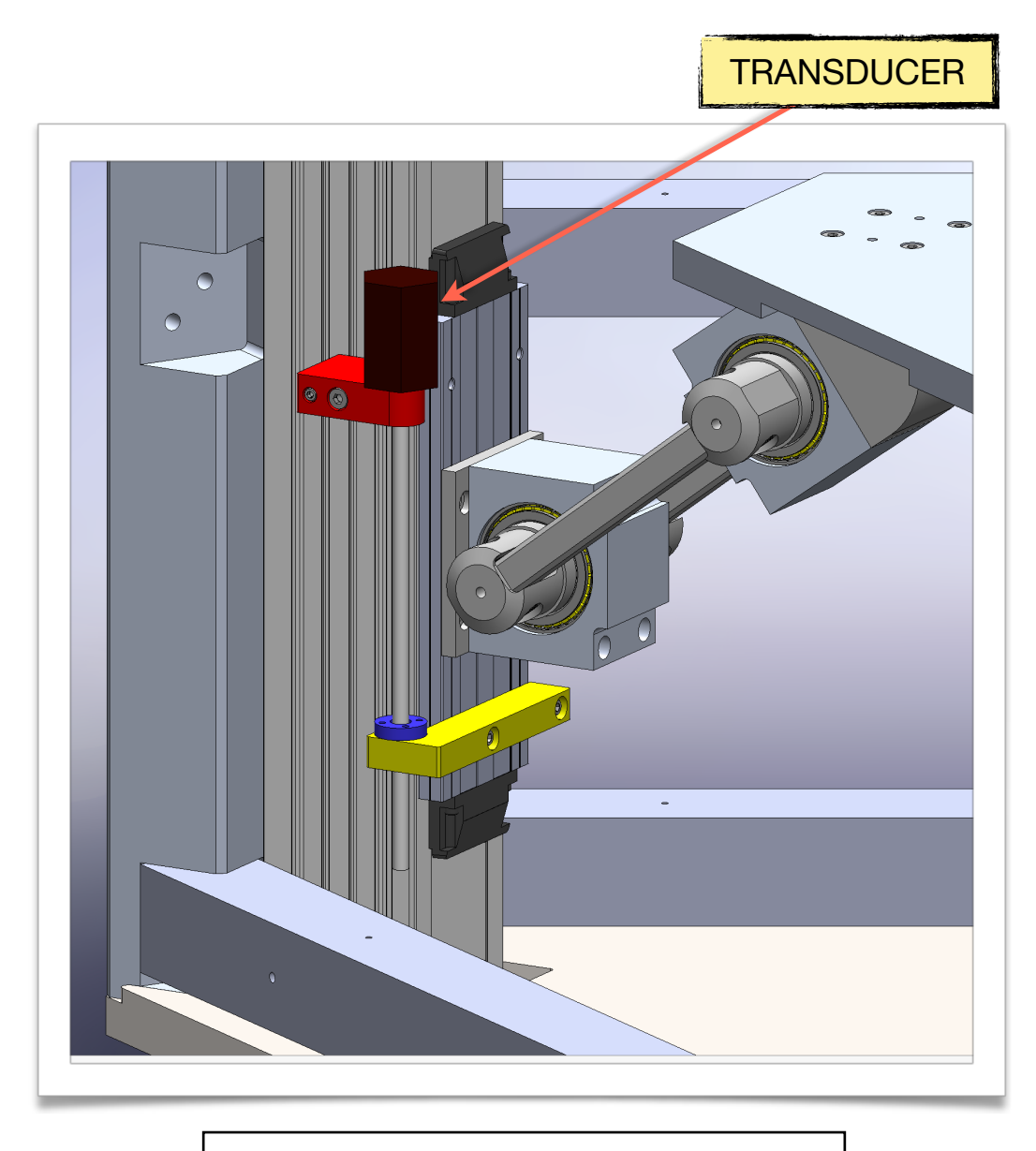

Fig. 41: magnetostrictive transducer detail

# **3.4: Complete 3D shaker and overall dimensions**

For safety reasons, horizontal and vertical covers, made of steel plates, have been added. Their purpose is to separate the moving parts of the shaker from the test subject as much as possible, in order to avoid serious injuries. In addition, they also reduce the risk that some foreign object may accidentally fall into the shaker.

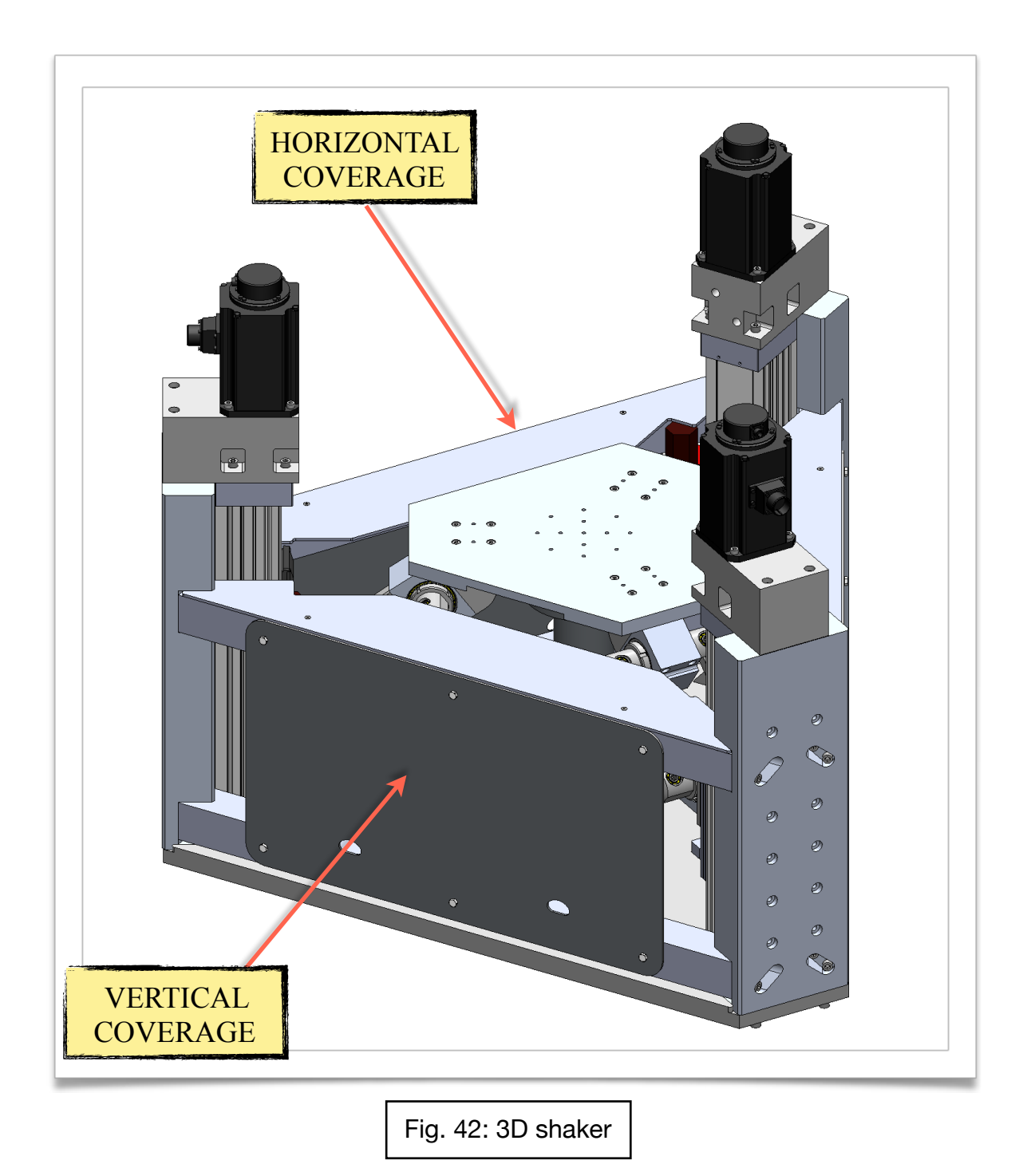

The overall dimensions of the robot have been limited to facilitate the transfer between the laboratories, without the need to disassemble some components. Below the maximum dimensions of the shaker are shown in [fig.43].

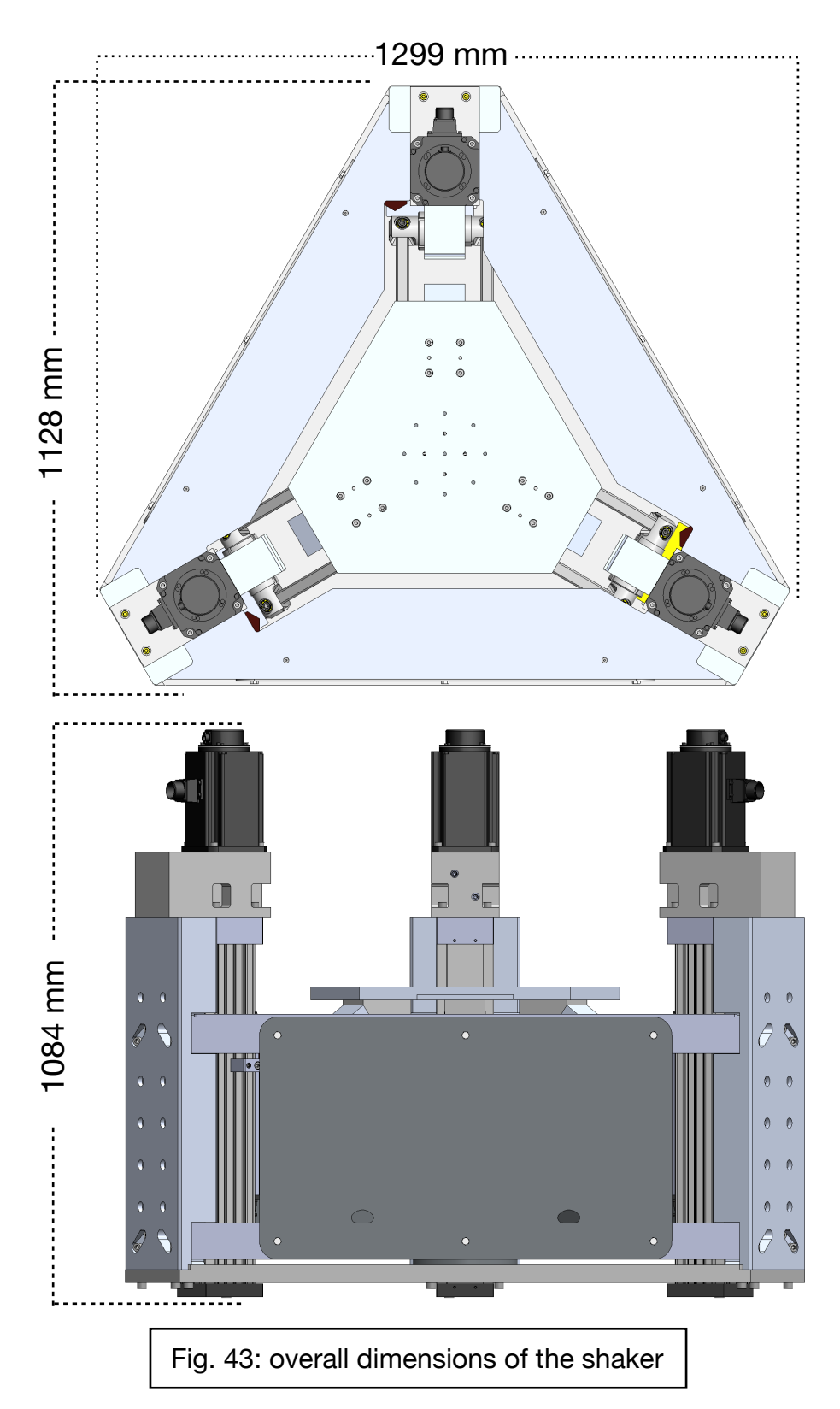

# **Chapter 4: Sizing**

The PKM robots have a nonlinear kinematics and this makes it difficult to calculate how much force, or torque, is necessary to move the system. In reference to the links, an analytical study could be difficult, because of the rotation and translation of them. Furthermore, the calculation of the reactions forces and moments on the linear guides necessary for their sizing, is not easy to set up. For these reasons, the use of Adams View, a software for multi body simulation is essential.

# **4.1: Multi body model**

The model above, at the beginning of the study, was created using simple geometries as in [fig.44]. We assumed realistic dimensions for the components using the measures obtained from the optimization process.

The analysis and design work was carried out in an iterative manner, modifying the weight of each element of the model to make it correspond to its CAD equivalent, each time it was modified. This operation was possible because Adams replaces each component with the corresponding barycentre, and applies a mass to it.

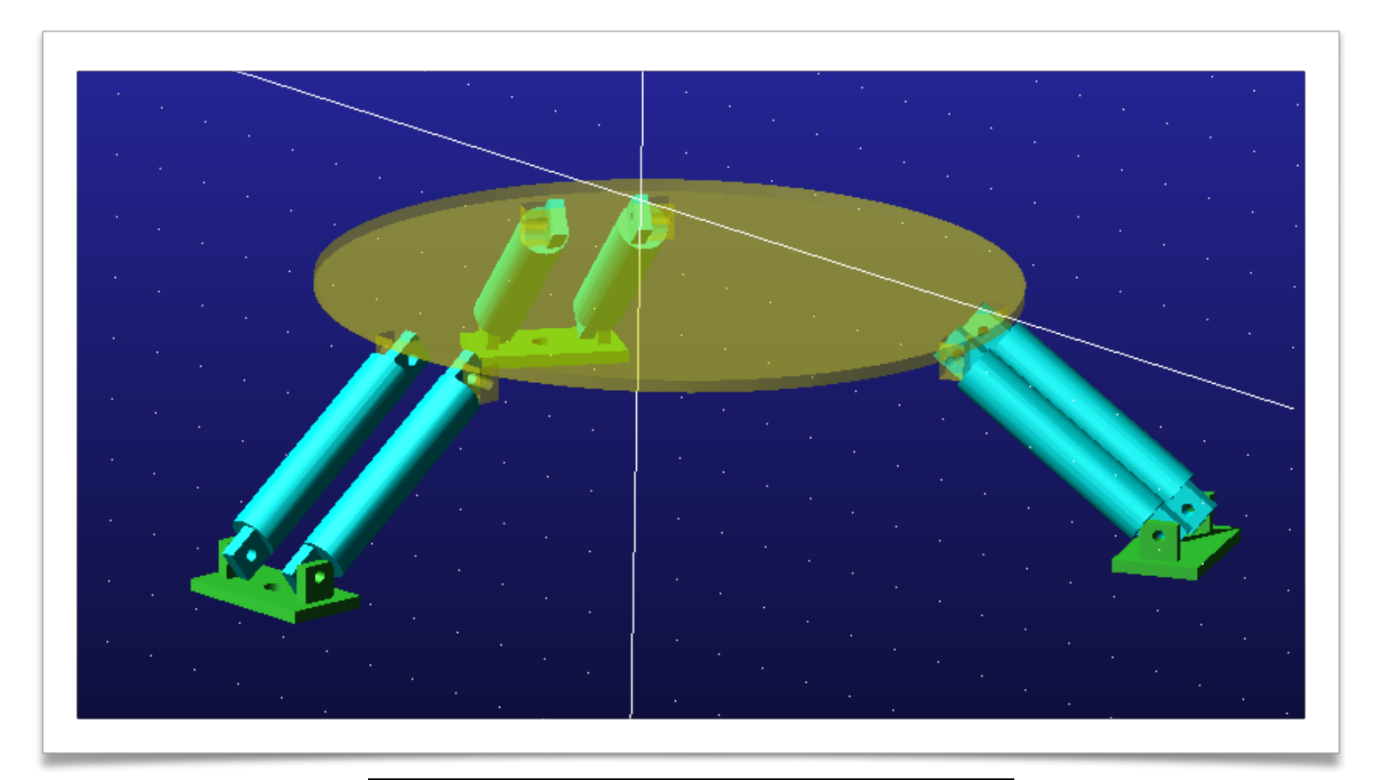

Fig. 44: Linear delta created in Adams view

This simple model, however, could not provide accurate data, as it do not reflect the true geometry of the robot. Thus, a second model was created using the real geometries of the components.

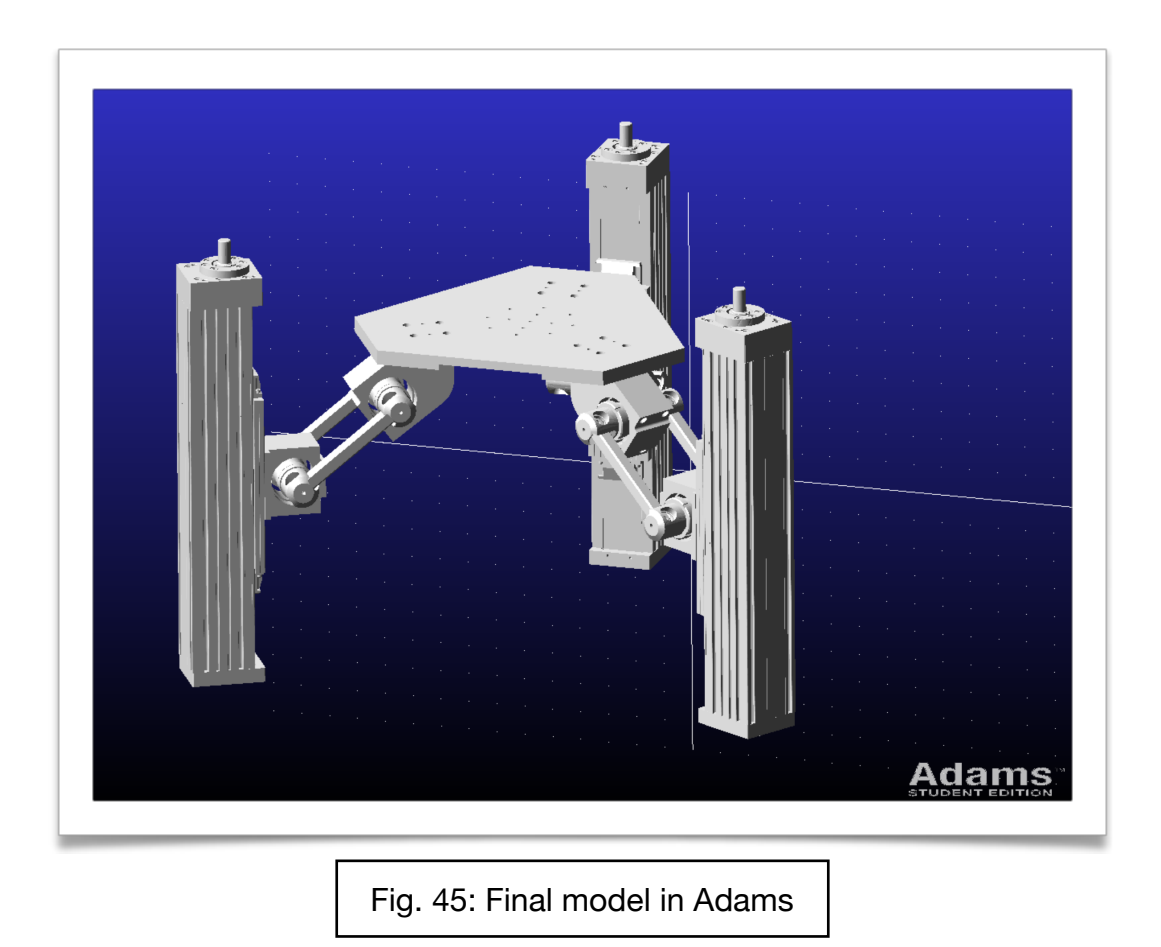

The final model is slightly different in the functioning of the links compared to the simplified one, in fact this presents some spherical joints that replace the system formed by cradle, cube and link.

As for kinematic constraints, these are presented by images taken from the Adams view screen. A translational joint was imposed to simulate the sliding of the linear guide. For the rotation of the cradle, due to the bearings, was used a revolute joint between the cradle and the cube. In the same way another revolute joint was imposed between link and cradle to simulate the effect of the bearings.

As can be seen from the [fig.46], the bearings have not been inserted into the model, as they have been replaced by kinematic constraints. However, their mass was taken into consideration, increasing the amount of cradle and cube by the same amount.

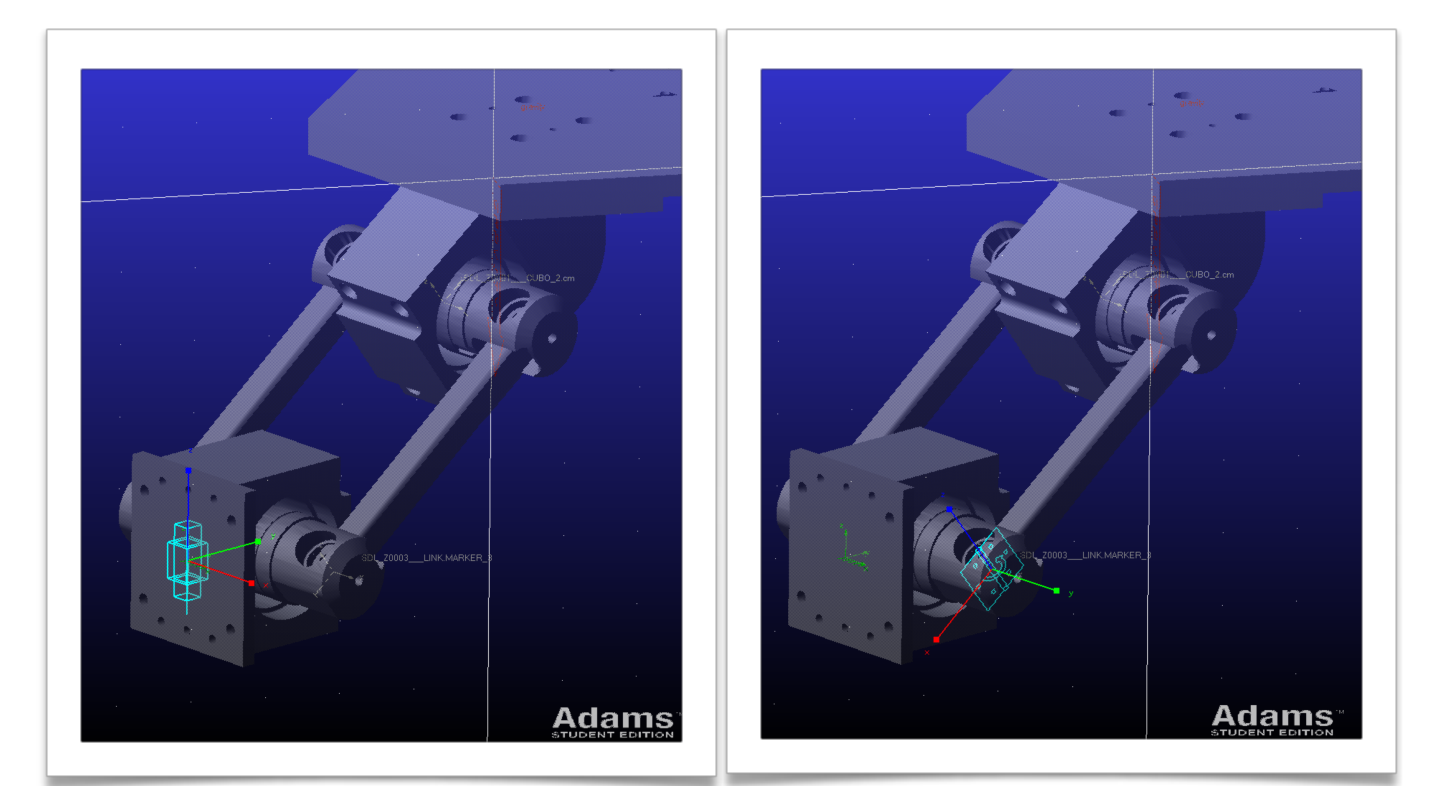

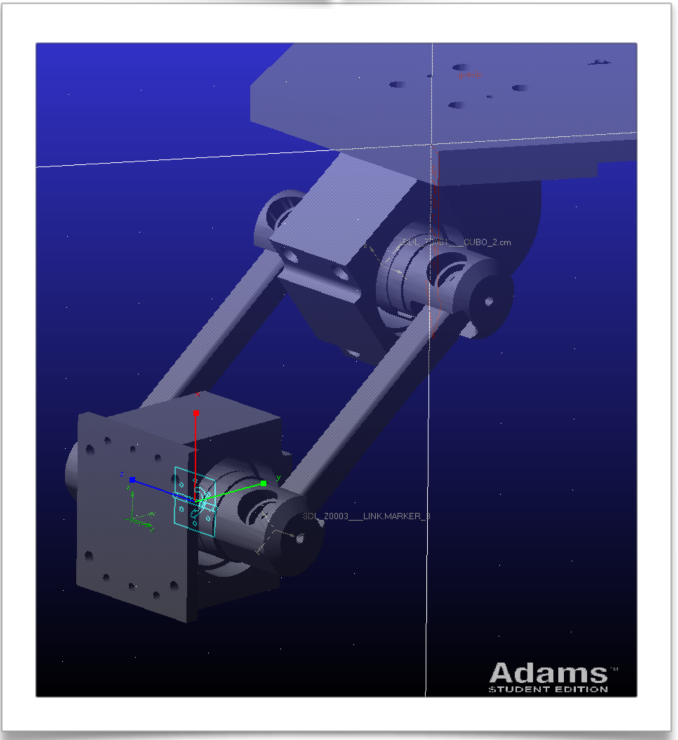

Fig. 46: representation of the kinematic constraints of the model

### **4.1.2: Radom signal**

Once the model has been imported and the constraints assigned, it is necessary to create a trajectory that the platform must follow. It has been adopted one consisting of a sum of random sinusoids between 0 and 30 Hz, which make the platform move in its working space, and not beyond, with a maximum acceleration of 5 m/s $\textdegree$ 2 in z and 2 m/s $\textdegree$ 2 in x and y.

Since the trajectory is random, it is not possible to cover the entire working volume. Consequently, it was decided to create a signal composed of 25 sub-signal of 4 seconds each alternating with 2 seconds of null signal, in order to have a more complete and reliable simulation.

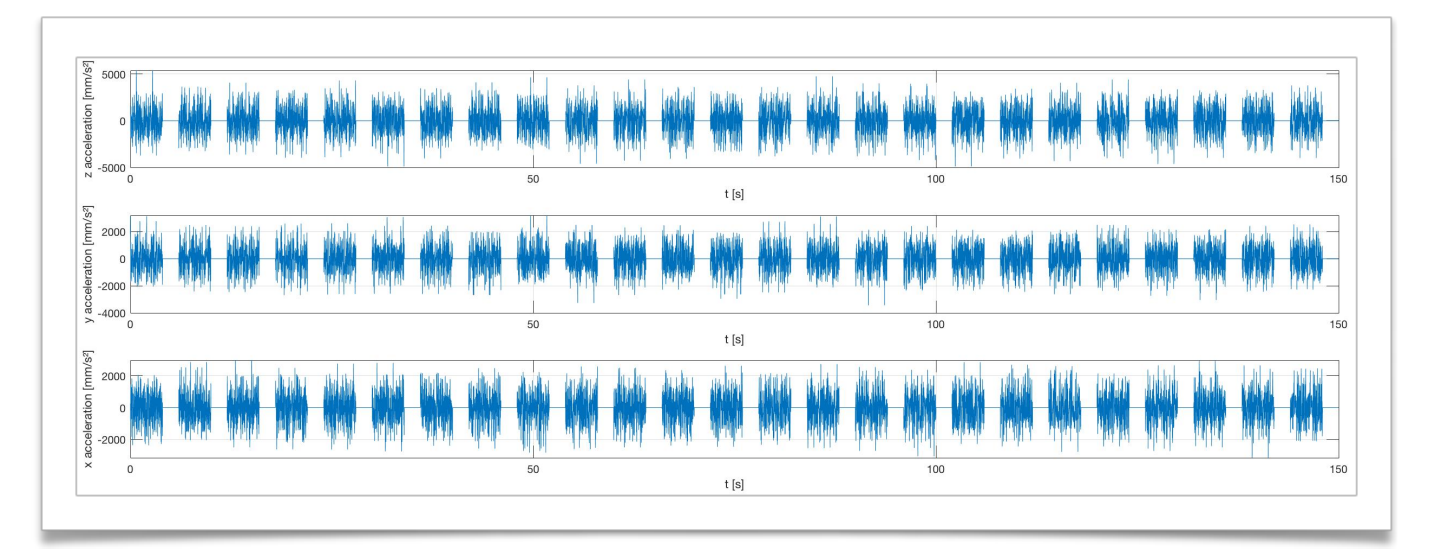

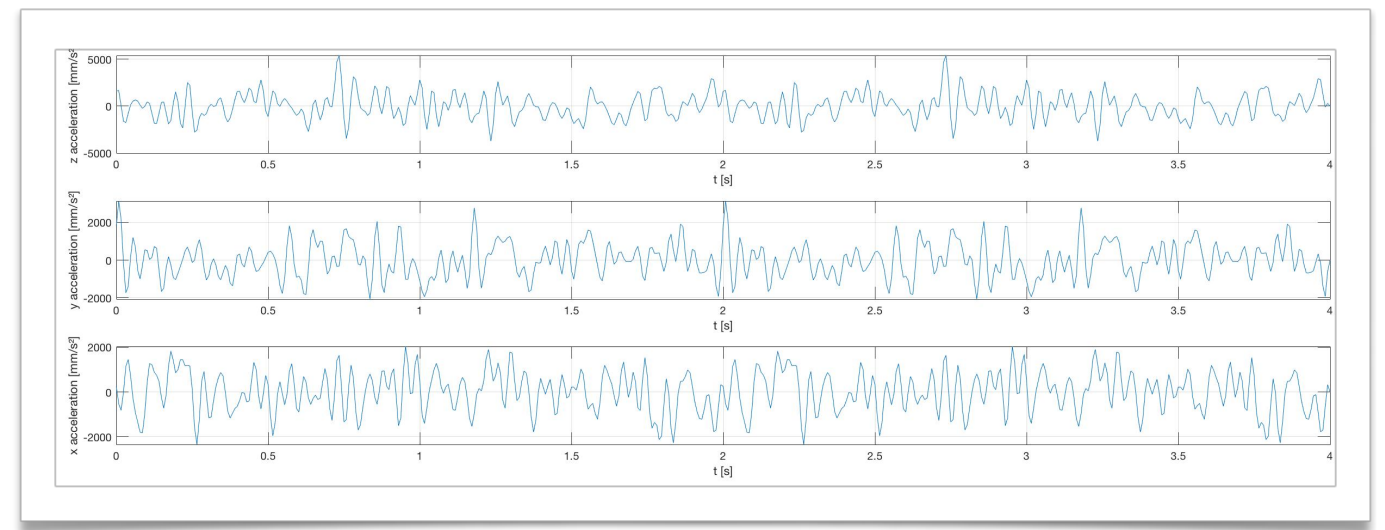

Fig. 47: up complete signal; down initial 4 second of it

# **4.2: Adams results**

The results obtained from the simulation are the reactions constrain that are discharged on the three joints called G1, G2 and G3. Each one has a local reference system, shown in [fig.47], oriented in a congruent manner with each others. Then the measures taken will refer to them.

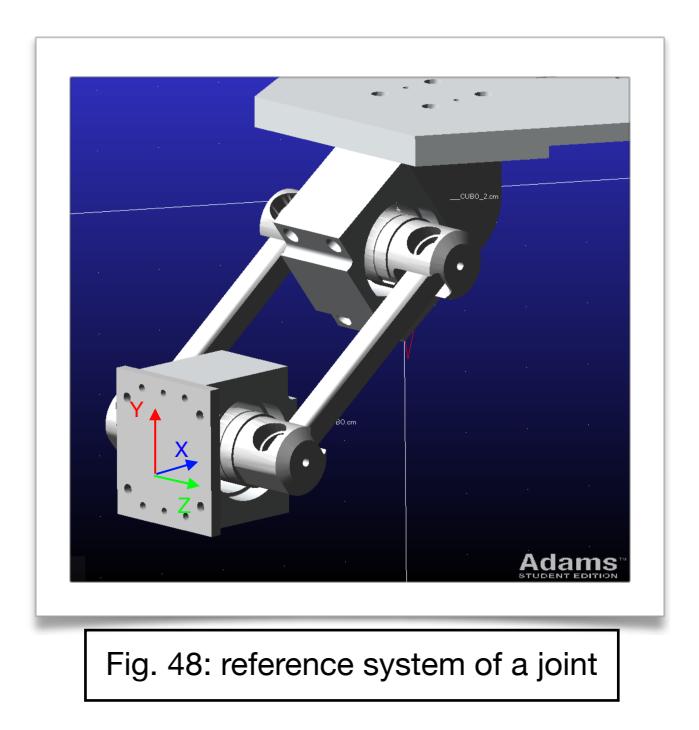

Below is presented the reaction graph of the force in the x direction. It can be noted how at the beginning and at the end of each sub-signal, there are peaks, which are due to the discontinuity of the signal. To extract the data useful for the analysis we proceeded to cut and discard the final and initial portions of each sub-signal as they do not reflect the true behavior of the shaker.

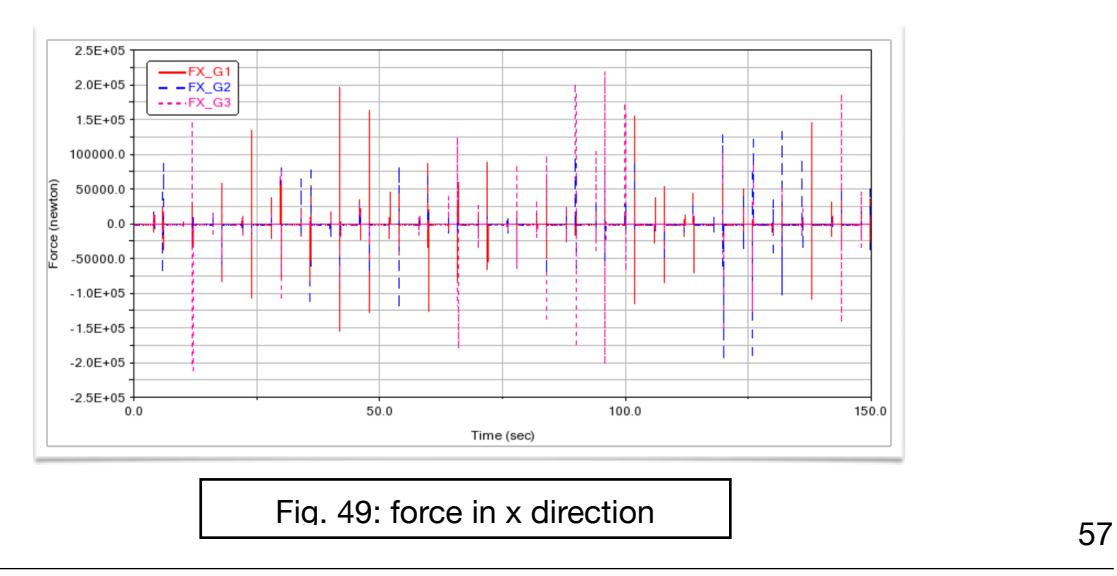

For this reason, only the results of the first sub-signal will be presented and the highest values found in the whole signal will be listed in a table.

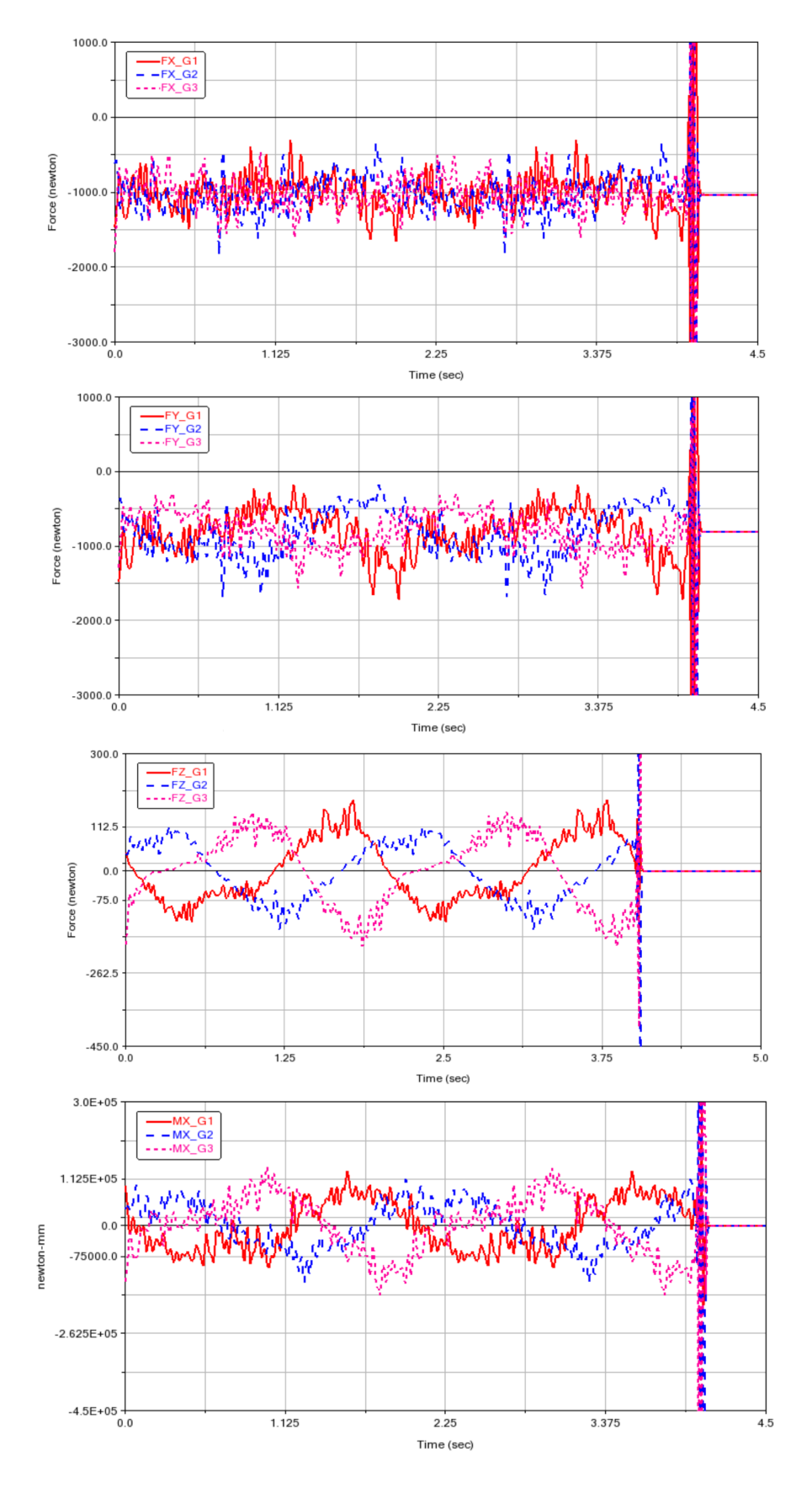

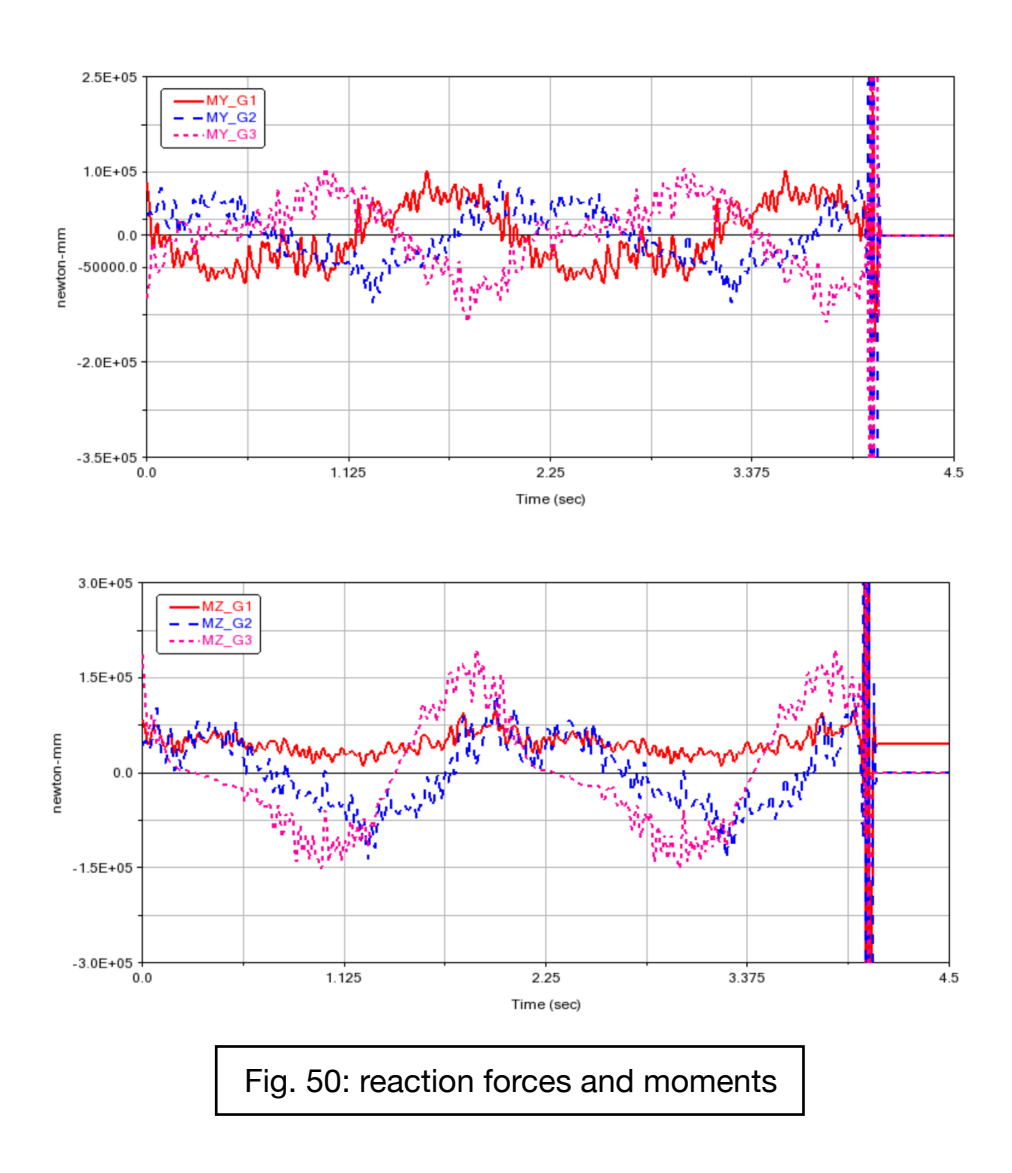

The force in Z direction is not a reaction force, but it is the force that must be overcome to move the platform along the predetermined trajectory and consequently it will be used to determine the driving torque for each joint.

Below the table lists the maximum forces and moments calculated.

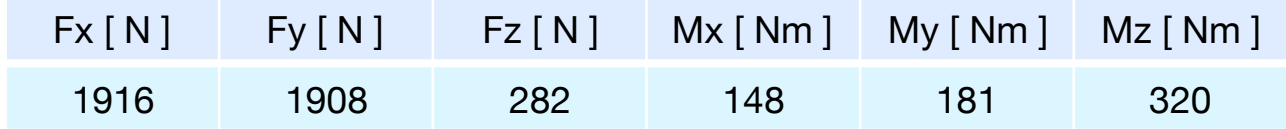

### **4.3: Geared motor choice**

Once the geometry of the robot has been defined, the masses involved and the driving torques, the gear reducer can be selected. The choice of motor and gearbox can not be done separately, because both contribute to the dynamics of the system. For this reason, as we will see, what you get are possible combinations of motors and gearboxes that can satisfy the requests.

#### **4.3.1: α - β method**

The method used is based on a power balance of the whole system:

$$
\frac{C_m}{\tau} - C_r = \left(\frac{J_m}{\tau^2} + J_r\right)\dot{\omega}_r \tag{11}
$$

In our case, having a linear guide, the term Cm represents the vertical force to be imparted to the slide, while τ is the pitch of the screw.

By integrating this equation for the cycle time and rearranging the terms, we arrive at an equation that calculates the square of the nominal torque for the task that is requested:

$$
C_{m,q}^{2} = \int \frac{C_{m}^{2}dt}{t_{a}} = \int \left(\tau C_{r}^{*} + J_{m} \frac{\dot{\omega}_{r}}{\tau}\right)^{2} \frac{dt}{t_{a}} =
$$

$$
= \int \left(\tau^{2} C_{r}^{*2} + J_{m}^{2} \frac{\dot{\omega}_{r}^{2}}{\tau^{2}} + 2J_{m} C_{r}^{*} \dot{\omega}_{r}\right) \frac{dt}{t_{a}}
$$

$$
C_{m,q}^{2} = \tau^{2} C_{r,q}^{*2} + J_{m}^{2} \frac{\dot{\omega}_{r,q}^{2}}{\tau^{2}} + 2J_{m} (\dot{\omega}_{r} C_{r}^{*}) \text{ average}
$$
[12]

This torque must necessarily be greater than the square of the nominal torque of the motor, so it is set higher than this expression.

$$
C_n^2 \ge C_{m,q}^2 = \tau^2 C_{r,q}^2 + J_m^2 \frac{\dot{\omega}_{r,q}^2}{\tau^2} + 2J_m(\dot{\omega}_r C_r^*) \text{ medio}
$$
 [13]

CH. 4

$$
\frac{C_n^2}{J_m} \ge \tau^2 \frac{{C_{r,q}^*}^2}{J_m} + J_m \frac{\dot{\omega}_{r,q}^2}{\tau^2} + 2(\dot{\omega}_r C_r^*)_{\text{medio}} =
$$
  

$$
\tau^2 \frac{{C_{r,q}^*}^2}{J_m} + J_m \frac{\dot{\omega}_{r,q}^2}{\tau^2} + 2(\dot{\omega}_r C_r^*)_{\text{medio}} - 2C_{r,q}^* \dot{\omega}_{r,q} + 2C_{r,q}^* \dot{\omega}_{r,q} =
$$
  

$$
\left(\frac{\tau}{\sqrt{J_m}} C_{r,q}^* - \frac{\sqrt{J_m}}{\tau} \dot{\omega}_{r,q}\right)^2 + 2(\dot{\omega}_r C_r^*)_{\text{medio}} + 2C_{r,q}^* \dot{\omega}_{r,q}
$$

By ordering the terms, we arrive at an equation that separates the contributions of the motor, task and gearbox.

$$
\frac{C_n^2}{J_m} \ge \left(\frac{\tau}{\sqrt{J_m}} C_{r,q}^* - \frac{\sqrt{J_m}}{\tau} \dot{\omega}_{r,q}\right)^2 + 2\left[ (\dot{\omega}_r C_r^*)_{\text{medio}} + C_{r,q}^* \dot{\omega}_{r,q} \right]
$$
 [14]

$$
\alpha = \frac{C_n^2}{J_m} \qquad \qquad \beta = 2 \left[ \dot{\omega}_{r,q} C_{r,q}^* + (\dot{\omega}_r C_r^*)_{\text{medio}} \right]
$$

$$
\alpha > \beta + \left[C_{r,q}^* \left(\frac{\tau}{\sqrt{J_m}}\right) - \dot{\omega}_{r,q} \left(\frac{\sqrt{J_m}}{\tau}\right)\right]^2
$$

The term α depends only on the motor, in fact it is the ratio between the square of the nominal torque and the inertia of the motor itself, called acceleration factor.

The term β depends only on the task because it includes resistant torques and load accelerations.

The last term in brackets, raised to the square, depends on both the transmission and the motor, in addition to the task, and it is certainly greater than zero.

By developing the inequality and solving it in  $\tau$  functions, two values are obtained.

These are the maximum and minimum value of τ that we can choose for a given motor, so that it can perform the requested task. In addition to these, a further constraint is defined

on the transmission ratio which indicates the minimum value of τ to be chosen to guarantee the load speed:

$$
\tau > \tau_p = \omega_{r,max} / \omega_{m,max} \tag{16}
$$

At this point we proceed gradually to get a series of pairs of motors and gearboxes able to satisfy the requests.

The three joints are analyzed separately because the loads on each are slightly different from each other. The results are presented only for joint 1, which is slightly more loaded. The first step supposes to discard engines that have  $\alpha < \beta$ , because they would not be able to satisfy the task. In the graph the dots represent the α of each motor, 55 overall, while the dashed line represents the value of β. All the engines meet this criterion, becau-

se a high performance series has been chosen.

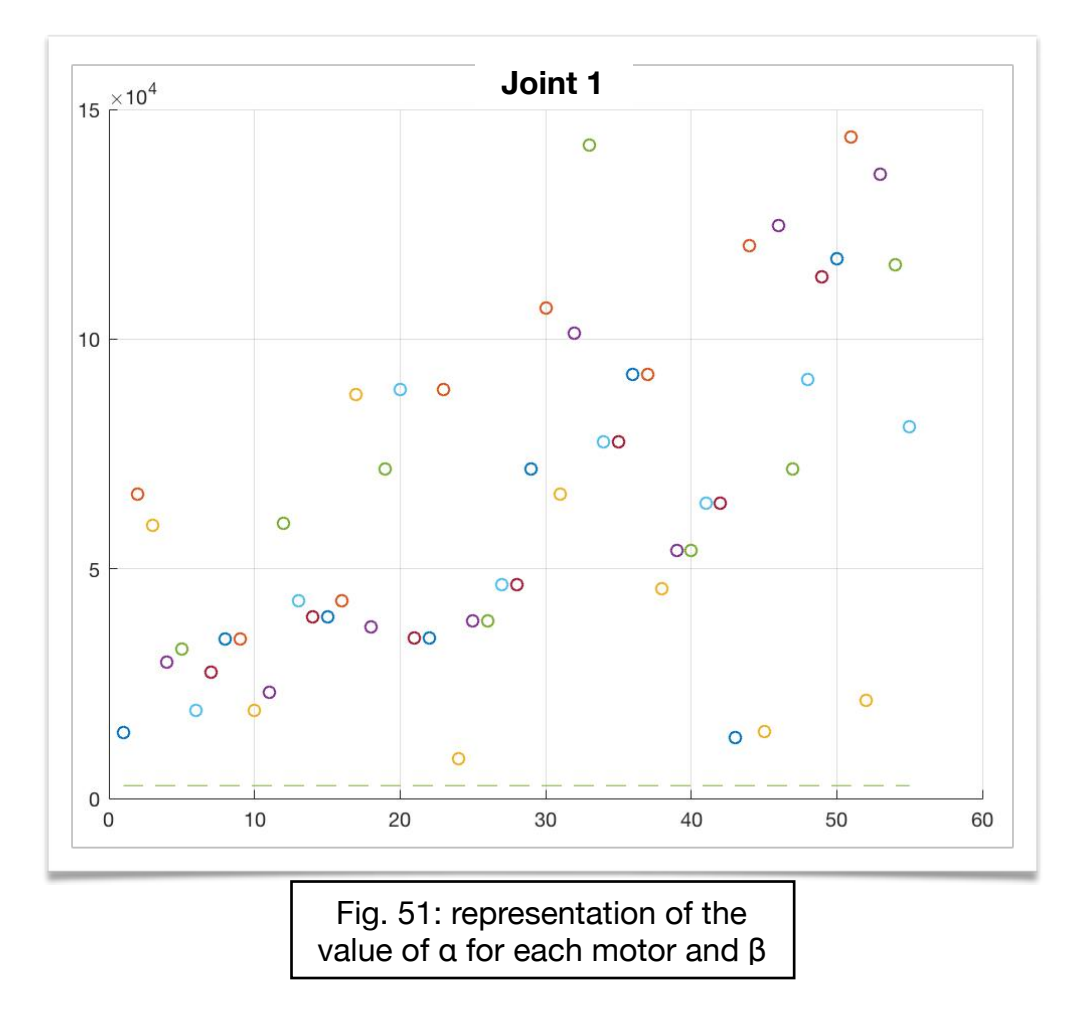

The second step is to calculate the values of  $\tau_{\text{max}}$ ,  $\tau_{\text{min}}$  and  $\tau_{\text{p}}$  for each engine. The gearboxes with pitch between  $\tau_{\text{max}}$  and  $\tau_{\text{min}}$ , or  $\tau_{\text{max}}$  and  $\tau_p$  in the case where  $\tau_p > \tau_{\text{min}}$ , form a feasible pair with that motor.

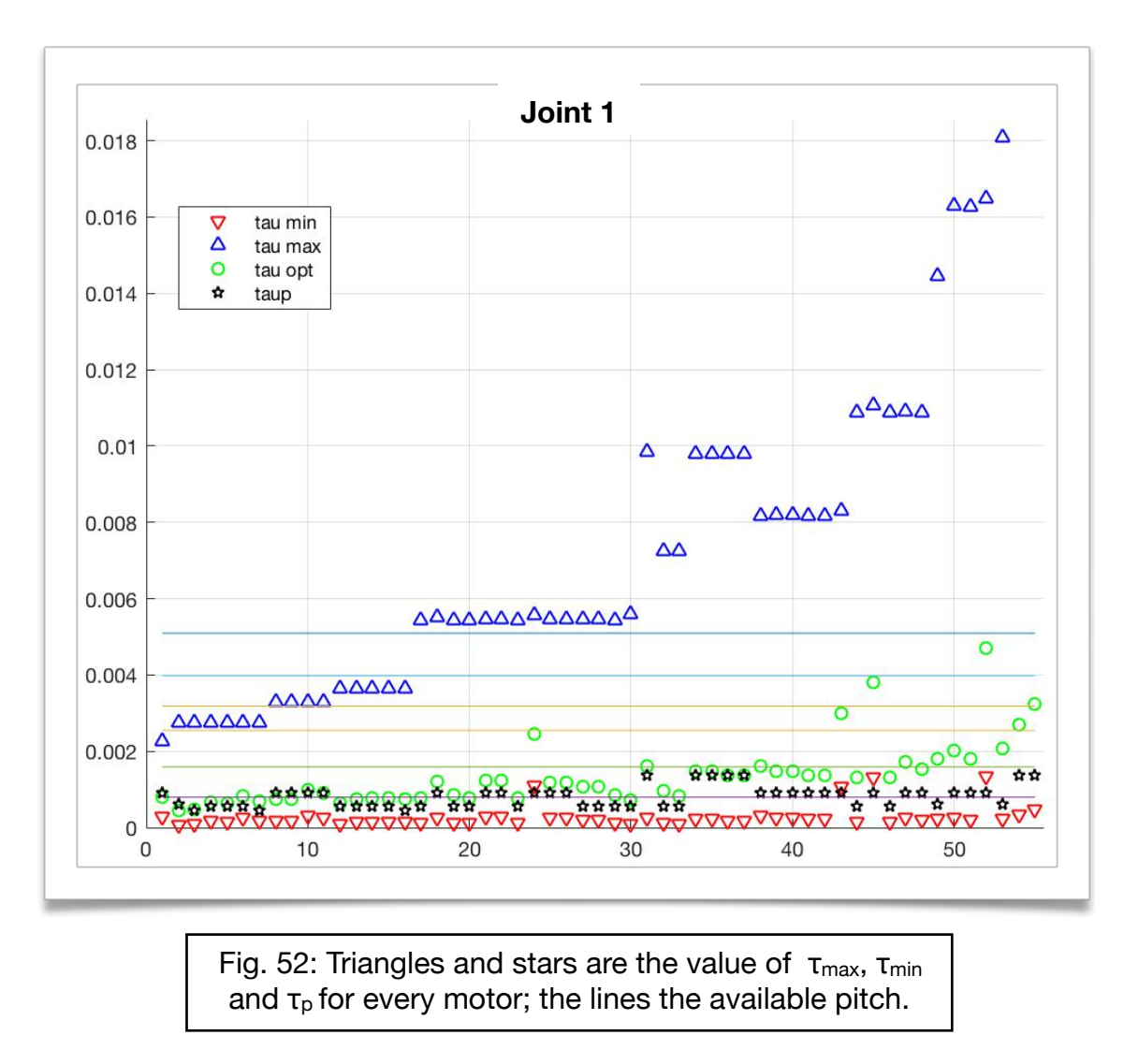

In addition to the constraint on the reduction ratio, other conditions must also be taken into account in order to form pairs that guarantee its functioning:

- Maximum torque required by the motor;
- Nominal torque required to the motor, equation [13];

$$
\tau_{min}, \tau_{max} = \sqrt{J_m} \frac{\sqrt{\alpha - \beta + 4\dot{\omega}_{r,q} C_{r,q}^*} \pm \sqrt{\alpha - \beta}}{2C_{r,q}^*}
$$
 [15]

- Maximum linear and critical driving speed;
- Binding reactions on the sled;
- Maximum engine rpm.

In the [fig.53] is possible to understand better which pairs satisfy the constraints mentioned above, which indicates the motors on the horizontal axis and the gearboxes on the vertical axis. The pairs that can be chosen are marked by a dot. A possible solution could be the motor 20 ('M1K020T-230V') with the reducer 8,9,10,14,15,16,19 up to 29.

The gearboxes ranging from 1 to 7 have no coupling because they do not respect the constraints in terms of reaction forces, as they are small guides for this application. All the other missing pairs do not respect at least one of the constraints listed above.

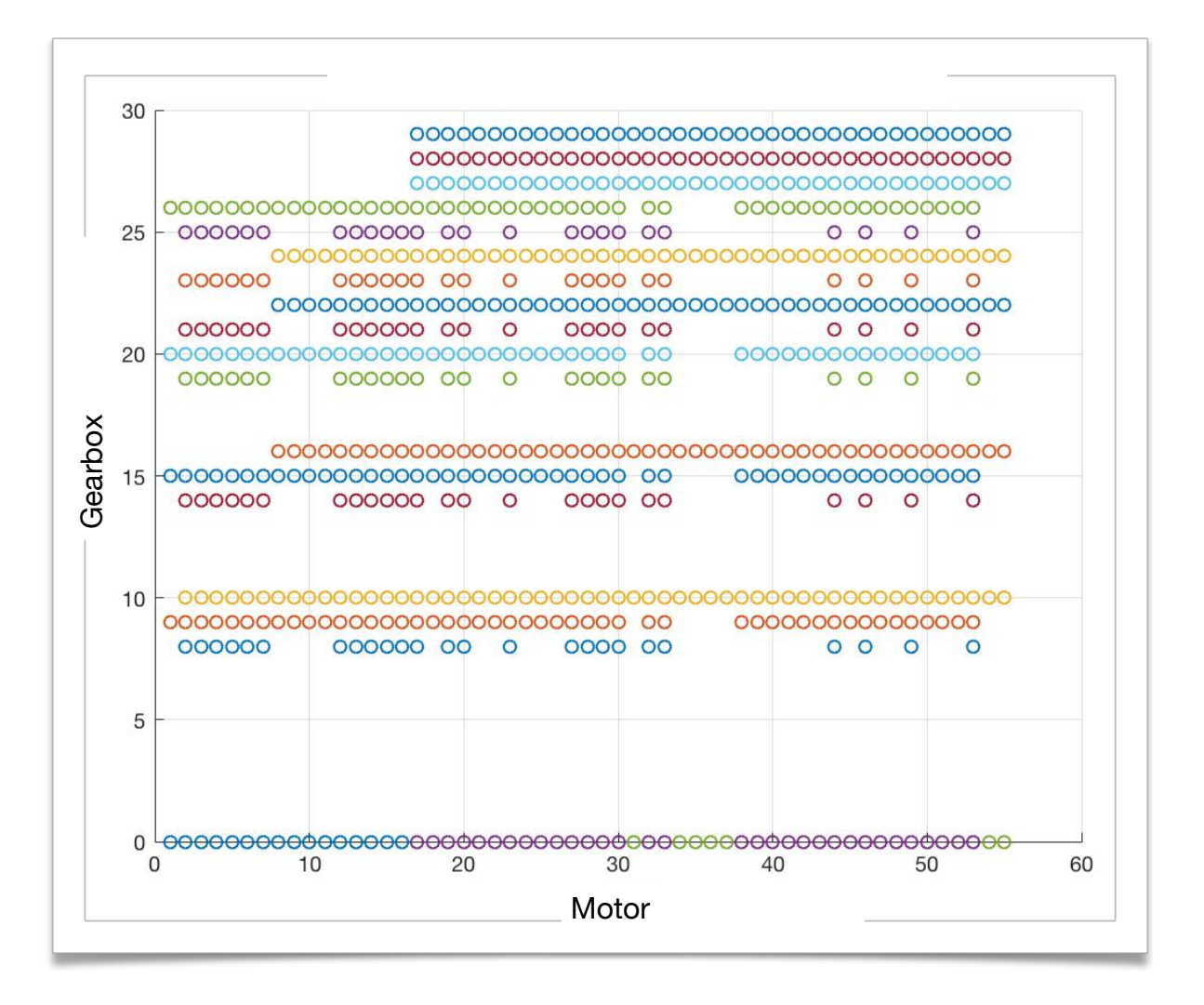

Fig. 53: couples of gearbox and motors that satisfy the requests

# **4.4: Geared motor chosen**

In view of the considerations of the last paragraph, the geared motor chosen is composed of the motor number 46 'L3K030C-400V' and the gearbox number 29 'TV-110-32-32'.

#### **4.4.1: Brushless motor Omron l3k030c-400v**

The motor chosen is a brushless servomotor of the Omron Accurax G5 series, with all the technical specification reported on the data sheet (cf. page 81).

It was chosen the version with 17-bit absolute encoder, as it is of vital importance to know the actual position of each axis. Here is the example in which the power supply should fail, in this case the machine once restarted would be able to recalculate the position of the end effector avoiding colliding against the structure of the robot.

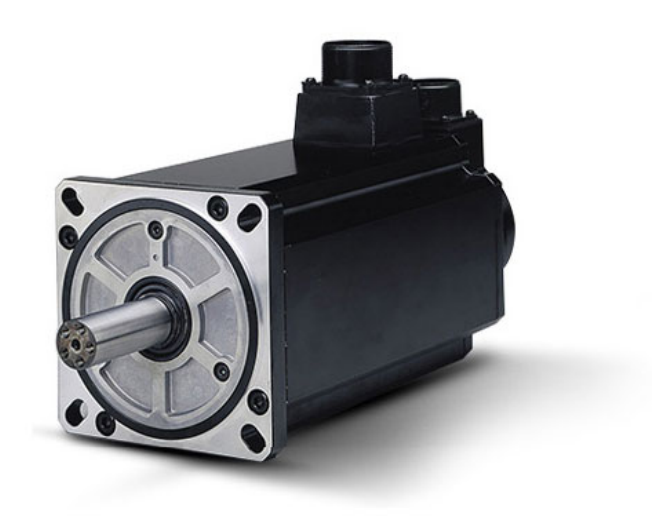

#### Fig. 54: Brushless motor Omron l3k030c-400v

### **4.4.2: Linear guide Rollon TV-110-32-32**

The linear guide that has been chosen in combination with the motor is the TV series produced by Rollon model 110-32-32, with the technical specification reported on the data sheet (cf. page 82)

From [fig.53] is possible to see that the motor could be combined with other types of guides, but it was chosen a guide with a very large pitch because in addition to meeting the requirements, if coupled to the motor it will be able to perform other functions as will be seen in the conclusions. In addition to this another guide with step 32 was available, that is the TT series model 310-32-32. This was discarded for two reasons. The first refers to the transversal dimensions of 310 mm compared to the 110 mm of the TV series, while the second is linked to the cost.

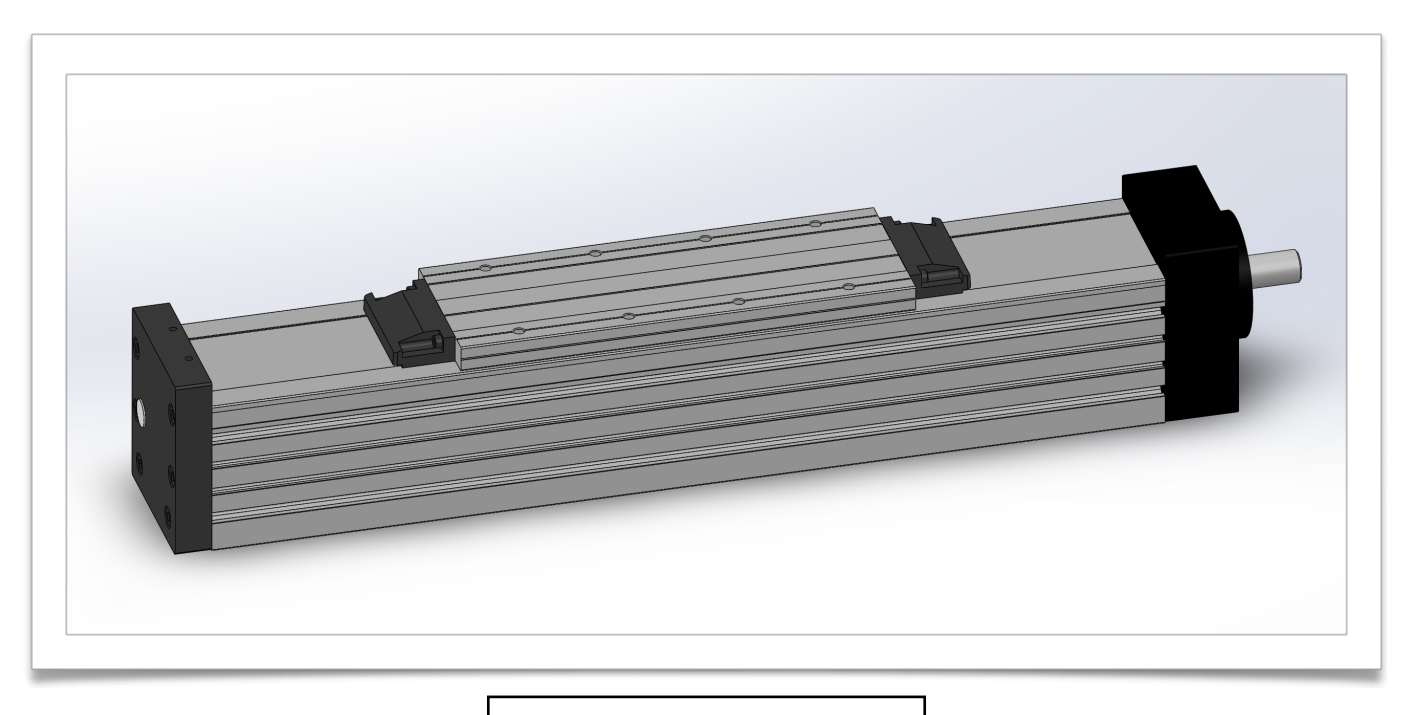

Fig. 55: Rollon linear guide

## **4.5: Real motor torque**

Once the engine and gearbox have been defined, it is necessary to rewrite the power balance [11] in the expression [17], taking into consideration the inertia of the transmission and its efficiency. In this way we can calculate the real maximum and nominal driving torques of each axis. This calculation could not be done a priori, because the necessary data of motor and gearbox were not available.

$$
T_{M,N}^2 \ge T_{M,rms}^2 = \int_0^{t_a} \frac{T_M^2}{t_a} dt = \int_0^{t_a} \frac{1}{t_a} \left( (J_M + J_T) \frac{\dot{\omega}_L}{\tau} + \frac{\tau T_L^*}{\eta} \right)^2 dt
$$
 [17]

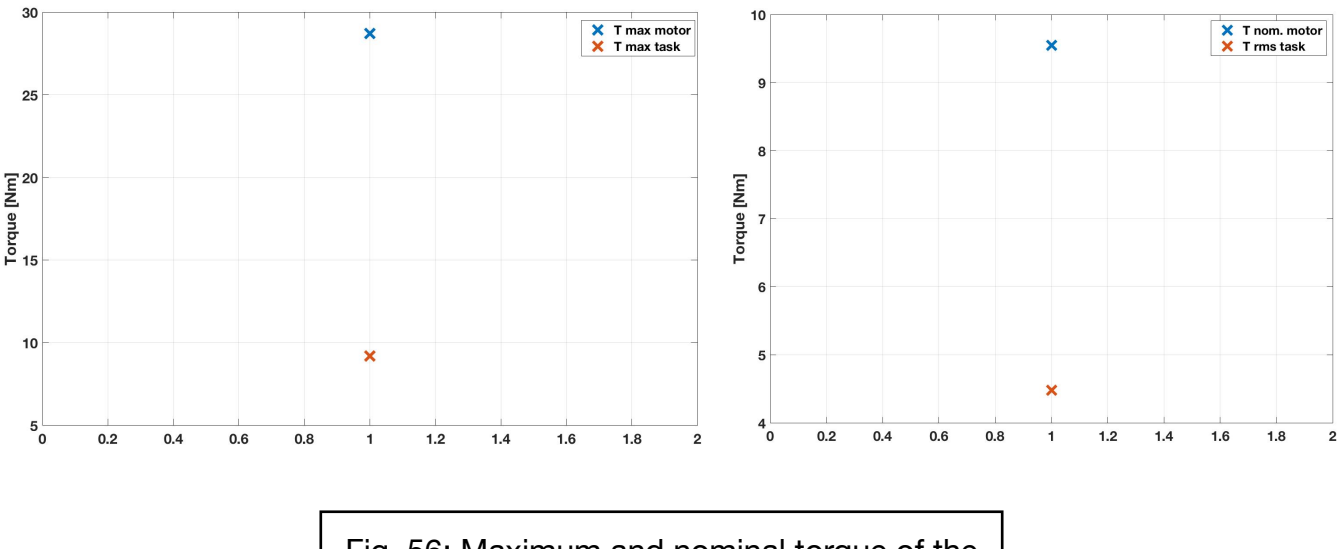

Fig. 56: Maximum and nominal torque of the motor compared to the one of the task

In [fig.56] are reported the real torque required to the motor. It has been called T max task the maximum torque, and T rms task the effective torque required. It is clear how these are abundantly below the limit of the engine, in particular:

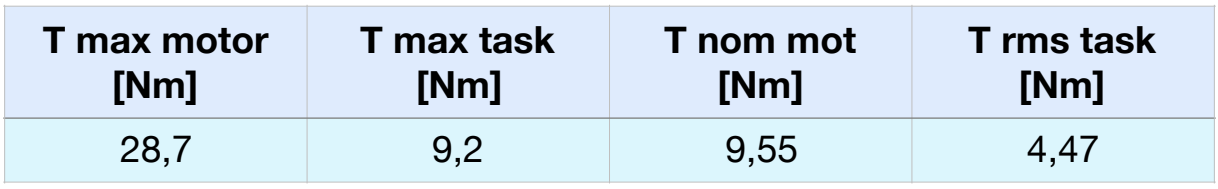

# **4.6: List of brushless motors analyzed**

The engines examined are produced by the Omron company and belong to four series of products: 1S SERVO MOTOR, ACCURAX G5, G SERIES and SIGMA 5. Not all engines of each catalog have been considered, but only those with a minimum power 600 W, which is the minimum limit to meet the task.

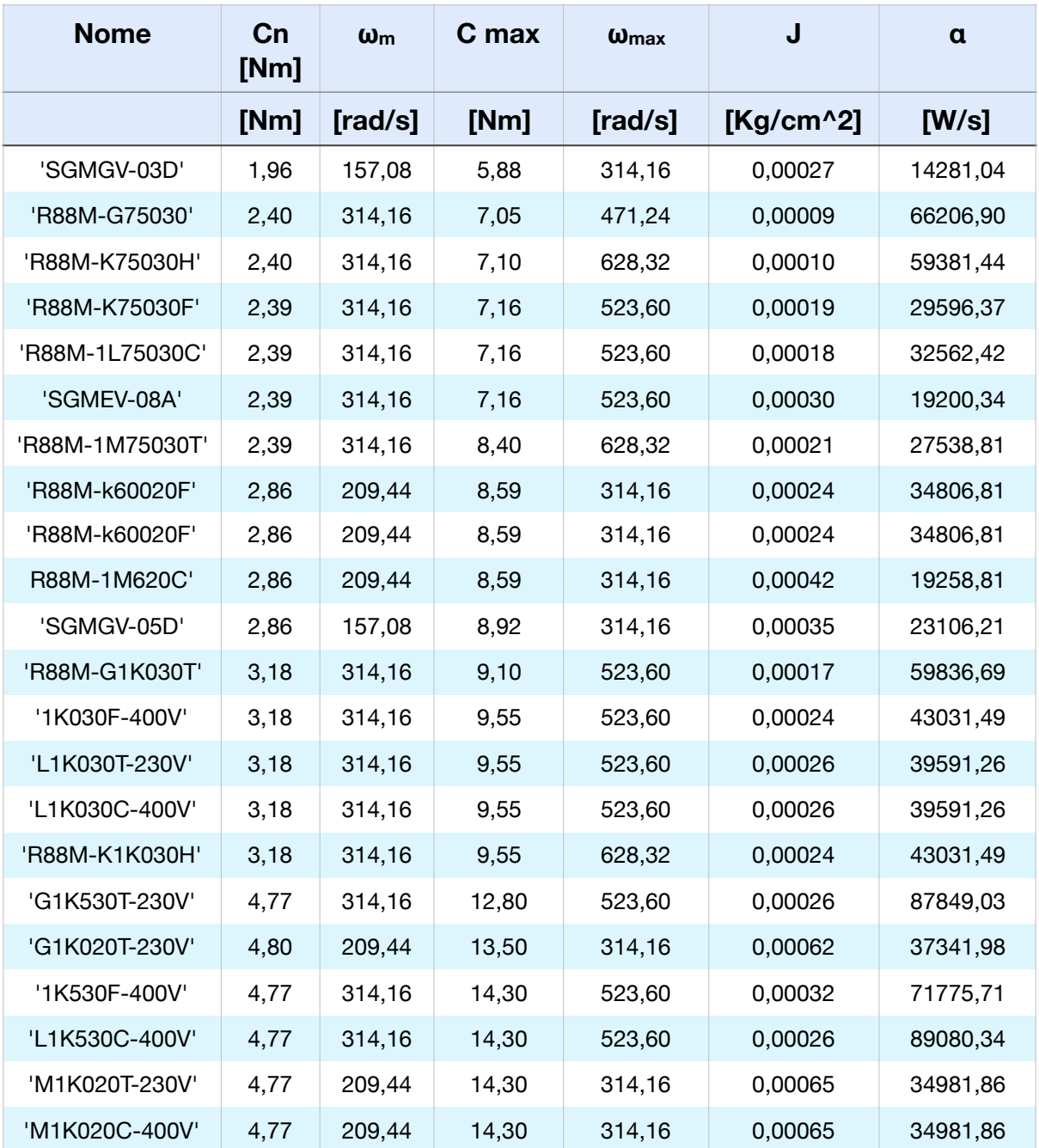

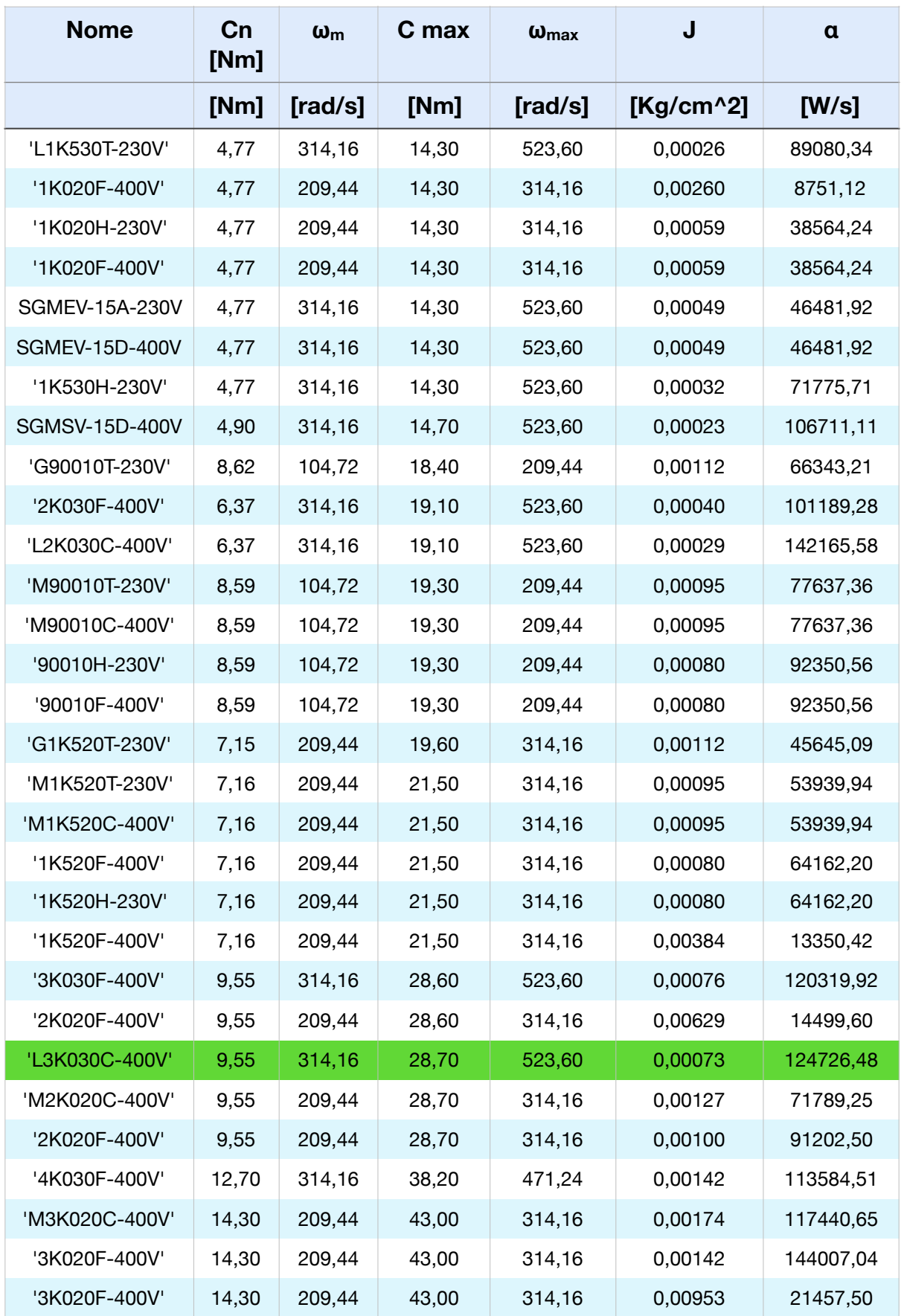

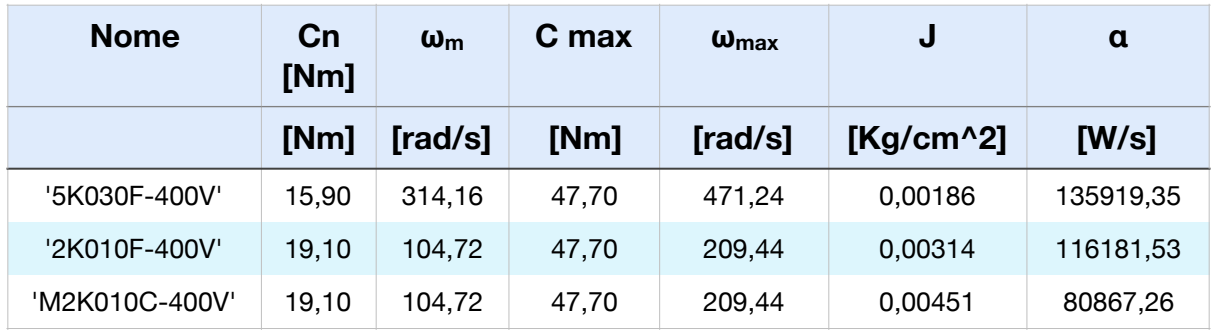

# **4.7: List of Rollon linear guides**

The guides that have been taken into consideration are produced by Rollon, in particular the guides of the TT, TH and TV series have been considered.

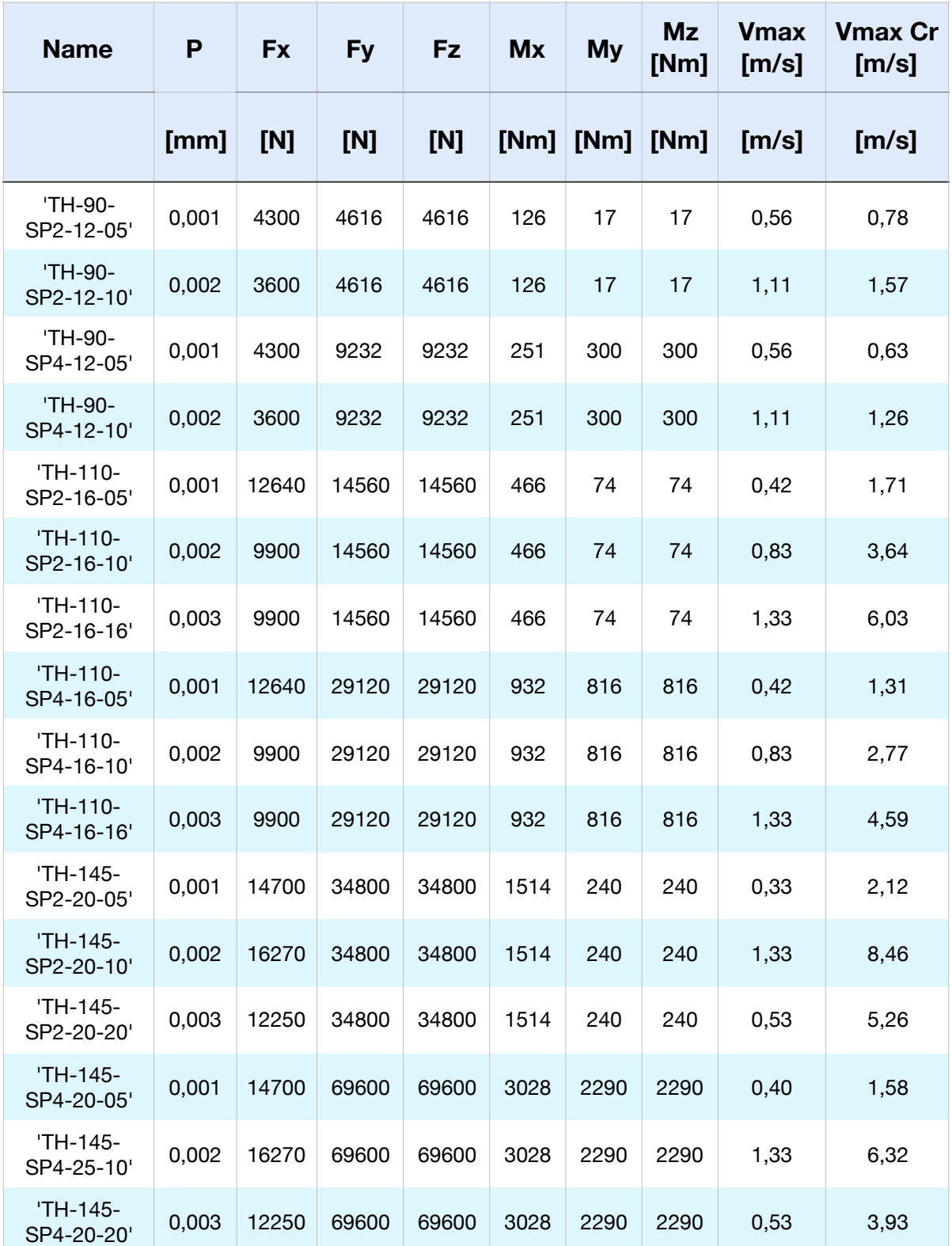
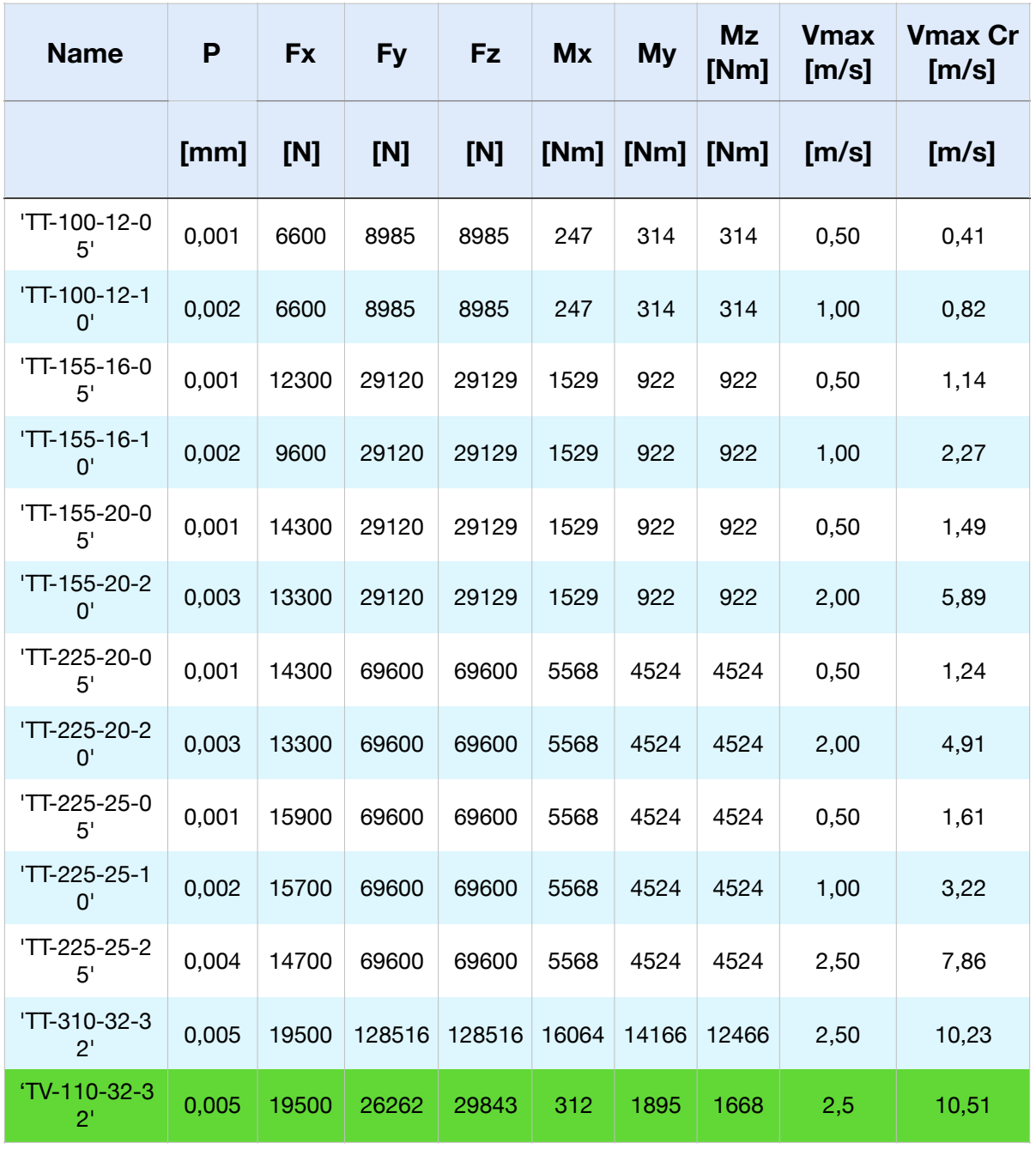

# **Conclusion**

The aim of this project is the engineering of a machine able to generate vibrations. To be specific these must be of a random type, with an amplitude selectable to any frequency. In addition to this the machine can generate different types like sinusoidal, triangular and any other form according to its structure.

To define the fundamental dimensions of the robot in the best way, a numeric approach has been adopted. It has highlighted variations of the index of manipulability (paragraph 2.6.4), depending on important parameters of the robot, otherwise difficult to evaluate.

As regarding the part of the planning of single components, given the nature of the non linear kinematic that has been chosen, once again, for a numerical approach. Taking advantage of a software for the simulation multi body, it was possible to calculate the motor torques necessary to move the platform according to a predetermined trajectory and the reaction forces that are effect onto the linear guide. This phase takes advantage of a iterative approach, as a matter of fact a simple model of the shaker is firstly created, then a second one more detailed with geometric definitions.

With reference to the choice of brushless motor and the linear guide, it was chosen for an analytical solution able to create geared motor couple capable of satisfying the requests in terms of torques and its resistance to loads. During the design a theory of alternative uses was evaluated of the robot for different tests of those requested.

# **Future developments**

In compliance with its structure it was thought of inserting inside the phase of design two new aims: impulse and crush test.

#### IMPULSE TEST

As it was said in paragraph 4.4 a screw with a high pitch was chosen, when screws with a pace much smaller, and smaller engines, it could have been equally adopted. This choice comes from a consideration based on the maximum vertical accelerations.

Thus composing an energetic balance, it is possible to obtain the maximum vertical accelerations according to the pitch.

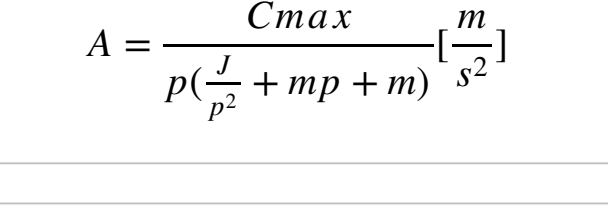

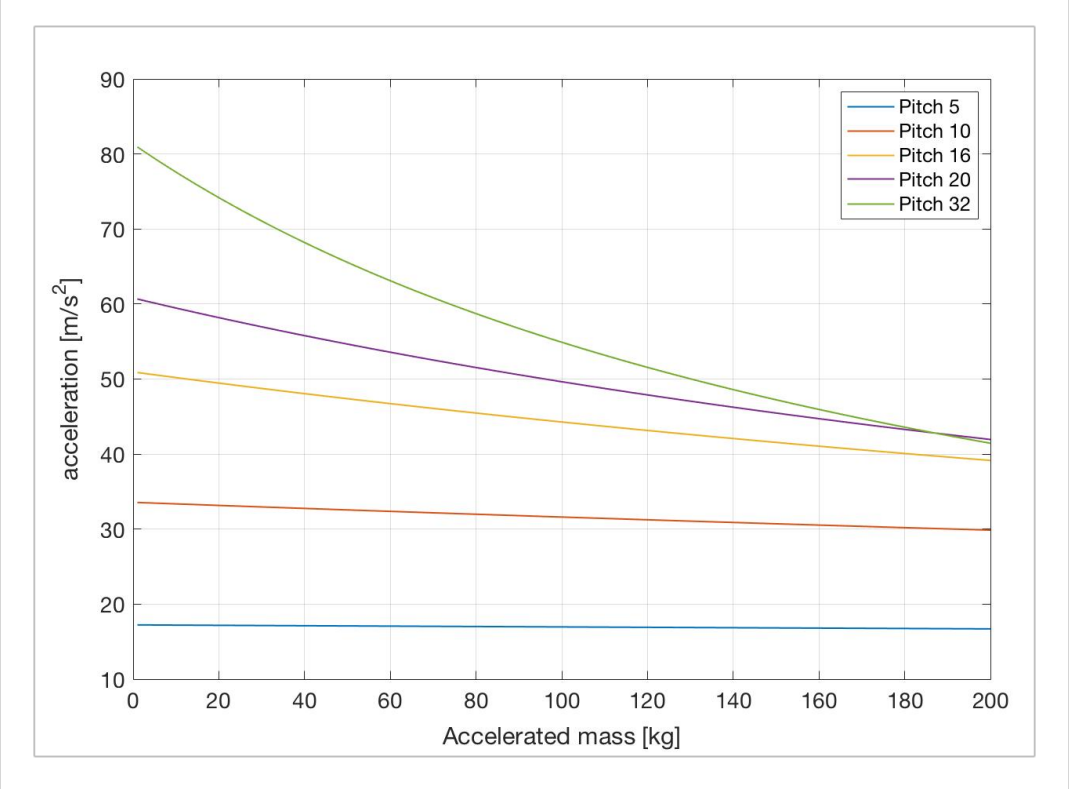

Fig. 57: comparison of pitch referring to the maximum acceleration achievable

In particular:

Cmax: maximum torque distributed from the engine equal to 3\*28,7 N=86,1 Nm

J: inertia of engine and screws equal to 0,0039 kg m^2.

mp: mass of all the components transferred (platform, couplings and slides) equal to 57 kg.

p: pitch screw.

m: mass to accelerate considered in a range between 0 and 200 kg.

From the catalogue Rollon the available paces are of 5,10,16,20 and 32 mm. Amongst these, the one that brings on the optimization of vertical acceleration is of 32 mm. From the diagram it is possible to see how the platform with no load is able to reach acceleration of nearly 80 m/2^2

## CRUSH TEST

The aim of this test is to evaluate the mechanical property of some materials used in the robot as a press. To be able to do this, a column was posed on the base where the samples are positioned of the test. This happens by decreasing until crushing the sample with the desired strength, monitoring conveniently the engines.

Using the maximum torques distributed from every engine it arrives at carrying out strengths until 17000 N.

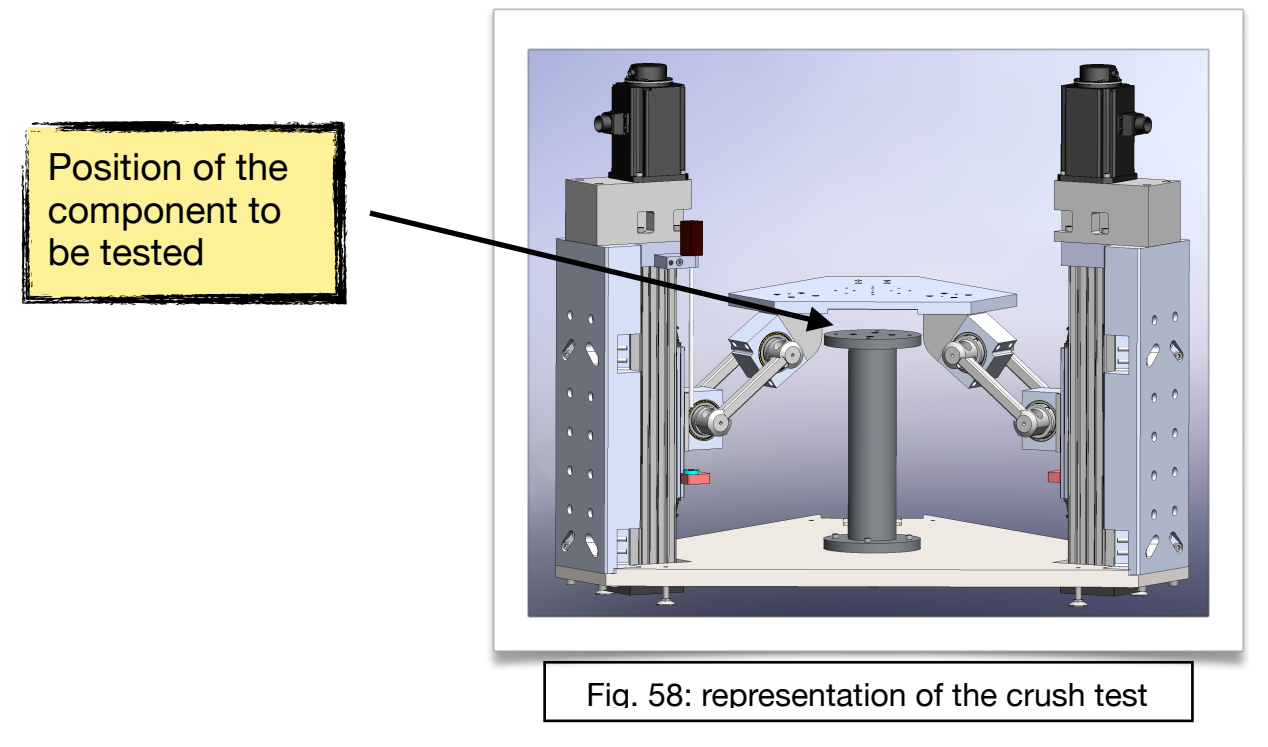

# **Bibliography**

- [1] [The effect of whole-body vibration: an unrecognized medical problem] Arh Hig Rada Toksikol. 1993 Sep;44(3):269-79. Review. Croatian.
- [ 2 ] Journal of KONES Powertrain and Transport, Vol. 20, No. 4 2013 [VEHICLE VIBRATION IN HUMAN HEALTH Lech J. Sitnik, Monika ] Magdziak-Tokáowicz, Radosáaw Wróbel, Piotr Kardasz
- [ 3 ] Whole-Body Vibration Transmission Barefoot and with Shoes in Athletes and Sedentary Individuals, Nour Saade, A Thesis in The Department of Exercise Science.Presented in Partial Fulfillment of the Requirements For the Degree of Master of Science at Concordia University .Montreal, Quebec, Canada. February 2013
- [4] Low-back disorders in agricultural tractor drivers exposed to whole-body vibration and postural stress, Massimo Bovenzi e Alberto Betta, August 1994.
- [5] Comparison of Test Methods to Quantify Shock Attenuating Properties of Athletic Footwear, Stefan Schwanitz<sup>a,</sup>\*, Sebastian Möser<sup>a</sup>, Stephan Odenwad<sup>a</sup>
- [ 6 ] Modelli virtuali predittivi del comfort vibrazionale degli occupanti di autovetture, Pier Paolo Valentini.
- [ 7 ] MONITORAGGIO DEL COMFORT VIBRAZIONALE SECONDO NORMA ISO 2631: RISPOSTA IN FREQUENZA DELLA COLONNA VERTEBRALE IN FUN-ZIONE DELLE CARATTERISTICHE ANTROPOMETRICHE, Marco Nadile, 2009/2010
- [8] Transmission of whole body vibration in children while standing, Eadric Bressel \*, Gerald Smith, Jaimie Branscomb, Utah State University, Biomechanics Laboratory, Logan, UT 84321, USA
- [ 9 ] Robot parallelo, Da Wikipedia, l'enciclopedia libera.
- [10] (US Patent No. 2,286,571 POSITION CONTROLLING APPARATUS)

# **Image list:**

- Figure 1: vibrating fitness platform
- Figure 2: electromechanical vibrodin
- Figure 3: 3D electrodynamic shaker
- Figure 4: comparison between various types of shakers
- Figure 5: Tests on vehicle seats
- Figure 6: fitness platform re-adapted to generate vertical vibrations
- Figure 7: on the left test on children; on the right result of tests
- Figure 8: various types of delta robots. a) Clavel's delta b) and d) linear delta with inclined axes c) linear delta with parallel axes
- Figure 9: parallel kinematics structure
- Figure 10: Gough-Stewart platform
- Figure 11: automatic painting machine, patent of Willard L.V. Pollard
- Figure 12: test platform for air tires designed by Dr. Eric Gough for Dunlop
- Figure 13: Stewart platform
- Figure 14: Delta robot designed by Clavel

Figure 15: 3D printer

- Figure 16: linear delta robot simplified
- Figure 17: linear delta scheme
- Figure 18: a) base. B) platform
- Figure 19: 8 possible solution of the inverse kinematics
- Figure 20: cartesian robot
- Figure 21: working area of a linear delta robot
- Figure 22: work area portion of a linear delta robot between -20 <x <20mm and -20 <y <20mm
- Figure 23: representation of **K-MAX** (up) and **K-MIN** (down) for many combination of

#### *base radius'* and *'link length'*

- Figure 24: 2D representation of Figure 22
- Figure 25: trend of **K-MAX** e **K-MIN** as function of *link length*
- Figure 26: trend of **K-MAX** e **K-MIN** as function of *link length* with *base radius* equal to

420mm

- Figure 27: trend of **K** in the working area
- Figure 28: fixed part, frame
- Figure 29: exploded view of the frame
- Figure 30: mobile part
- Figure 31: mobile part seen from below
- Figure 32: Link assembly
- Figure 33: Link assembly in exploded view
- Figure 34: base

Figure 35: on the left the support seen from the front, on the right seen from the back

- Figure 36: renforce
- Figure 37: motor bell
- Figure 38: Rollon linear guide
- Figure 39: Bellow coupling
- Figure 40: Up: platform viewed from above; down: view from below
- Figure 41: magnetostrictive transducer detail
- Figure 42: 3D shaker
- Figure 43: overall dimensions of the shaker
- Figure 44: Linear delta created in Adams view
- Figure 45: Final model in Adams
- Figure 46: representation of the kinematic constraints of the model
- Figure 47: up complete signal; down initial 4 second of it
- Figure 48: reference system of a joint
- Figure 49: force in x direction
- Figure 50: reaction forces and moments
- Figure 51: representation of the value of  $\alpha$  for each motor and  $\beta$
- Figure 52: Triangles and stars are the value of  $\tau_{\text{max}}$ ,  $\tau_{\text{min}}$  and  $\tau_{\text{p}}$  for every motor; the lines the available pitch.
- Figure 53: couples of gearbox and motors that satisfy the requests
- Figure 54: Brushless motor Omron l3k030c-400v
- Figure 55: Rollon linear guide
- Figure 56: Maximum and nominal torque of the motor compared to the one of the task
- Fig. 57: comparison of pitch referring to the maximum acceleration achievable
- Fig. 58: representation of the crush test

# **Appendix**

# **[A.1] Data sheet**

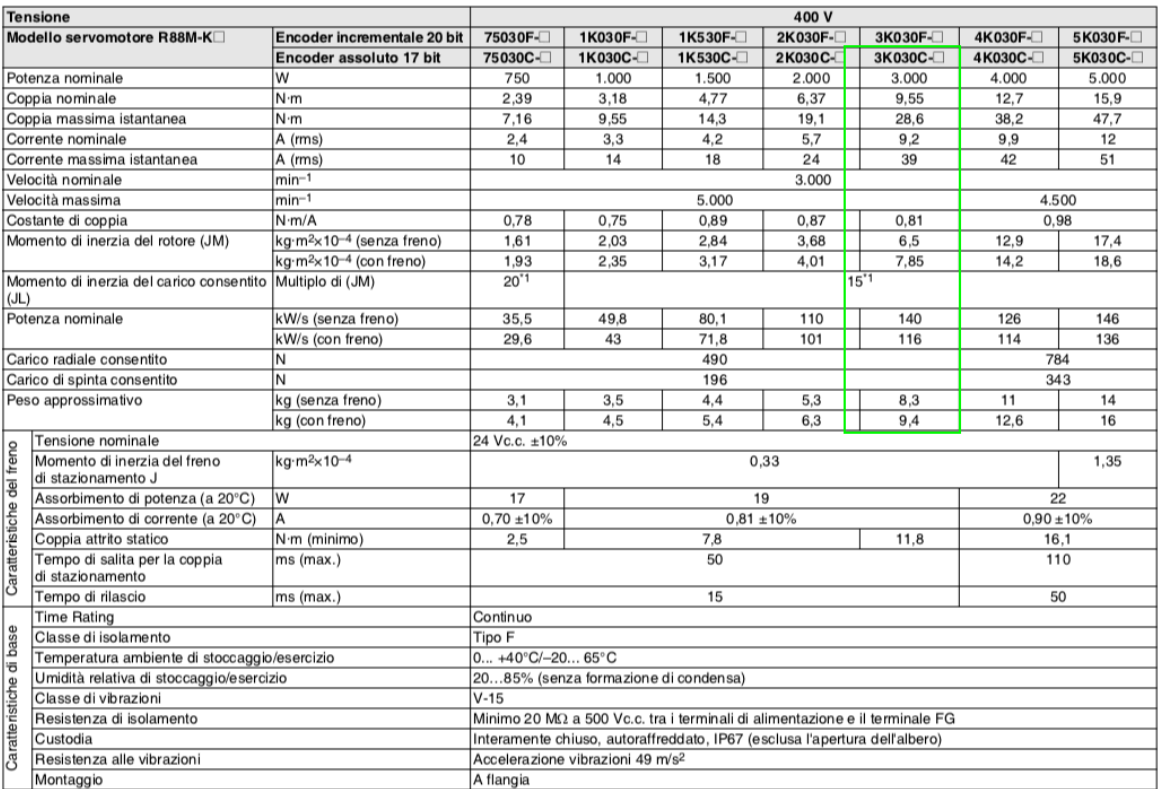

#### Caratteristiche coppia-velocità

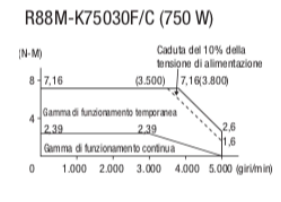

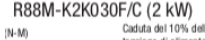

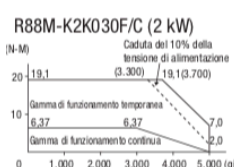

1.000 2.000 3.000 4.000 5.000 (giri/min)

#### R88M-K5K030F/C (5 kW)  $(N-M)$

- 
- 
- 

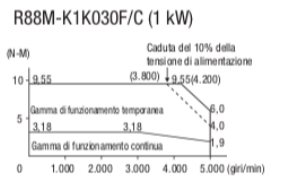

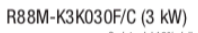

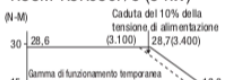

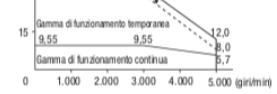

### R88M-K1K530F/C (1,5 kW)

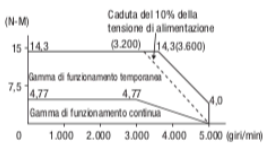

#### R88M-K4K030F/C (4 kW)

- $(N-M)$
- $(2.800)$   $38,2(3.100)$  $40 - 38.2$
- Gamma di funzionamento<br>
Manuscripto della della Contra di 10% della<br>
20<br>
Gamma di funzionamento continua<br>
10<br>
Cantana di funzionamento continua<br>
10
- 
- 1.000 2.000 3.000 4.000 5.000 (girl/min)

## DATA SHEET

## TV 110

#### Dimensioni TV 110

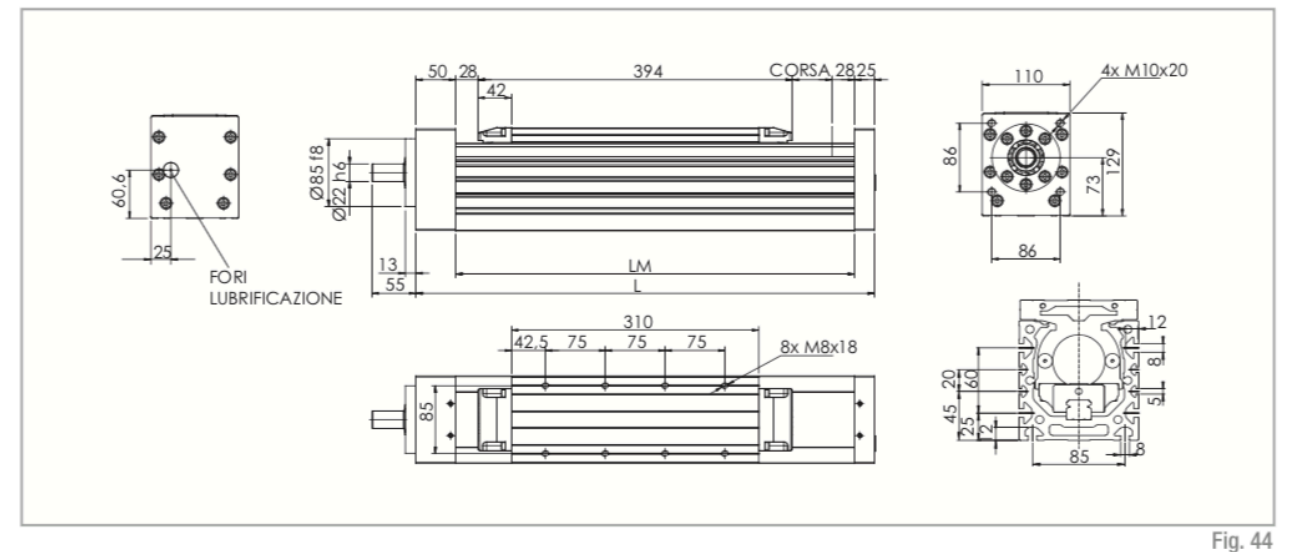

#### Dati tecnici

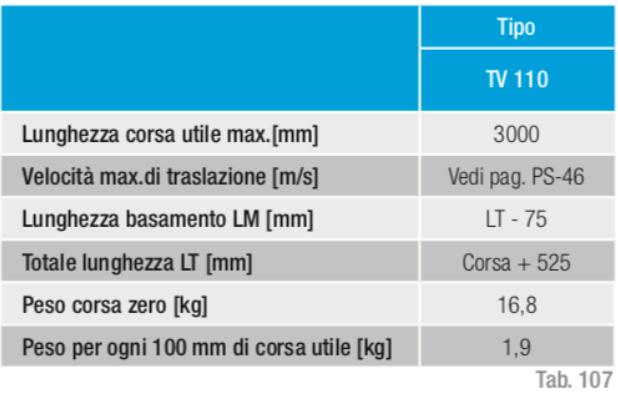

#### Momenti d'inerzia del profilo di alluminio

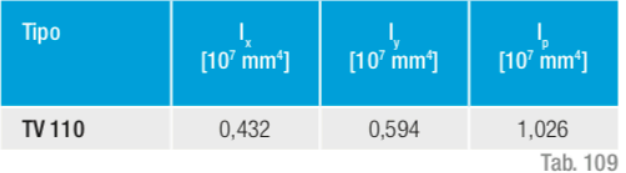

#### Precisione della vite

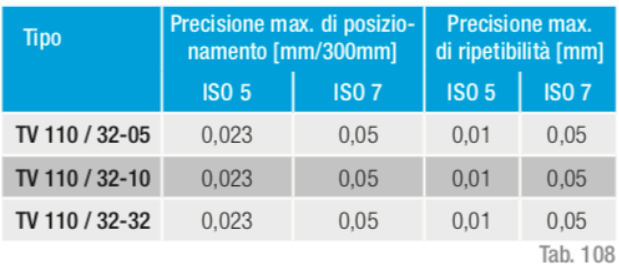

#### TV 110 - Capacità di carico F<sub>y</sub>

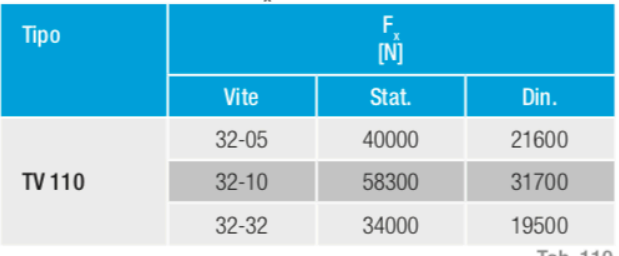

Tab. 110

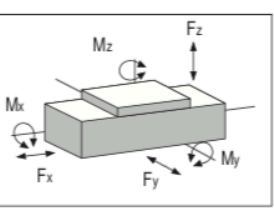

#### TV 110 - Capacità di carico

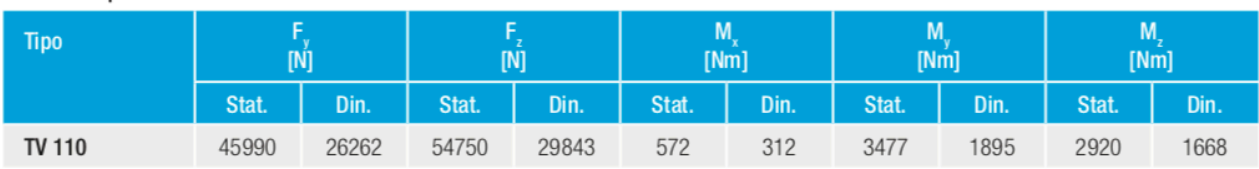

### DATA SHEET

#### **PRODUCT DATA SHEET**

#### **R-Series Model RH Rod-Style Sensor Dimension References**

#### **Model RH rod-style sensor dimension references**

The Temposonics R-Series rod-style sensor (Model RH) offers modular construction, flexible mounting configurations, and easy installation. The Model RH sensor is designed for mounting in applications where high pressure conditions exist, (5000 psi continuous, 10,000 psi spike), such as inside hydraulic cylinders. The Model RH sensor (see Figure 9) may also be mounted externally in many applications.

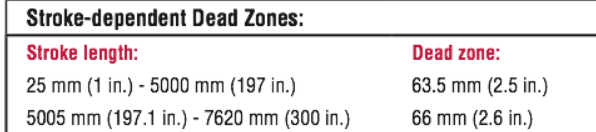

#### MODEL RH, ROD-STYLE SENSOR WITH RING MAGNET (MAGNET ORDERED SEPARATELY) Drawing is for reference only, contact applications engineering for tolerance specific information.

Beginning of stroke 'Null' position

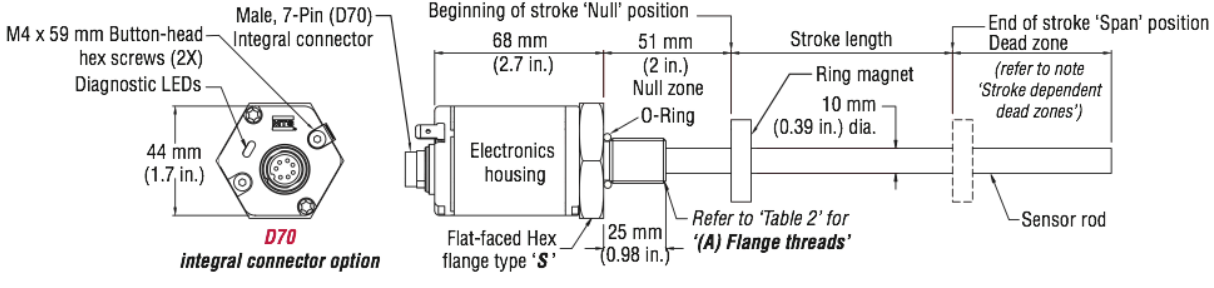

Figure 11. Model RP Profile-style sensor dimension reference (Shown with D70 Integral connector option)

MODEL RH. ROD-STYLE SENSOR WITH 7-PIN MATING CONNECTOR (MAGNET ORDERED SEPARATELY) Drawing is for reference only, contact applications engineering for tolerance specific information.

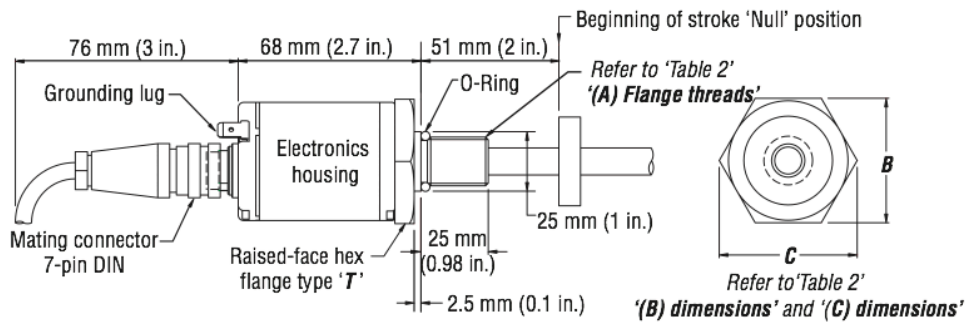

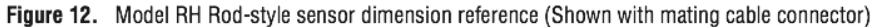

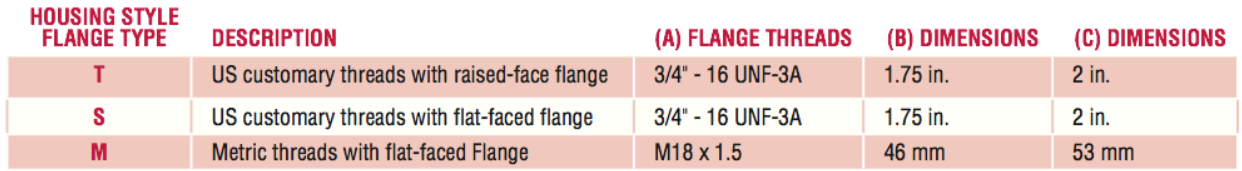

Table 2. Model RH Rod-style sensor housing style and flange type references

# **[A.2] Drawings**

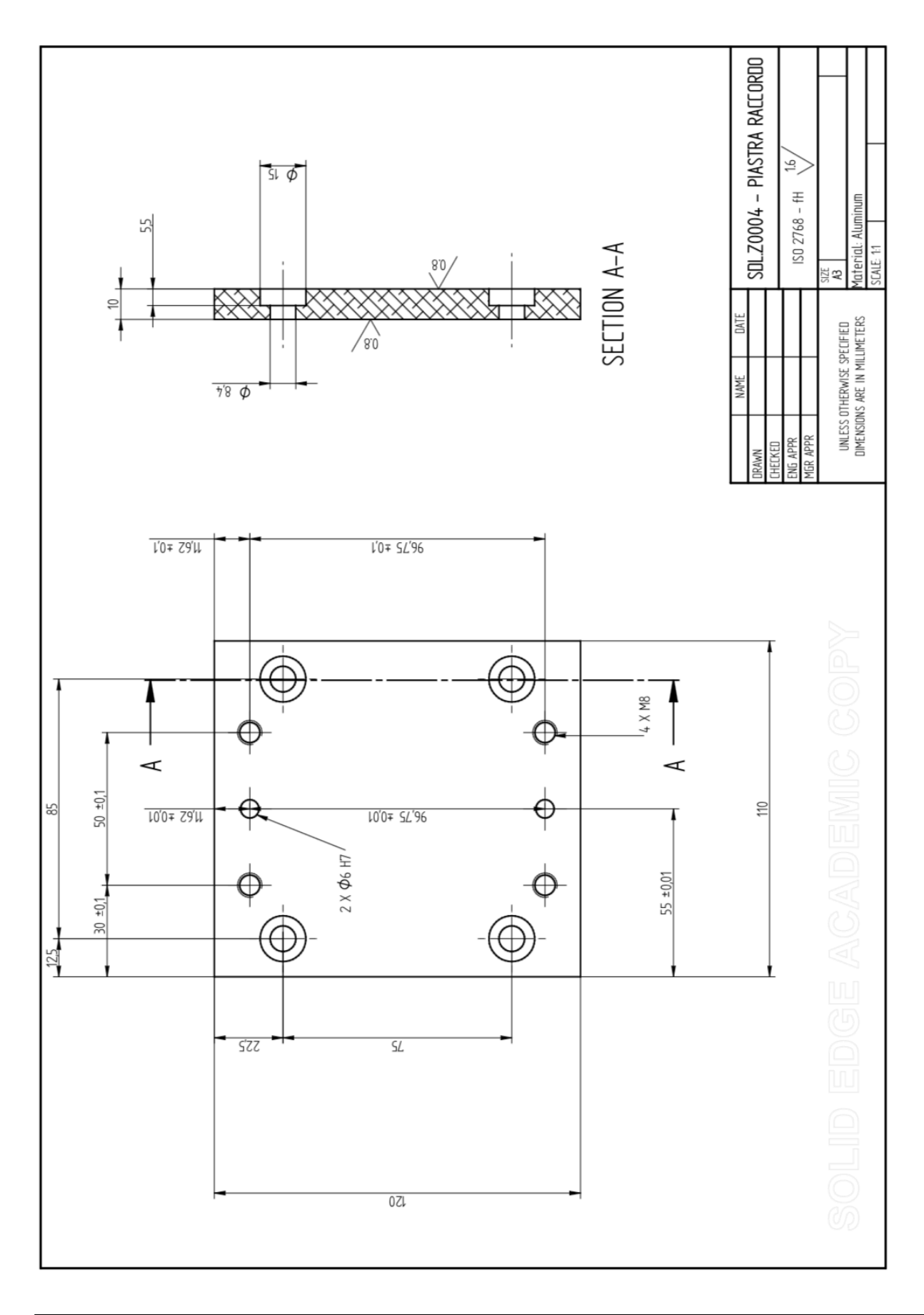

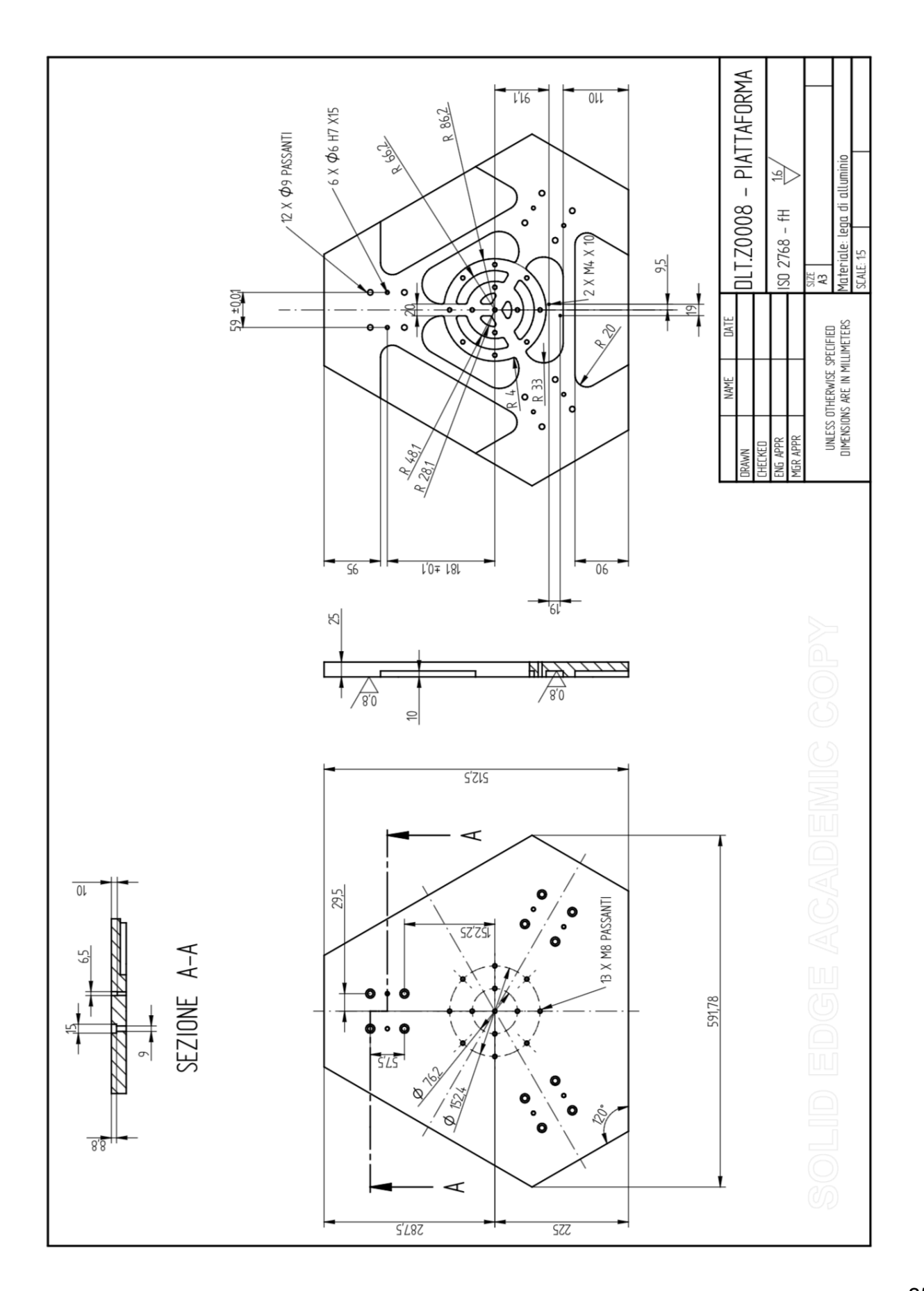

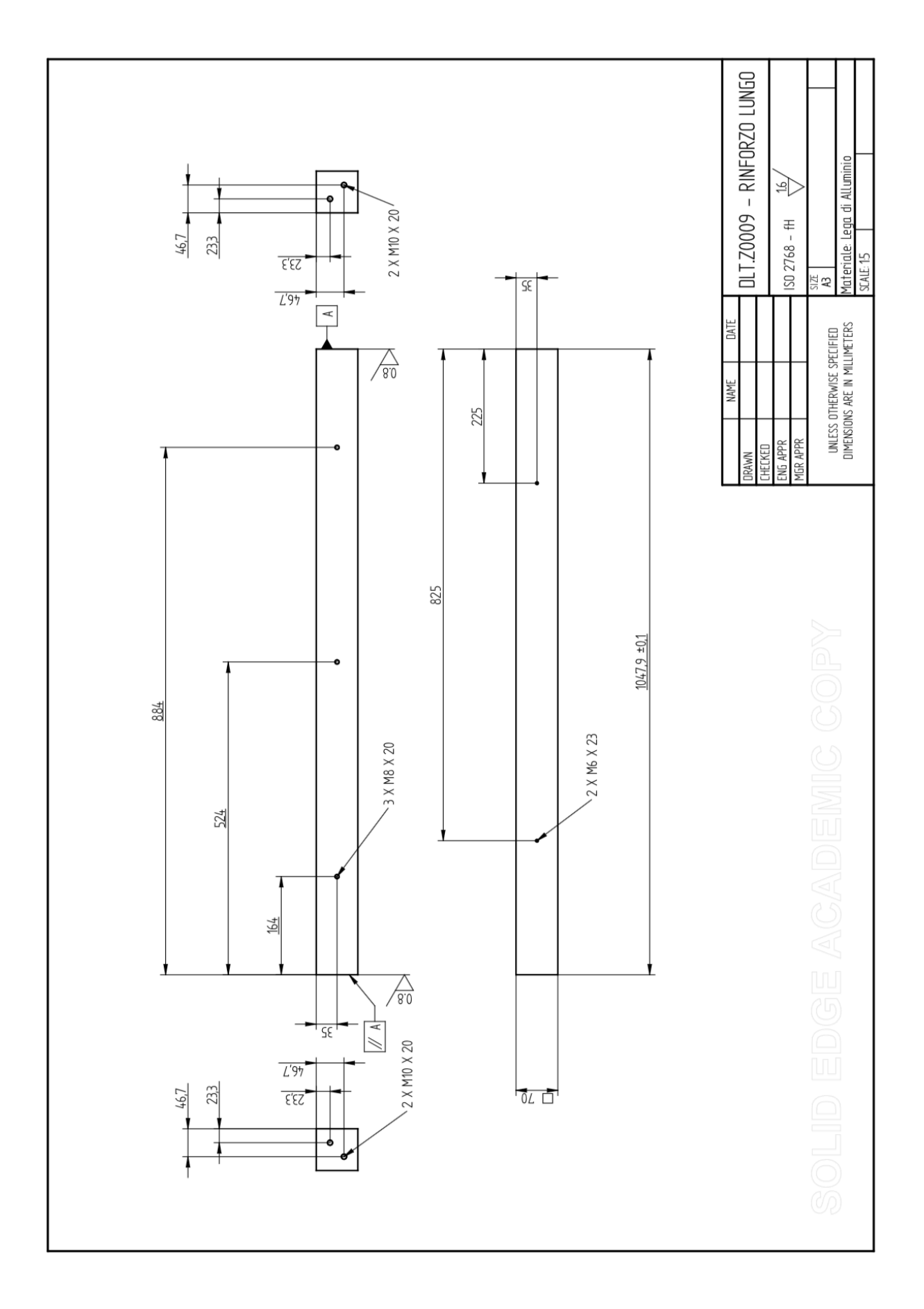

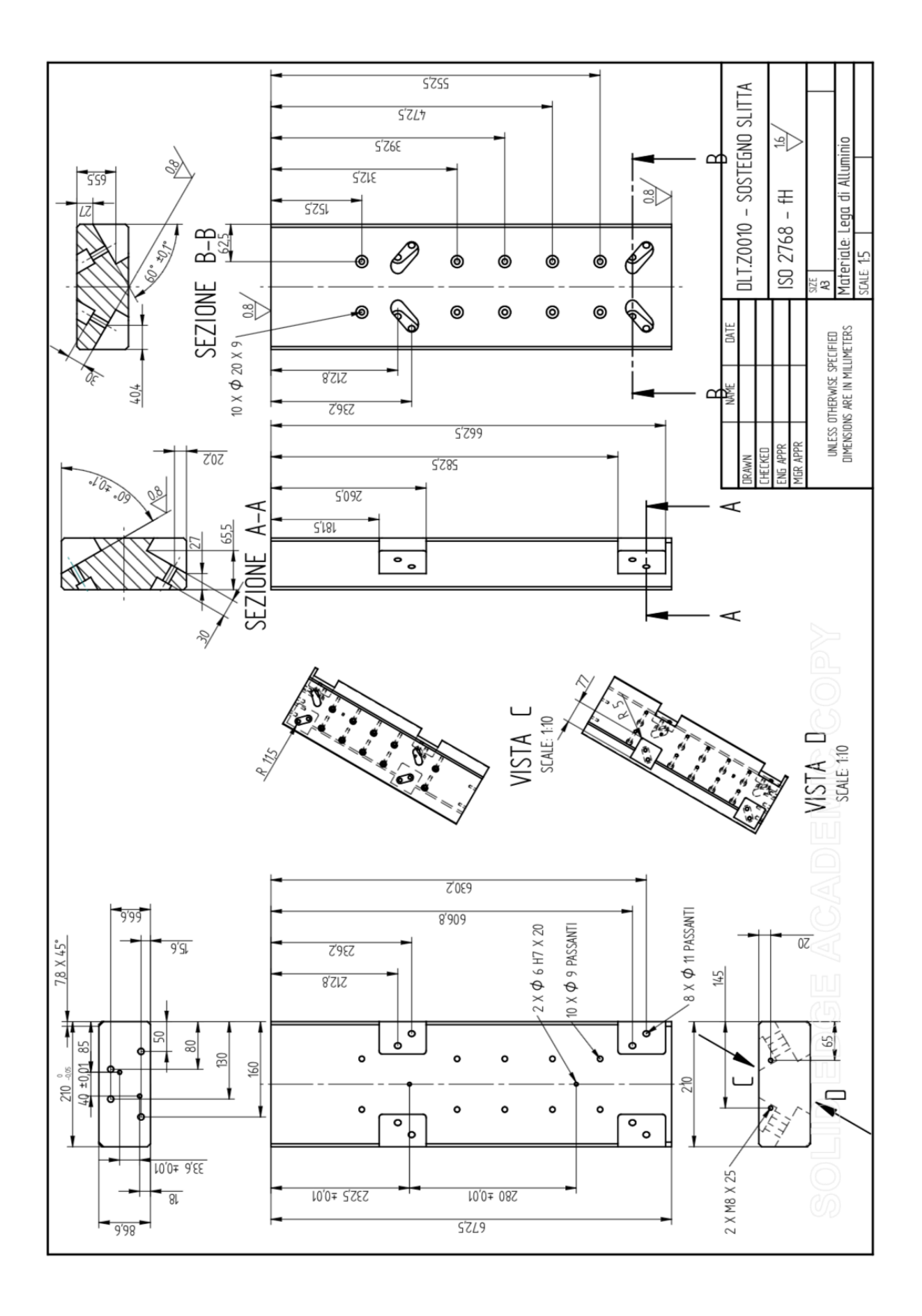

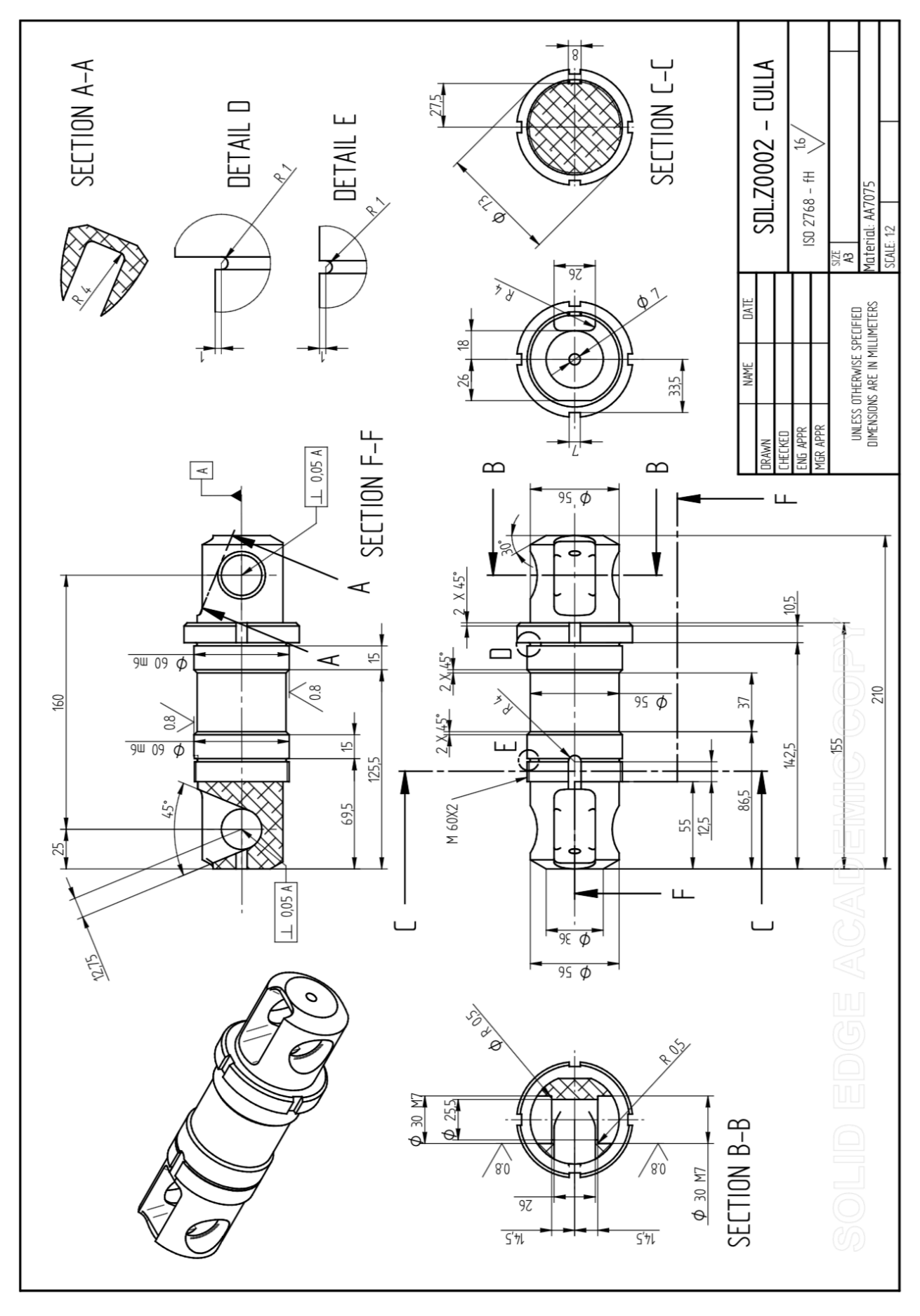

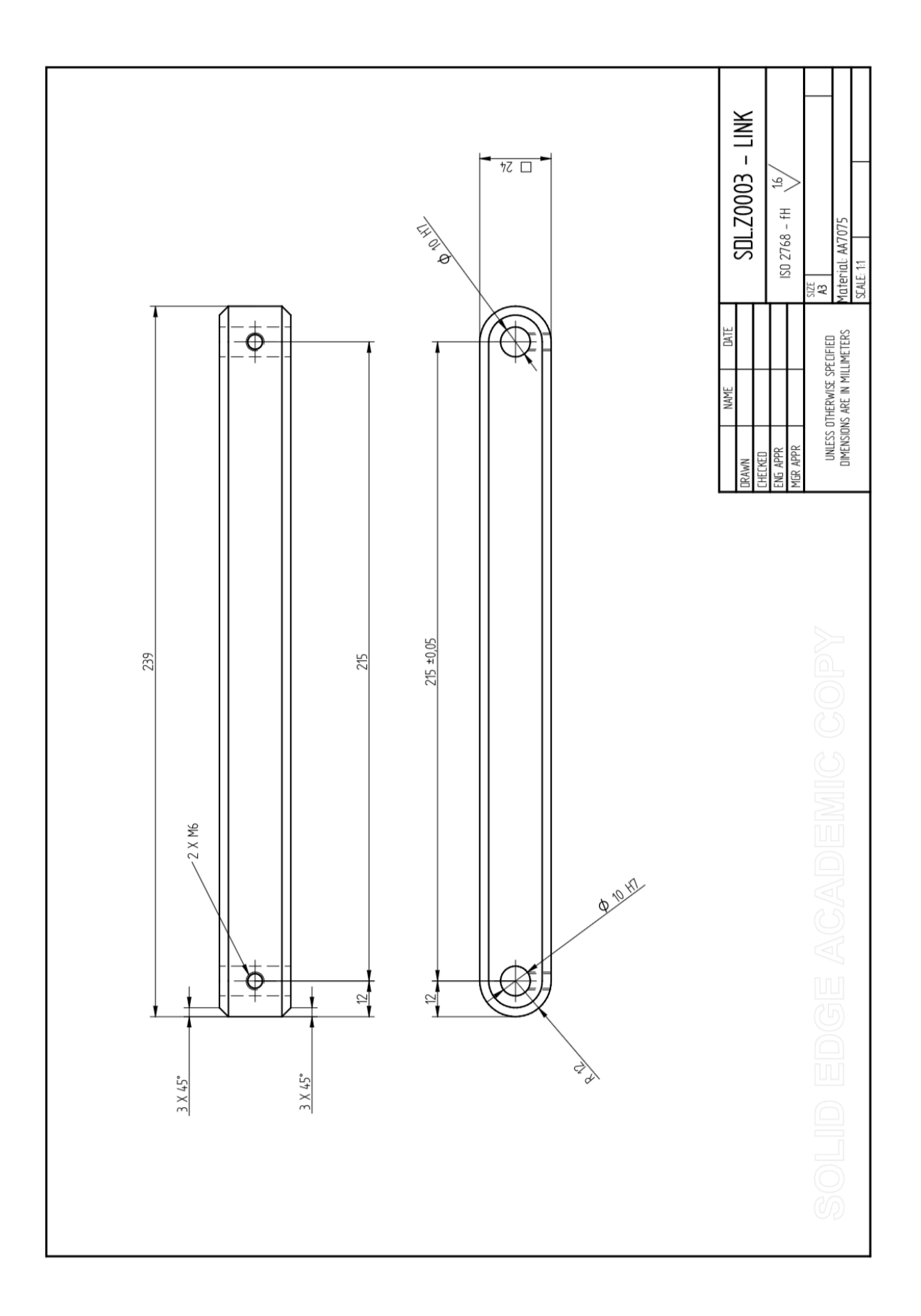

### SDL.20005 - CUNEO  $\overline{5}$ ISO 2768 - fH **Material: Aluminum**  $2 \times 06$  H7 X 10 **CONTROLLED** SCALE: 12 96.75 \*0.1 SIZE<br>52 ₩ e<br>N UNLESS OTHERWISE SPECIFIED<br>DIMENSIONS ARE IN MILLIMETERS 116 VIEW B NAME NG APPR<br>1GR APPR 9675 \*001 4 X M8 X 20 - $9'95$  $\overline{0}$  $-2 \times$  \$6 H7 X 20  $\overline{\mathit{LL}}$  $1'0 = 65$  $\prec$ 38,75 ±0,01  $\bf \infty$  $\frac{1}{25}$ đ  $10\frac{57.5 \pm 0.1}{ }$ 105 65  $50$  $\frac{1}{\sqrt{2}}$ Φ €  $\prec$  $rac{R}{20}$  $4$  X M8 X 20  $\sim$  $rac{}{05}$  $10'0 = 65$  $\frac{2}{3}$ SECTION A-A  $\frac{1}{\sqrt{1-\frac{1}{c^{2}}}}$  $L'$ <sub>L</sub>OL  $\overline{\mathit{LE}}$

# DLT.20001 - BASAMENTO 少 Materiale: Acciaio<br>SCALE: 110 ISO 2768 - fH  $9'9Zll$ 図文  $9'7L9$ 10,0± ∂,88  $119$

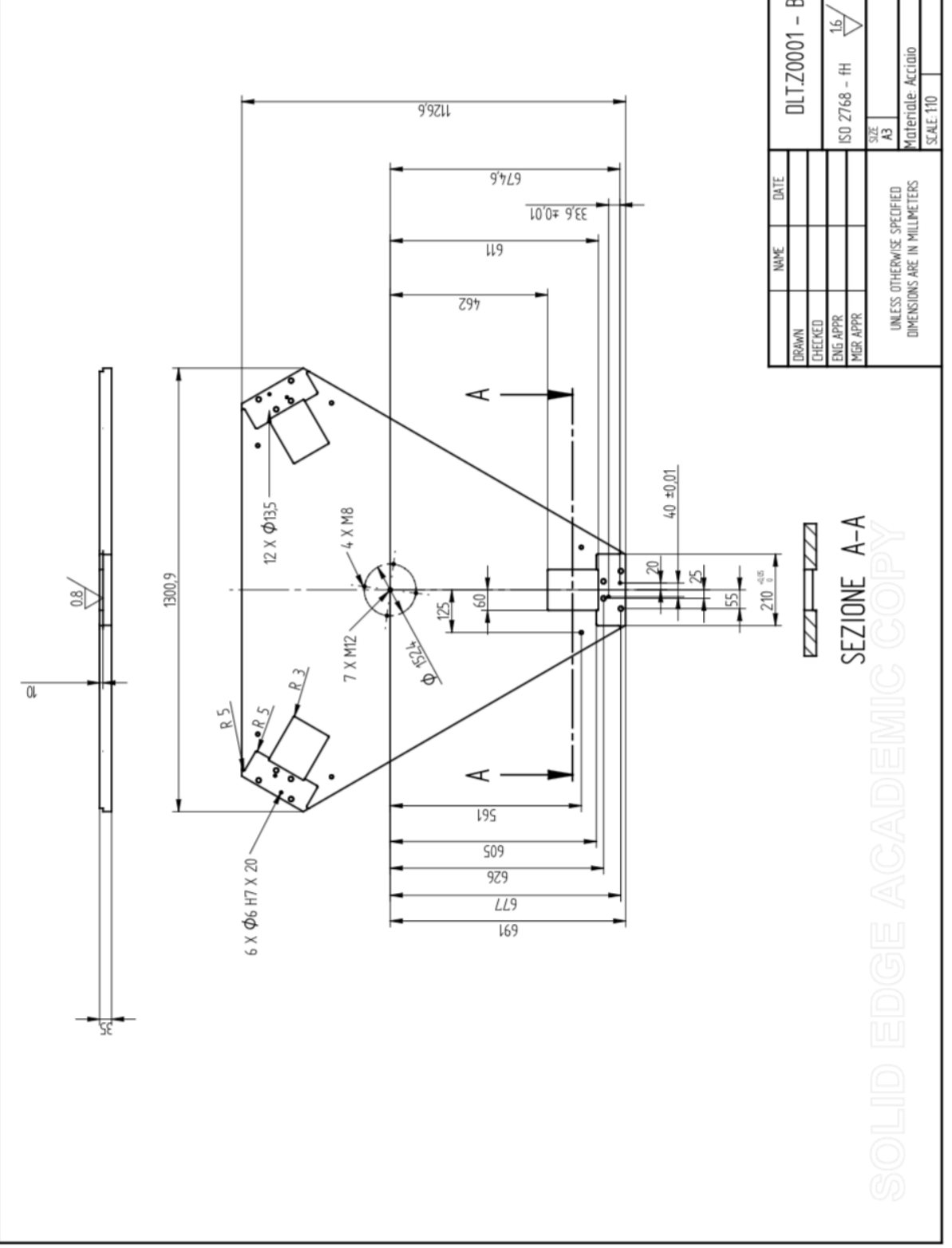

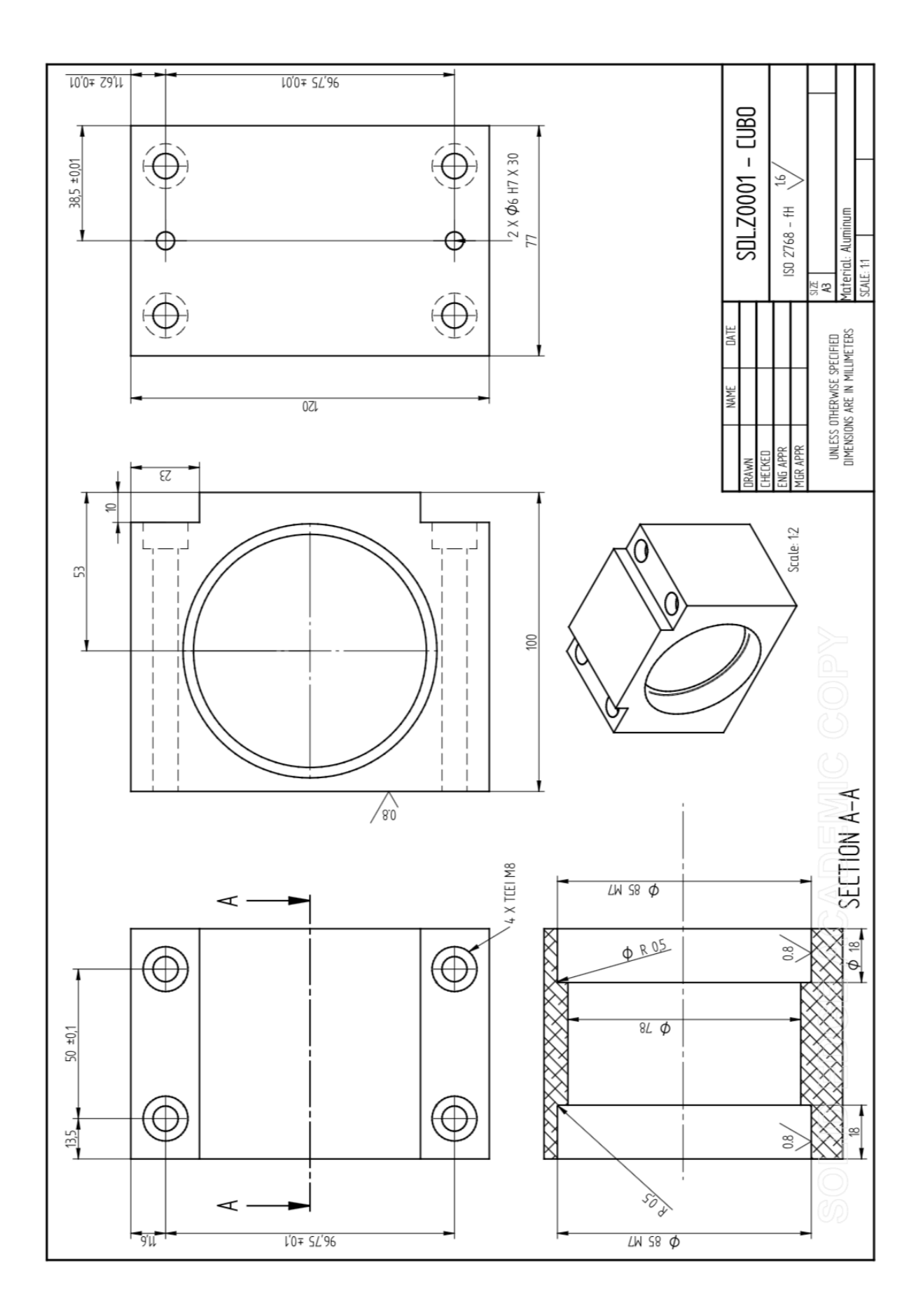

# **[A.3] Matlab script**

## **Jacobian matrix**

```
function J = jacobianmatrix(p, q)
Jx=[p(1),p(2),p(3)+q(1);p(1),p(2),p(3)+q(2);p(1),p(2),p(3)+q(3)]jq=[-p(3)-q(1),-p(3)-q(2),-p(3)-q(3)];
Jq=diag(jq);
J=inv(Jq)*Jx;
end
```
## **Linear inverse kinematics**

function [q]=linear\_inverse\_kinematics(p,l,s,Rp) % p is the vector that defines the position of the TCP with respect to the % Origin. [xp;yp;zp] % % l is the length of the links % % s is the distance between the rails' axes and the Origin % % Rp is the radius of the mobile platform % % q is a 3x1 vector containing the positions of the sliders along each rail d\_1=p+(Rp-s)\*[1;0;0]; d\_2=p+(Rp-s)\*[-0.5;sqrt(3)/2;0]; d\_3=p+(Rp-s)\*[-0.5;-sqrt(3)/2;0]; q(1)=d\_1.'\*[0;0;1]-sqrt(d\_1.'\*([0;0;1]\*[0;0;1].'-eye(3))\*d\_1+l^2);

```
q(2)=d_2.'*[0;0;1]-sqrt(d_2.'*([0;0;1]*[0;0;1].'-eye(3))*d_2+l^2);
```
q(3)=d\_3.'\*[0;0;1]-sqrt(d\_3.'\*([0;0;1]\*[0;0;1].'-eye(3))\*d\_3+l^2);

end

## **Linear inverse Jacobean**

function [inv J]=linear inverse Jacobian(p,q,s,Rp) u=[zeros(2,3);ones(1,3)]; r B=p\*ones(1,3)+Rp\*[1 -0.5 -0.5; 0 sqrt(3)/2 -sqrt(3)/2;0 0 0]; r A=s\*[1 -0.5 -0.5; 0 sqrt(3)/2 -sqrt(3)/2;0 0 0]+[0;0;1]\*q.';  $n=r$  B-r A; J\_q=diag(sum(n.\*u)); inv\_J=J\_q^(-1)\*n.'; end

## **Manipulation along the work space**

```
l=;
s=;
Rp=;
a=20;
b=20; 
x=[-a:1:a];
y=[-b:1:b];
i=1;j=1;
for j=1: length(y)for i=1: length(x) p=[x(i),y(j),5000]';
      q=linear_inverse_kinematics(p,l,s,Rp)';
     if imag(q(1)) == 0if imag(q(2))==0
```

```
if imag(q(3)) == 0 J=linear_inverse_Jacobian(p,q,s,Rp);
             if max(isnan(J))==1
               cn(i,j)=0; else
                 cn(i,j)=1/cond(J);
              end
           else
             cn(i,j)=0; end
         else 
          cn(i,j)=0; end
      else
        cn(i,j)=0; end
     i=i+1; end
end
figure()
surface(x,y,cn,'linewidth',0.01);
xlabel('x');ylabel('y');
c=colorbar;
c.Label.String='INVERSE OF COND(J)';
view(3);
grid on
max_manip=max(max(cn))
min_manip=min(min(cn))
```
## **Manipulation along the work space as function of l**

```
s=;
Rp=;
a=20;
b=20; 
l_in=160;
l_end=210;
x=[-a:1:a];
y=[-b:1:b];
i=1;j=1;k=1;
passo=0.5;
for l=l_in:passo:l_end
   for j=1:length(y)
     for i=1:length(x) p=[x(i),y(j),5000]';
         q=linear_inverse_kinematics(p,l,s,Rp)';
        if imag(q(1))==0if imag(q(2)) == 0if imag(q(3))==0 J=linear_inverse_Jacobian(p,q,s,Rp);
                if max(isnan(J))==1
                   cn=0;
                 else
                   cn(i,j)=1/cond(J);
                 end
              else
                 cn=0;
              end
           else 
              cn=0;
           end
         else
           cn=0;
```

```
 end
       i=i+1; end
   end
   max_manip(k)=max(max(cn));
   min_manip(k)=min(min(cn));
  k=k+1;
end
l=[l_in:passo:l_end];
figure()
plot(l,max_manip)
grid on
xlabel('link length')
ylabel('K')
hold on
plot(l,min_manip)
legend('K-MAX','K-MIN')
```
## **Manipulation as function of s and l**

 $ii=1;$ n=1; ss=250;sf=500; ls=150;lf=250; for s=ss:2:sf for l=ls:2:lf Rp=250; a=20; b=20; x=[-a:1:a]; y=[-b:1:b];  $i=1; j=1;$ 

```
 for j=1:length(y)
     for i=1: length(x) p=[x(i),y(j),5000]';
         q=linear_inverse_kinematics(p,l,s,Rp)';
        if imag(q(1)) == 0if imag(q(2)) == 0if imag(q(3))==0 J=linear_inverse_Jacobian(p,q,s,Rp);
                if max(isnan(J)==1
                  cn(i,j)=0; else
                   cn(i,j)=1/cond(J);
                 end
              else 
                cn(i,j)=0; end 
           else
             cn(i,j)=0; end
         else 
          cn(i,j)=0; end
        i=i+1; end
     j=j+1; end
   max_manip(n,ii)=max(max(cn));
  min_manip(n,ii)=min(min(cn));
  ii=ii+1; end
ii=1;
n=n+1
```

```
end
s=[ss:2:sf];
l=[ls:2:lf];
figure(1)
surface(l,s,max_manip)
c=colorbar;
c.Label.String='MAX OF INVERSE OF COND(J)';
view(3);
grid on
xlabel('link length')
ylabel('base radius')
zlabel('max_manip')
figure(2)
surf(l,s,min_manip)
c=colorbar;
c.Label.String='MIN OF INVERSE OF COND(J)';
view(3);
grid on
xlabel('link length')
ylabel('base radius')
zlabel('min_manip')
```
## **Geared motor choice**

## % INPUT DATI

FQ1\_INX=importdata(fullfile('/Users','edoardonegri','Desktop','Robot delta','1-DELTA LI-NEARE','SVILUPPO DELTA','MATLAB','DATI 215','FX\_Q1')); FQ1\_INY=importdata(fullfile('/Users','edoardonegri','Desktop','Robot delta','1-DELTA LI-NEARE','SVILUPPO DELTA','MATLAB','DATI 215','FY\_Q1')); FQ1\_INZ=importdata(fullfile('/Users','edoardonegri','Desktop','Robot delta','1-DELTA LI-NEARE','SVILUPPO DELTA','MATLAB','DATI 215','FZ\_Q1'));

FQ2\_INX=importdata(fullfile('/Users','edoardonegri','Desktop','Robot delta','1-DELTA LI-NEARE','SVILUPPO DELTA','MATLAB','DATI 215','FX\_Q2'));

FQ2\_INY=importdata(fullfile('/Users','edoardonegri','Desktop','Robot delta','1-DELTA LI-NEARE','SVILUPPO DELTA','MATLAB','DATI 215','FY\_Q2'));

- FQ2\_INZ=importdata(fullfile('/Users','edoardonegri','Desktop','Robot delta','1-DELTA LI-NEARE','SVILUPPO DELTA','MATLAB','DATI 215','FZ\_Q2'));
- FQ3\_INX=importdata(fullfile('/Users','edoardonegri','Desktop','Robot delta','1-DELTA LI-NEARE','SVILUPPO DELTA','MATLAB','DATI 215','FX\_Q3'));
- FQ3\_INY=importdata(fullfile('/Users','edoardonegri','Desktop','Robot delta','1-DELTA LI-NEARE','SVILUPPO DELTA','MATLAB','DATI 215','FY\_Q3'));
- FQ3\_INZ=importdata(fullfile('/Users','edoardonegri','Desktop','Robot delta','1-DELTA LI-NEARE','SVILUPPO DELTA','MATLAB','DATI 215','FZ\_Q3'));

MQ1\_INX=importdata(fullfile('/Users','edoardonegri','Desktop','Robot delta','1-DELTA LI-NEARE','SVILUPPO DELTA','MATLAB','DATI 215','MX\_Q1'))/1000; MQ1\_INY=importdata(fullfile('/Users','edoardonegri','Desktop','Robot delta','1-DELTA LI-NEARE','SVILUPPO DELTA','MATLAB','DATI 215','MY\_Q1'))/1000; MQ1\_INZ=importdata(fullfile('/Users','edoardonegri','Desktop','Robot delta','1-DELTA LI-NEARE','SVILUPPO DELTA','MATLAB','DATI 215','MZ\_Q1'))/1000; MQ2\_INX=importdata(fullfile('/Users','edoardonegri','Desktop','Robot delta','1-DELTA LI-NEARE','SVILUPPO DELTA','MATLAB','DATI 215','MX\_Q2'))/1000; MQ2\_INY=importdata(fullfile('/Users','edoardonegri','Desktop','Robot delta','1-DELTA LI-NEARE','SVILUPPO DELTA','MATLAB','DATI 215','MY\_Q2'))/1000; MQ2\_INZ=importdata(fullfile('/Users','edoardonegri','Desktop','Robot delta','1-DELTA LI-NEARE','SVILUPPO DELTA','MATLAB','DATI 215','MZ\_Q2'))/1000; MQ3\_INX=importdata(fullfile('/Users','edoardonegri','Desktop','Robot delta','1-DELTA LI-NEARE','SVILUPPO DELTA','MATLAB','DATI 215','MX\_Q3'))/1000; MQ3\_INY=importdata(fullfile('/Users','edoardonegri','Desktop','Robot delta','1-DELTA LI-NEARE','SVILUPPO DELTA','MATLAB','DATI 215','MY\_Q3'))/1000; MQ3\_INZ=importdata(fullfile('/Users','edoardonegri','Desktop','Robot delta','1-DELTA LI-NEARE','SVILUPPO DELTA','MATLAB','DATI 215','MZ\_Q3'))/1000;

VQ1\_IN=importdata(fullfile('/Users','edoardonegri','Desktop','Robot delta','1-DELTA LI-NEARE','SVILUPPO DELTA','MATLAB','DATI 215','VQ1'))/1000;

VQ2\_IN=importdata(fullfile('/Users','edoardonegri','Desktop','Robot delta','1-DELTA LI-NEARE','SVILUPPO DELTA','MATLAB','DATI 215','VQ2'))/1000;

VQ3\_IN=importdata(fullfile('/Users','edoardonegri','Desktop','Robot delta','1-DELTA LI-NEARE','SVILUPPO DELTA','MATLAB','DATI 215','VQ3'))/1000;

AQ1\_IN=importdata(fullfile('/Users','edoardonegri','Desktop','Robot delta','1-DELTA LI-NEARE','SVILUPPO DELTA','MATLAB','DATI 215','AQ1'))/1000;

- AQ2\_IN=importdata(fullfile('/Users','edoardonegri','Desktop','Robot delta','1-DELTA LI-NEARE','SVILUPPO DELTA','MATLAB','DATI 215','AQ2'))/1000;
- AQ3\_IN=importdata(fullfile('/Users','edoardonegri','Desktop','Robot delta','1-DELTA LI-NEARE','SVILUPPO DELTA','MATLAB','DATI 215','AQ3'))/1000;

FQ1X=FQ1\_INX(1:256)';FQ1Y=FQ1\_INY(1:256)';FQ1Z=FQ1\_INZ(1:256)'; FQ2X=FQ2\_INX(1:256)';FQ2Y=FQ2\_INY(1:256)';FQ2Z=FQ2\_INZ(1:256)'; FQ3X=FQ3\_INX(1:256)';FQ3Y=FQ3\_INY(1:256)';FQ3Z=FQ3\_INZ(1:256)';

MQ1X=MQ1\_INX(1:256)';MQ1Y=MQ1\_INY(1:256)';MQ1Z=MQ1\_INZ(1:256)'; MQ2X=MQ2\_INX(1:256)';MQ2Y=MQ2\_INY(1:256)';MQ2Z=MQ2\_INZ(1:256)'; MQ3X=MQ3\_INX(1:256)';MQ3Y=MQ3\_INY(1:256)';MQ3Z=MQ3\_INZ(1:256)';

VQ1=VQ1\_IN(1:256)';VQ2=VQ2\_IN(1:256)';VQ3=VQ3\_IN(1:256)'; AQ1=AQ1\_IN(1:256)';AQ2=AQ2\_IN(1:256)';AQ3=AQ3\_IN(1:256)';

### % DATA CUT

#### for  $i = 1:16$

 FQ1X=[FQ1X,FQ1\_INX(256\*i\*3:256\*i\*3+256)']; FQ1Y=[FQ1Y,FQ1\_INY(256\*i\*3:256\*i\*3+256)']; FQ1Z=[FQ1Z,FQ1\_INZ(256\*i\*3:256\*i\*3+256)']; FQ2X=[FQ2X,FQ2\_INX(256\*i\*3:256\*i\*3+256)'];

```
 FQ2Y=[FQ2Y,FQ2_INY(256*i*3:256*i*3+256)'];
   FQ2Z=[FQ2Z,FQ2_INZ(256*i*3:256*i*3+256)'];
   FQ3X=[FQ3X,FQ3_INX(256*i*3:256*i*3+256)'];
   FQ3Y=[FQ3Y,FQ3_INY(256*i*3:256*i*3+256)'];
   FQ3Z=[FQ3Z,FQ3_INZ(256*i*3:256*i*3+256)'];
   MQ1X=[MQ1X,MQ1_INX(256*i*3:256*i*3+256)'];
   MQ1Y=[MQ1Y,MQ1_INY(256*i*3:256*i*3+256)'];
   MQ1Z=[MQ1Z,MQ1_INZ(256*i*3:256*i*3+256)'];
   MQ2X=[MQ2X,MQ2_INX(256*i*3:256*i*3+256)'];
   MQ2Y=[MQ2Y,MQ2_INY(256*i*3:256*i*3+256)'];
   MQ2Z=[MQ2Z,MQ2_INZ(256*i*3:256*i*3+256)'];
   MQ3X=[MQ3X,MQ3_INX(256*i*3:256*i*3+256)'];
   MQ3Y=[MQ3Y,MQ3_INY(256*i*3:256*i*3+256)'];
   MQ3Z=[MQ3Z,MQ3_INZ(256*i*3:256*i*3+256)'];
   VQ1=[VQ1,VQ1_IN(256*i*3:256*i*3+256)'];
   VQ2=[VQ2,VQ2_IN(256*i*3:256*i*3+256)'];
   VQ3=[VQ3,VQ3_IN(256*i*3:256*i*3+256)'];
   AQ1=[AQ1,AQ1_IN(256*i*3:256*i*3+256)'];
   AQ2=[AQ2,AQ2_IN(256*i*3:256*i*3+256)'];
   AQ3=[AQ3,AQ3_IN(256*i*3:256*i*3+256)'];
end
```
FQX=[FQ1X;FQ2X;FQ3X]';FQY=[FQ1Y;FQ2Y;FQ3Y]';FQZ=[FQ1Z;FQ2Z;FQ3Z]'; MQX=[MQ1X;MQ2X;MQ3X]';MQY=[MQ1Y;MQ2Y;MQ3Y]';MQZ=[MQ1Z;MQ2Z;MQ3Z]'; V=[VQ1;VQ2;VQ3]';A=[AQ1;AQ2;AQ3]';

## % MOTOR

 $i=1$ : m(i).nome='SGMGV-03D';m(i).cn=1.96;m(i).wm=1500\*2\*pi/ 60;m(i).cmax=5.88;m(i).wmax=3000\*2\*pi/ 60;m(i).J=2.69\*10^-4;m(i).a=m(i).cn^2/m(i).J;i=i+1;

m(i).nome='R88M-G75030';m(i).cn=2.4;m(i).wm=3000\*2\*pi/ 60;m(i).cmax=7.05;m(i).wmax=4500\*2\*pi/ 60;m(i).J=0.87\*10^-4;m(i).a=m(i).cn^2/m(i).J;i=i+1; m(i).nome='R88M-K75030H';m(i).cn=2.4;m(i).wm=3000\*2\*pi/ 60;m(i).cmax=7.1;m(i).wmax=6000\*2\*pi/ 60;m(i).J=0.97\*10^-4;m(i).a=m(i).cn^2/m(i).J;i=i+1; m(i).nome='R88M-K75030F';m(i).cn=2.39;m(i).wm=3000\*2\*pi/ 60;m(i).cmax=7.16;m(i).wmax=5000\*2\*pi/ 60;m(i).J=1.93\*10^-4;m(i).a=m(i).cn^2/m(i).J;i=i+1; m(i).nome='R88M-1L75030C';m(i).cn=2.39;m(i).wm=3000\*2\*pi/ 60;m(i).cmax=7.16;m(i).wmax=5000\*2\*pi/ 60;m(i).J=1.7542\*10^-4;m(i).a=m(i).cn^2/m(i).J;i=i+1; m(i).nome='SGMEV-08A';m(i).cn=2.39;m(i).wm=3000\*2\*pi/ 60;m(i).cmax=7.16;m(i).wmax=5000\*2\*pi/ 60;m(i).J=2.975\*10^-4;m(i).a=m(i).cn^2/m(i).J;i=i+1; m(i).nome='R88M-1M75030T';m(i).cn=2.39;m(i).wm=3000\*2\*pi/ 60;m(i).cmax=8.4;m(i).wmax=6000\*2\*pi/ 60;m(i).J=2.0742\*10^-4;m(i).a=m(i).cn^2/m(i).J;i=i+1; m(i).nome='R88M-k60020F';m(i).cn=2.86;m(i).wm=2000\*2\*pi/ 60;m(i).cmax=8.59;m(i).wmax=3000\*2\*pi/ 60;m(i).J=2.35\*10^-4;m(i).a=m(i).cn^2/m(i).J;i=i+1; m(i).nome='R88M-k60020F';m(i).cn=2.86;m(i).wm=2000\*2\*pi/ 60;m(i).cmax=8.59;m(i).wmax=3000\*2\*pi/ 60;m(i).J=2.35\*10^-4;m(i).a=m(i).cn^2/m(i).J;i=i+1; m(i).nome='R88M-1M60020C';m(i).cn=2.86;m(i).wm=2000\*2\*pi/ 60;m(i).cmax=8.59;m(i).wmax=3000\*2\*pi/ 60;m(i).J=4.2472\*10^-4;m(i).a=m(i).cn^2/m(i).J;i=i+1; m(i).nome='SGMGV-05D';m(i).cn=2.86;m(i).wm=1500\*2\*pi/ 60;m(i).cmax=8.92;m(i).wmax=3000\*2\*pi/ 60;m(i).J=3.54\*10^-4;m(i).a=m(i).cn^2/m(i).J;i=i+1;

```
m(i).nome='R88M-G1K030T';m(i).cn=3.18;m(i).wm=3000*2*pi/
               60;m(i).cmax=9.1;m(i).wmax=5000*2*pi/
               60;m(i).J=1.69*10^-4;m(i).a=m(i).cn^2/m(i).J;i=i+1;
m(i).nome='1K030F-400V';m(i).J=2.35*10^-4;m(i).cn=3.18;m(i).a=m(i).cn^2/
               m(i).J;m(i).wm=3000*2*pi/60;m(i).cmax=9.55; m(i).wmax=5000*2*pi/
               60;i=i+1;
m(i).nome='L1K030T-230V';m(i).J=2.5542*10^-4;m(i).cn=3.18;m(i).a=m(i).cn^2/
               m(i).J;m(i).wm=3000*2*pi/60;m(i).cmax=9.55;m(i).wmax=5000*2*pi/
               60;i=i+1;
m(i).nome='L1K030C-400V';m(i).J=2.5542*10^-4;m(i).cn=3.18;m(i).a=m(i).cn^2/
               m(i).J;m(i).wm=3000*2*pi/60;m(i).cmax=9.55; m(i).wmax=5000*2*pi/
               60;i=i+1;
m(i).nome='R88M-K1K030H';m(i).cn=3.18;m(i).wm=3000*2*pi/
               60;m(i).cmax=9.55;m(i).wmax=6000*2*pi/
               60;m(i).J=2.35*10^-4;m(i).a=m(i).cn^2/m(i).J;i=i+1;
m(i).nome='G1K530T-230V';m(i).cn=4.77;m(i).wm=3000*2*pi/
               60;m(i).cmax=12.8;m(i).wmax=5000*2*pi/
               60;m(i).J=2.59*10^-4;m(i).a=m(i).cn^2/m(i).J;i=i+1;
m(i).nome='G1K020T-230V';m(i).cn=4.8;m(i).wm=2000*2*pi/
               60;m(i).cmax=13.5;m(i).wmax=3000*2*pi/
               60;m(i).J=6.17*10^-4;m(i).a=m(i).cn^2/m(i).J;i=i+1;
m(i).nome='1K530F-400V';m(i).J=3.17*10^-4;m(i).cn=4.77;m(i).a=m(i).cn^2/
               m(i).J;m(i).wm=3000*2*pi/60;m(i).cmax=14.3; m(i).wmax=5000*2*pi/
               60;i=i+1;
m(i).nome='L1K530C-400V';m(i).J=2.5542*10^-4;m(i).cn=4.77;m(i).a=m(i).cn^2/
               m(i).J;m(i).wm=3000*2*pi/60;m(i).cmax=14.3; m(i).wmax=5000*2*pi/
               60;i=i+1;
m(i).nome='M1K020T-230V';m(i).J=6.5042*10^-4;m(i).cn=4.77;m(i).a=m(i).cn^2/
               m(i).J;m(i).wm=2000*2*pi/60;m(i).cmax=14.3; m(i).wmax=3000*2*pi/
               60;i=i+1;
```

```
m(i).nome='M1K020C-400V';m(i).J=6.5042*10^-4;m(i).cn=4.77;m(i).a=m(i).cn^2/
               m(i).J;m(i).wm=2000*2*pi/60;m(i).cmax=14.3; m(i).wmax=3000*2*pi/
               60;i=i+1;
m(i).nome='L1K530T-230V';m(i).J=2.5542*10^-4;m(i).cn=4.77;m(i).a=m(i).cn^2/
               m(i).J;m(i).wm=3000*2*pi/60;m(i).cmax=14.3; m(i).wmax=5000*2*pi/
               60;i=i+1;
m(i).nome='1K020F-400V';m(i).cn=4.77;m(i).wm=2000*2*pi/
               60;m(i).cmax=14.3;m(i).wmax=3000*2*pi/
               60;m(i).J=26*10^-4;m(i).a=m(i).cn^2/m(i).J;i=i+1;
m(i).nome='1K020H-230V';m(i).cn=4.77;m(i).wm=2000*2*pi/
               60;m(i).cmax=14.3;m(i).wmax=3000*2*pi/
               60;m(i).J=5.9*10^-4;m(i).a=m(i).cn^2/m(i).J;i=i+1;
m(i).nome='1K020F-400V';m(i).cn=4.77;m(i).wm=2000*2*pi/
               60;m(i).cmax=14.3;m(i).wmax=3000*2*pi/
               60;m(i).J=5.9*10^-4;m(i).a=m(i).cn^2/m(i).J;i=i+1;
m(i).nome='SGMEV-15A-230V';m(i).cn=4.77;m(i).wm=3000*2*pi/
               60;m(i).cmax=14.3;m(i).wmax=5000*2*pi/
               60;m(i).J=4.895*10^-4;m(i).a=m(i).cn^2/m(i).J;i=i+1;
m(i).nome='SGMEV-15D-400V';m(i).cn=4.77;m(i).wm=3000*2*pi/
               60;m(i).cmax=14.3;m(i).wmax=5000*2*pi/
               60;m(i).J=4.895*10^-4;m(i).a=m(i).cn^2/m(i).J;i=i+1;
m(i).nome='1K530H-230V';m(i).cn=4.77;m(i).wm=3000*2*pi/
               60;m(i).cmax=14.3;m(i).wmax=5000*2*pi/
               60;m(i).J=3.17*10^-4;m(i).a=m(i).cn^2/m(i).J;i=i+1;
m(i).nome='SGMSV-15D-400V';m(i).cn=4.9;m(i).wm=3000*2*pi/
               60;m(i).cmax=14.7;m(i).wmax=5000*2*pi/
               60;m(i).J=2.25*10^-4;m(i).a=m(i).cn^2/m(i).J;i=i+1;
m(i).nome='G90010T-230V';m(i).cn=8.62;m(i).wm=1000*2*pi/
               60;m(i).cmax=18.4;m(i).wmax=2000*2*pi/
               60;m(i).J=11.2*10^-4;m(i).a=m(i).cn^2/m(i).J;i=i+1;
```

```
m(i).nome='2K030F-400V';m(i).J=4.01*10^-4;m(i).cn=6.37;m(i).a=m(i).cn^2/
               m(i).J;m(i).wm=3000*2*pi/60;m(i).cmax=19.1; m(i).wmax=5000*2*pi/
               60;i=i+1;
m(i).nome='L2K030C-400V';m(i).J=2.8542*10^-4;m(i).cn=6.37;m(i).a=m(i).cn^2/
               m(i).J;m(i).wm=3000*2*pi/60;m(i).cmax=19.1;m(i).wmax=5000*2*pi/
               60;i=i+1;
m(i).nome='M90010T-230V';m(i).J=9.5042*10^-4;m(i).cn=8.59;m(i).a=m(i).cn^2/
               m(i).J;m(i).wm=1000*2*pi/60;m(i).cmax=19.3;m(i).wmax=2000*2*pi/
               60;i=i+1;
m(i).nome='M90010C-400V';m(i).J=9.5042*10^-4;m(i).cn=8.59;m(i).a=m(i).cn^2/
               m(i).J;m(i).wm=1000*2*pi/60;m(i).cmax=19.3;m(i).wmax=2000*2*pi/
               60;i=i+1;
m(i).nome='90010H-230V';m(i).cn=8.59; m(i).wm=1000*2*pi/
               60;m(i).cmax=19.3;m(i).wmax=2000*2*pi/
               60;m(i).J=7.99*10^-4;m(i).a=m(i).cn^2/m(i).J;i=i+1;
m(i).nome='90010F-400V';m(i).cn=8.59; m(i).wm=1000*2*pi/
               60;m(i).cmax=19.3;m(i).wmax=2000*2*pi/
               60;m(i).J=7.99*10^-4;m(i).a=m(i).cn^2/m(i).J;i=i+1;
m(i).nome='G1K520T-230V';m(i).cn=7.15;m(i).wm=2000*2*pi/
               60;m(i).cmax=19.6;m(i).wmax=3000*2*pi/
               60;m(i).J=11.2*10^-4;m(i).a=m(i).cn^2/m(i).J;i=i+1;
m(i).nome='M1K520T-230V';m(i).J=9.5042*10^-4;m(i).cn=7.16;m(i).a=m(i).cn^2/
               m(i).J;m(i).wm=2000*2*pi/60;m(i).cmax=21.5;m(i).wmax=3000*2*pi/
               60;i=i+1;
m(i).nome='M1K520C-400V';m(i).J=9.5042*10^-4;m(i).cn=7.16;m(i).a=m(i).cn^2/
               m(i).J;m(i).wm=2000*2*pi/60;m(i).cmax=21.5;m(i).wmax=3000*2*pi/
               60;i=i+1;
m(i).nome='1K520F-400V';m(i).cn=7.16;m(i).wm=2000*2*pi/
               60;m(i).cmax=21.5;m(i).wmax=3000*2*pi/
               60;m(i).J=7.99*10^-4;m(i).a=m(i).cn^2/m(i).J;i=i+1;
```
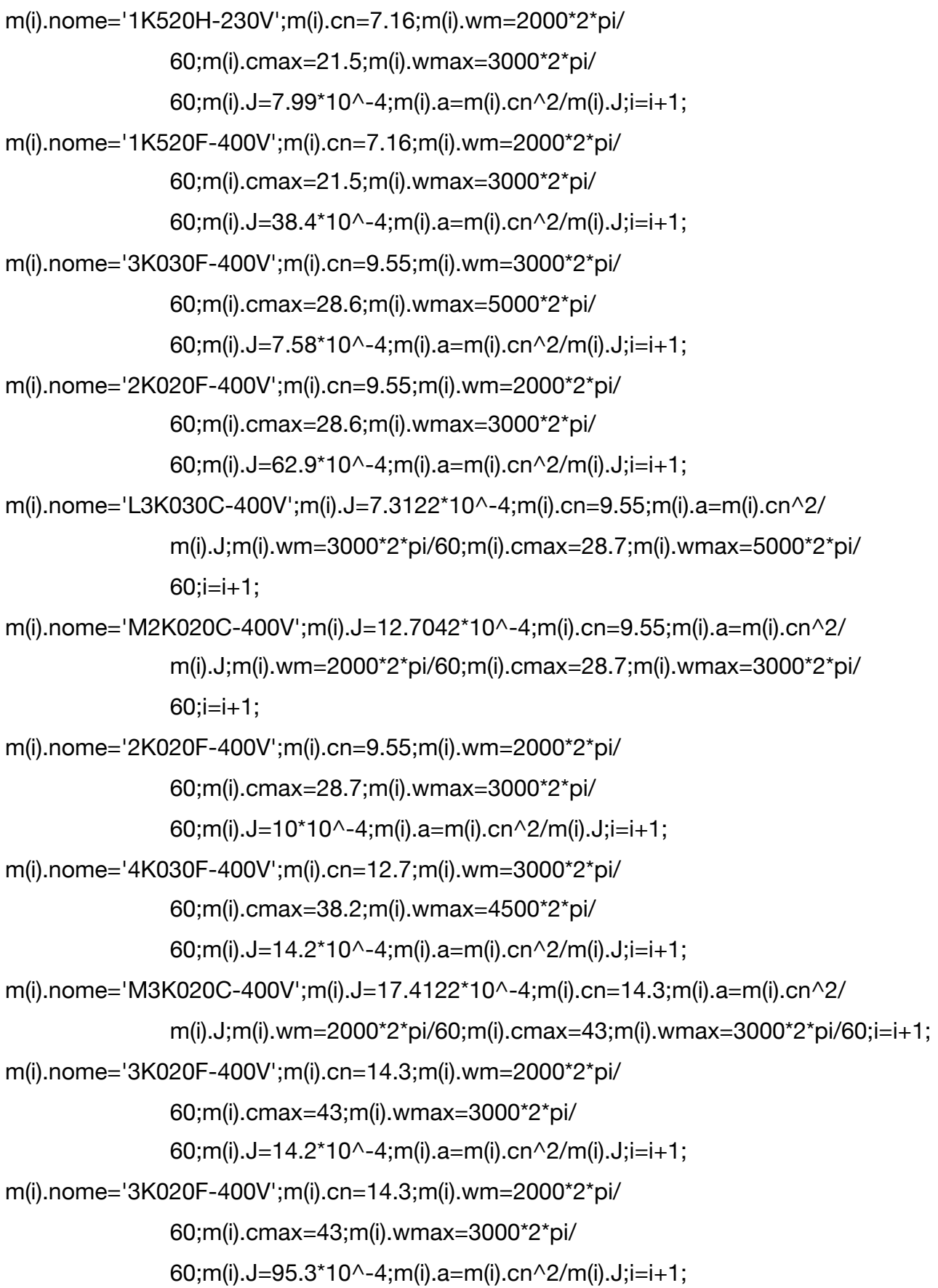
$$
m(i). \text{nome} = '5K030F-400V'; m(i). \text{cn}=15.9; m(i). \text{wm}=3000*2*pi/60; m(i). \text{cmax}=47.7; m(i). \text{wmax}=4500*2*pi/60; m(i). J=18.6*10^4-4; m(i). a=m(i). \text{cn}^2/m(i). J; i=i+1;m(i). \text{nome} = '2K010F-400V'; m(i). \text{cn}=19.1; m(i). \text{wm}=1000*2*pi/60; m(i). \text{cmax}=47.7; m(i). \text{wmax}=2000*2*pi/60; m(i). J=31.4*10^4-4; m(i). a=m(i). \text{cn}^2/m(i). J; i=i+1;m(i). \text{nome} = 'M2K010C-400V'; m(i). J=45.1122*10^4-4; m(i). \text{cn}=19.1; m(i). a=m(i). \text{cn}^2/m(i). J; m(i). \text{wm}=1000*2*pi/60; m(i). \text{cmax}=47.7; m(i). \text{wmax}=2000*2*pi/60; i=i+1;
$$

#### % ROLLON LINEAR GUIDE

\n
$$
rid(1).name='TH-90-SP2-12-05'; \, \text{rid}(1).p=5/1000/(2^*pi); \, \text{rid}(1).Fx=4300; \, \text{rid}(1).Fy=4616; \, \text{rid}(1).Fz=4616; \, \text{rid}(1).Mx=126; \, \text{rid}(1).My=17; \, \text{rid}(1).Mz=17; \, \text{rid}(1).Vmax=0.56; \, \text{rid}(1).VmaxCr=0.629^*10^5/(417-(417-150)/2))^{2/2};\n
$$

\n\n $2) \cdot 2; \text{rid}(1).d=0.012; \text{rid}(1).l=0.417; \text{rid}(1).mc=0.65; \, \text{rid}(2).nome='TH-90-SP2-12-10'; \, \text{rid}(2).p=10/1000/(2^*pi); \, \text{rid}(2).Fx=3600; \, \text{rid}(2).Fy=4616; \, \text{rid}(2).Kx=126; \, \text{rid}(2).My=17; \, \text{rid}(2).Mz=17; \, \text{rid}(2).Vmax=1.11; \, \text{rid}(2).VmaxCr=1.258^*10^5/(417-(417-150)/2))^{2/2};\n$ 

\n\n $2) \cdot 2; \text{rid}(3).d=0.012; \text{rid}(3).p=5/1000/(2^*pi); \, \text{rid}(3).Fx=4300; \, \text{rid}(3).Fy=9232; \, \text{rid}(3).Vmax=0.56; \, \text{rid}(3).Mx=251; \, \text{rid}(3).My=300; \, \text{rid}(3).Vmax=0.56; \, \text{rid}(3).Mx=0.629^*10^5/(482-((482-150)/2))^{2/2};\n$ 

\n\n $2) \cdot 2; \text{rid}(3).d=0.012; \text{rid}(3).p=10/1000/(2^*pi); \, \text{rid}(4).Fx=3600; \, \text{rid}(4).Fy=9232; \$ 

rid(6).nome='TH-110-SP2-16-10'; rid(6).p=10/1000/(2\*pi); rid(6).Fx=9900; rid(6).Fy=14560; rid(6).Fz=14560; rid(6).Mx=466; rid(6).My=74; rid(6).Mz=74; rid(6).Vmax=0.83; rid(6).VmaxCr=3.160\*10^5/(439- ((439-150)/2))^2;rid(6).d=0.016;rid(6).l=0.439;rid(6).mc=0.76; rid(7).nome='TH-110-SP2-16-16'; rid(7).p=16/1000/(2\*pi); rid(7).Fx=9900; rid(7).Fy=14560; rid(7).Fz=14560; rid(7).Mx=466; rid(7).My=74; rid(7).Mz=74; rid(7).Vmax=1.33; rid(7).VmaxCr=5.230\*10^5/(439- ((439-150)/2))^2;rid(7).d=0.016;rid(7).l=0.439;rid(7).mc=0.76; rid(8).nome='TH-110-SP4-16-05'; rid(8).p=5/1000/(2\*pi); rid(8).Fx=12640; rid(8).Fy=29120; rid(8).Fz=29120; rid(8).Mx=932; rid(8).My=816; rid(8).Mz=816; rid(8).Vmax=0.42; rid(8).VmaxCr=1.487\*10^5/(525- ((525-150)/2))^2;rid(8).d=0.016;rid(8).l=0.512;rid(8).mc=1.24; rid(9).nome='TH-110-SP4-16-10'; rid(9).p=10/1000/(2\*pi); rid(9).Fx=9900; rid(9).Fy=29120; rid(9).Fz=29120; rid(9).Mx=932; rid(9).My=816; rid(9).Mz=816; rid(9).Vmax=0.83; rid(9).VmaxCr=3.160\*10^5/(525- ((525-150)/2))^2;rid(9).d=0.016;rid(9).l=0.512;rid(9).mc=1.24; rid(10).nome='TH-110-SP4-16-16';rid(10).p=16/1000/(2\*pi);rid(10).Fx=9900; rid(10).Fy=29120;rid(10).Fz=29120;rid(10).Mx=932; rid(10).My=816; rid(10).Mz=816; rid(10).Vmax=1.33;rid(10).VmaxCr=5.230\*10^5/(525- ((525-150)/2))^2;rid(10).d=0.016;rid(10).l=0.512;rid(10).mc=1.24; rid(11).nome='TH-145-SP2-20-05';rid(11).p=05/1000/ (2\*pi);rid(11).Fx=14700;rid(11).Fy=34800;rid(11).Fz=34800;rid(11).Mx=151 4;rid(11).My=240; rid(11).Mz=240; rid(11).Vmax=0.33;rid(11).VmaxCr=2.155\*10^5/(488-((488-150)/ 2))^2;rid(11).d=0.020;rid(11).l=0.488;rid(11).mc=1.45; rid(12).nome='TH-145-SP2-20-10';rid(12).p=10/1000/ (2\*pi);rid(12).Fx=16270;rid(12).Fy=34800;rid(12).Fz=34800;rid(12).Mx=151 4;rid(12).My=240; rid(12).Mz=240; rid(12).Vmax=1.33;rid(12).VmaxCr=8.608\*10^5/(488-((488-150)/ 2))^2;rid(12).d=0.020;rid(12).l=0.488;rid(12).mc=1.45; rid(13).nome='TH-145-SP2-20-20';rid(13).p=20/1000/ (2\*pi);rid(13).Fx=12250;rid(13).Fy=34800;rid(13).Fz=34800;rid(13).Mx=151

4;rid(13).My=240; rid(13).Mz=240; rid(13).Vmax=0.53;rid(13).VmaxCr=5.352\*10^5/(488-((488-150)/ 2))^2;rid(13).d=0.020;rid(13).l=0.488;rid(13).mc=1.45; rid(14).nome='TH-145-SP4-20-05';rid(14).p=5/1000/(2\*pi); rid(14).Fx=14700;rid(14).Fy=69600;rid(14).Fz=69600;rid(14).Mx=3028;rid(1 4).My=2290;rid(14).Mz=2290;rid(14).Vmax=0.40;rid(14).VmaxCr=2.155\*10 ^5/(588-((588-150)/2))^2;rid(14).d=0.020;rid(14).l=0.488;rid(14).mc=2.42; rid(15).nome='TH-145-SP4-25-10';rid(15).p=10/1000/ (2\*pi);rid(15).Fx=16270;rid(15).Fy=69600;rid(15).Fz=69600;rid(15).Mx=302 8;rid(15).My=2290;rid(15).Mz=2290;rid(15).Vmax=1.33;rid(15).VmaxCr=8.6 08\*10^5/(588-((588-150)/ 2))^2;rid(15).d=0.025;rid(15).l=0.588;rid(15).mc=2.42; rid(16).nome='TH-145-SP4-20-20';rid(16).p=20/1000/ (2\*pi);rid(16).Fx=12250;rid(16).Fy=69600;rid(16).Fz=69600;rid(16).Mx=302 8;rid(16).My=2290;rid(16).Mz=2290;rid(16).Vmax=0.53;rid(16).VmaxCr=5.3 52\*10^5/(588-((588-150)/ 2))^2;rid(16).d=0.020;rid(16).l=0.588;rid(16).mc=2.42; rid(17).nome='TT-100-12-05';rid(17).p=5/1000/(2\*pi); rid(17).Fx=6600; rid(17).Fy=8985; rid(17).Fz=8985; rid(17).Mx=247; rid(17).My=314;rid(17).Mz=314;rid(17).Vmax=0.5;rid(17).VmaxCr=0.65\*10^ 5/(546-(546-252)/2)^2;rid(17).d=0.012;rid(17).l=0.546;rid(17).mc=0.93; rid(18).nome='TT-100-12-10';rid(18).p=10/1000/(2\*pi);rid(18).Fx=6600; rid(18).Fy=8985; rid(18).Fz=8985; rid(18).Mx=247; rid(18).My=314;rid(18).Mz=314;rid(18).Vmax=1; rid(18).VmaxCr=1.3\*10^5/(546-(546-252)/2)^2; rid(18).d=0.012;rid(18).l=0.546;rid(18).mc=0.93; rid(19).nome='TT-155-16-05';rid(19).p=5/1000/(2\*pi); rid(19).Fx=12300;rid(19).Fy=29120;rid(19).Fz=29129;rid(19).Mx=1529;rid(1 9).My=922;rid(19).Mz=922;rid(19).Vmax=0.5;rid(19).VmaxCr=1.63\*10^5/ (520-((520-236)/2))^2;rid(19).d=0.016;rid(19).l=0.236;rid(19).mc=2.93; rid(20).nome='TT-155-16-10';rid(20).p=10/1000/(2\*pi);rid(20).Fx=9600;

rid(20).Fy=29120;rid(20).Fz=29129;rid(20).Mx=1529;rid(20).My=922;rid(20)

```
.Mz=922;rid(20).Vmax=1; rid(20).VmaxCr=3.25*10^5/(520-((520-236)/
               2))^2;rid(20).d=0.016;rid(20).l=0.236;rid(20).mc=2.93;
rid(21).nome='TT-155-20-05';rid(21).p=05/1000/
               (2*pi);rid(21).Fx=14300;rid(21).Fy=29120;rid(21).Fz=29129;rid(21).Mx=152
               9;rid(21).My=922;rid(21).Mz=922;rid(21).Vmax=0.5;rid(21).VmaxCr=2.13*1
               0^5/(520-((520-236)/2))^2;rid(21).d=0.020;rid(21).l=0.236;rid(21).mc=2.93;
rid(22).nome='TT-155-20-20';rid(22).p=20/1000/
               (2*pi);rid(22).Fx=13300;rid(22).Fy=29120;rid(22).Fz=29129;rid(22).Mx=152
               9;rid(22).My=922;rid(22).Mz=922;rid(22).Vmax=2; 
               rid(22).VmaxCr=8.42*10^5/(520-((520-236)/
               2))^2;rid(22).d=0.020;rid(22).l=0.236;rid(22).mc=2.93;
rid(23).nome='TT-225-20-05';rid(23).p=05/1000/
               (2*pi);rid(23).Fx=14300;rid(23).Fy=69600;rid(23).Fz=69600;rid(23).Mx=556
               8;rid(23).My=4524;rid(23).Mz=4524;rid(23).Vmax=0.5;rid(23).VmaxCr=2.13
               *10^5/(580-((580-248)/2))^2;rid(23).d=0.020;rid(23).l=0.248;rid(23).mc=5.4;
rid(24).nome='TT-225-20-20';rid(24).p=20/1000/
               (2*pi);rid(24).Fx=13300;rid(24).Fy=69600;rid(24).Fz=69600;rid(24).Mx=556
               8;rid(24).My=4524;rid(24).Mz=4524;rid(24).Vmax=2.0;rid(24).VmaxCr=8.42
               *10^5/(580-((580-248)/2))^2;rid(24).d=0.020;rid(24).l=0.248;rid(24).mc=5.4;
rid(25).nome='TT-225-25-05';rid(25).p=05/1000/
               (2*pi);rid(25).Fx=15900;rid(25).Fy=69600;rid(25).Fz=69600;rid(25).Mx=556
               8;rid(25).My=4524;rid(25).Mz=4524;rid(25).Vmax=0.5;rid(25).VmaxCr=2.76
               *10^5/(580-((580-248)/2))^2;rid(25).d=0.025;rid(25).l=0.248;rid(25).mc=5.4;
rid(26).nome='TT-225-25-10';rid(26).p=10/1000/
               (2*pi);rid(26).Fx=15700;rid(26).Fy=69600;rid(26).Fz=69600;rid(26).Mx=556
               8;rid(26).My=4524;rid(26).Mz=4524;rid(26).Vmax=1.0;rid(26).VmaxCr=5.52
               *10^5/(580-((580-248)/2))^2;rid(26).d=0.025;rid(26).l=0.248;rid(26).mc=5.4;
rid(27).nome='TT-225-25-25';rid(27).p=25/1000/
               (2*pi);rid(27).Fx=14700;rid(27).Fy=69600;rid(27).Fz=69600;rid(27).Mx=556
               8;rid(27).My=4524;rid(27).Mz=4524;rid(27).Vmax=2.5;rid(27).VmaxCr=13.4
               8*10^5/(580-((580-248)/
               2))^2;rid(27).d=0.025;rid(27).l=0.248;rid(27).mc=5.4;
```
rid(28).nome='TT-310-32-32';rid(28).p=32/1000/

(2\*pi);rid(28).Fx=19500;rid(28).Fy=128516;rid(28).Fz=128516;rid(28).Mx=1 6064;rid(28).My=14166;rid(28).Mz=12466;rid(28).Vmax=2.5;rid(28).Vmax-Cr=22.5\*10^5/(690-((690-248)/ 2))^2;rid(28).d=0.032;rid(28).l=0.690;rid(28).mc=16.91; rid(29).nome='TV-110-32-32';rid(29).p=32/1000/ (2\*pi);rid(29).Fx=19500;rid(29).Fy=26262;rid(29).Fz=29843;rid(29).Mx=312; rid(29).My=1895;rid(29).Mz=1668;rid(29).Vmax=2.5;rid(29).VmaxCr=22.5\*1 0^5/(725-((725-200)/2))^2;rid(29).d=0.032;rid(29).l=0.725;rid(29).mc=4;

% ALPHA - BETA Q1

```
ac_medQ1=sum(AQ1.*FQ1X)/length(FQ1X);
FQ1 rms=rms(FQ1X);
AQ1_rms=rms(AQ1);
betaQ1=ones(length(m))*(2*(ac_medQ1)+2*FQ1_rms*AQ1_rms);
betar=[1:1:length(m)];
k=1;
figure()
for i=1: length(m) hold on
   plot(i,m(i).a,'o');
  if m(i).a<br/>betaQ1
      disp(['M',num2str(i),' non fattibile'])
     motnnfatt(k)=i;
     k=k+1;
   end 
end
hold on
```

```
plot(betaQ1,'--');grid on;title('Giunto 1');
```
### % ALPHA - BETA Q2

```
ac_medQ2=sum(AQ2.*FQ2X)/length(FQ2X);
FQ2_rms=rms(FQ2X);
AQ2_rms=rms(AQ1);
betaQ2=ones(length(m))*(2*(ac_medQ2)+2*FQ2_rms*AQ2_rms);
```

```
k=1;
figure();
for i=1:length(m)
   hold on
   plot(i,m(i).a,'o');
  if m(i).a<br/>betaQ2
      disp(['M',num2str(i),' non fattibile'])
     monthnfatt(k)=i;k=k+1;
   end
```

```
end
plot(betaQ2,'--');grid on;title('Giunto 2');
```
#### % ALPHA - BETA Q3

```
ac_medQ3=sum(AQ3.*FQ3X)/length(FQ3X);
FQ3_rms=rms(FQ3X);
AQ3_rms=rms(AQ3);
betaQ3=ones(length(m))*(2*(ac_medQ3)+2*FQ3_rms*AQ3_rms);
k=1;
figure()
for i=1:length(m)
   hold on
   plot(i,m(i).a,'o');
```

```
if m(i).a<br/>betaQ3
   disp(['M',num2str(i),' non fattibile'])
  motnnfatt(k)=i;k=k+1;
 end
```
end plot(betaQ3,'--');grid on;title('Giunto 3');

### %% TAU MAX,MIN,OPT Q1

```
figure()
for i=1:length(m)
   taup(i)=(max(abs(VQ1))/m(i).wmax);
  tau_opt(i)=(sqrt(m(i).J*AQ1_rms/FQ1_rms));
   tau_min(i)=(sqrt(m(i).J)*(sqrt(m(i).a-betaQ1(1)+4*AQ1_rms*FQ1_rms)-sqrt(m(i).a-
                 betaQ1(1)))/(2*FQ1_rms));
   tau_max(i)=(sqrt(m(i).J)*(sqrt(m(i).a-betaQ1(1)+4*AQ1_rms*FQ1_rms)+sqrt(m(i).a-beta-
                 Q1(1)))/(2*FQ1_rms));
   hold on
  if (imag(tau_min(i)~=0)) \parallel (imag(tau_max(i))~=0)
   else
     plot(i,tau_min(i),'rv',i,tau_max(i),'b^',i,tau_opt(i),'go',i,taup(i),'kp'); grid on;
   end
end
title('Giunto 1');legend('tau min','tau max','tau opt','taup','AutoUpdate','off')
hold on
for i=1:length(rid)
   eta=ones(length(m),1)*rid(i).p;
   plot([1:1:length(m)],eta)
end
```
### % TAU MAX,MIN,OPT Q2

```
figure()
for i=1:length(m)
   taup(i)=(max(abs(VQ2))/m(i).wmax);
   tau_opt(i)=(sqrt(m(i).J*AQ2_rms/FQ2_rms));
   tau_min(i)=(sqrt(m(i).J)*(sqrt(m(i).a-betaQ2(1)+4*AQ2_rms*FQ2_rms)-sqrt(m(i).a-
                betaQ2(1)))/(2*FQ2_rms));
   tau_max(i)=(sqrt(m(i).J)*(sqrt(m(i).a-betaQ2(1)+4*AQ2_rms*FQ2_rms)+sqrt(m(i).a-beta-
                Q2(1)))/(2*FQ2_rms));
   hold on
  if (imag(tau_min(i)~=0)) \parallel (imag(tau_max(i))~=0)
   else
     plot(i,tau_min(i),'rv',i,tau_max(i),'b^',i,tau_opt(i),'go',i,taup(i),'kp'); grid on;
   end
end
title('Giunto 2');legend('tau min','tau max','tau opt','taup','AutoUpdate','off')
hold on
for i=1:length(rid)
   eta=ones(length(m),1)*rid(i).p;
   plot([1:1:length(m)],eta)
end
% TAU MAX,MIN,OPT Q3
```

```
figure()
for i=1: length(m) taup(i)=(max(abs(VQ3))/m(i).wmax);
   tau_opt(i)=(sqrt(m(i).J*AQ3_rms/FQ3_rms));
   tau_min(i)=(sqrt(m(i).J)*(sqrt(m(i).a-betaQ3(1)+4*AQ3_rms*FQ3_rms)-sqrt(m(i).a-
                betaQ3(1)))/(2*FQ3_rms));
```

```
 tau_max(i)=(sqrt(m(i).J)*(sqrt(m(i).a-betaQ3(1)+4*AQ3_rms*FQ3_rms)+sqrt(m(i).a-beta-
                Q3(1)))/(2*FQ3_rms));
   hold on
  if (imag(tau_min(i)~=0)) \parallel (imag(tau_max(i))~=0)
   else
      plot(i,tau_min(i),'rv',i,tau_max(i),'b^',i,tau_opt(i),'go',i,taup(i),'kp'); grid on;
   end
end
title('Giunto 3');legend('tau min','tau max','tau opt','taup','AutoUpdate','off')
hold on
for i=1: length(rid)
   eta=ones(length(m),1)*rid(i).p;
   plot([1:1:length(m)],eta)
end
beta=[betaQ1;betaQ2;betaQ3];
for i=1:length(m) for j=1:length(rid)
      Mvite=pi/4*rid(j).d^2*rid(j).l*7800;
      Jvite=1/8*rid(j).d^2*Mvite; %[m^4]
      Tmax=1.2*max(max(abs(FQX*rid(j).p+A/rid(j).p*Jvite+rid(j).mc*A*rid(j).p)))
     if (imag(tau_min(i)~=0)) \parallel (imag(tau_max(i))~=0)
      else
       if m(i).wmax>max(max(V))*(rid(j).p) && m(i).wm>max(rms(V))/(rid(j).p) &&
                m(i).cmax>Tmax && rid(j).p>tau_min(i) && rid(j).p<tau_max(i) && 
                rid(j).p>taup(i) && m(i).a>max(max(beta)) && 
                rid(j).Fx>1.2*max(max(abs(FQX))) && rid(j).Fy>1.2*max(max(abs(FQY))) && 
                rid(j).Fz>1.2*max(max(abs(FQZ))) && rid(j).Mx>1.2*max(max(abs(MQX))) && 
                rid(j).My>1.2*max(max(abs(MQY))) && rid(j).Mz>1.2*max(max(abs(MQZ))) 
                && rid(j).Vmax>max(max(abs(V))) && rid(j).VmaxCr>max(max(abs(V))) 
          motrid(i,j)=j;
```

```
 else
```

```
motrid(i,j)=0;
        end
      end
   end
end
figure()
title('Accoppiamenti Motori Riduttori');ylabel('riduttori');xlabel('motori')
for i=1:length(rid)
   motori=[1:1:length(m)];
   hold on
   plot(motori,motrid(:,i),'o')
   grid on
end
% MAX TORQUE
mot_num=input('motore numero:');
k=1;
for i=1:length(rid)
   if motrid(mot_num,i)~=0
      rid_disp(k)=motrid(mot_num,i);
     k=k+1;
    end
end
for z=1:3 clearvars T_max Tmax_motore Tmotrid_rms Cn_mot
  ii=1;
   for i=1:length(rid_disp)
      rid_num=rid_disp(i);
     Tmotrid=((m(mot_num).J)+Jvite / rid(rid_num).p ^*A(:,z) + rid(rid_num).p^*FQX(:,z); T_max(i)=max(max(max(abs(Tmotrid))));
      Tmax_motore(i)=m(mot_num).cmax;
      Tmotrid_rms(i)=rms(Tmotrid);
      Cn_mot(i)=m(mot_num).cn;
```

```
 end
   figure();
   subplot(2,1,1)
   plot(rid_disp,Tmax_motore,'x');grid on;hold on;plot(rid_disp,T_max,'x');legend('T max 
                motore','T max task')
   title(['giunto',num2str(z)])
   subplot(2,1,2)
   plot(rid_disp,Cn_mot,'x');hold on;grid on;plot(rid_disp,Tmotrid_rms,'x');legend('T nom. 
                mot','T rms task')
end
```
### % CHOICE GEARED MOTOR

close all

```
M=118/3; %[kg]
Jgiunto=242.64824*10^-6 %[kg/m^2]
motore=mot_num;m(motore).nome
riduttore=input('riduttore scelto= ');rid(riduttore).nome
Mvite=pi/4*rid(riduttore).d^2*rid(riduttore).l*7800;
Jvite=1/8*rid(riduttore).d^2*Mvite; %[kg m^2]
J_lato_motore=(M+rid(riduttore).mc)*rid(riduttore).p^2;
landa=(J_lato_motore)/3/(m(motore).J+Jvite+Jgiunto)
```

```
plot(Tmax_motore(17),'x');grid on;hold on;plot(T_max(17),'x');legend('T max motore','T 
                max task');title(['giunto',num2str(z)])
```
figure()

```
plot(Cn_mot(17),'x');hold on;grid on;plot(Tmotrid_rms(17),'x');legend('T nom. mot','T rms 
                task')
```